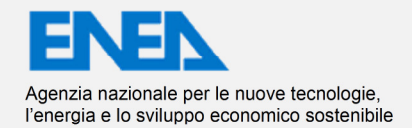

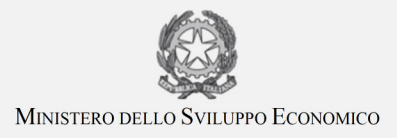

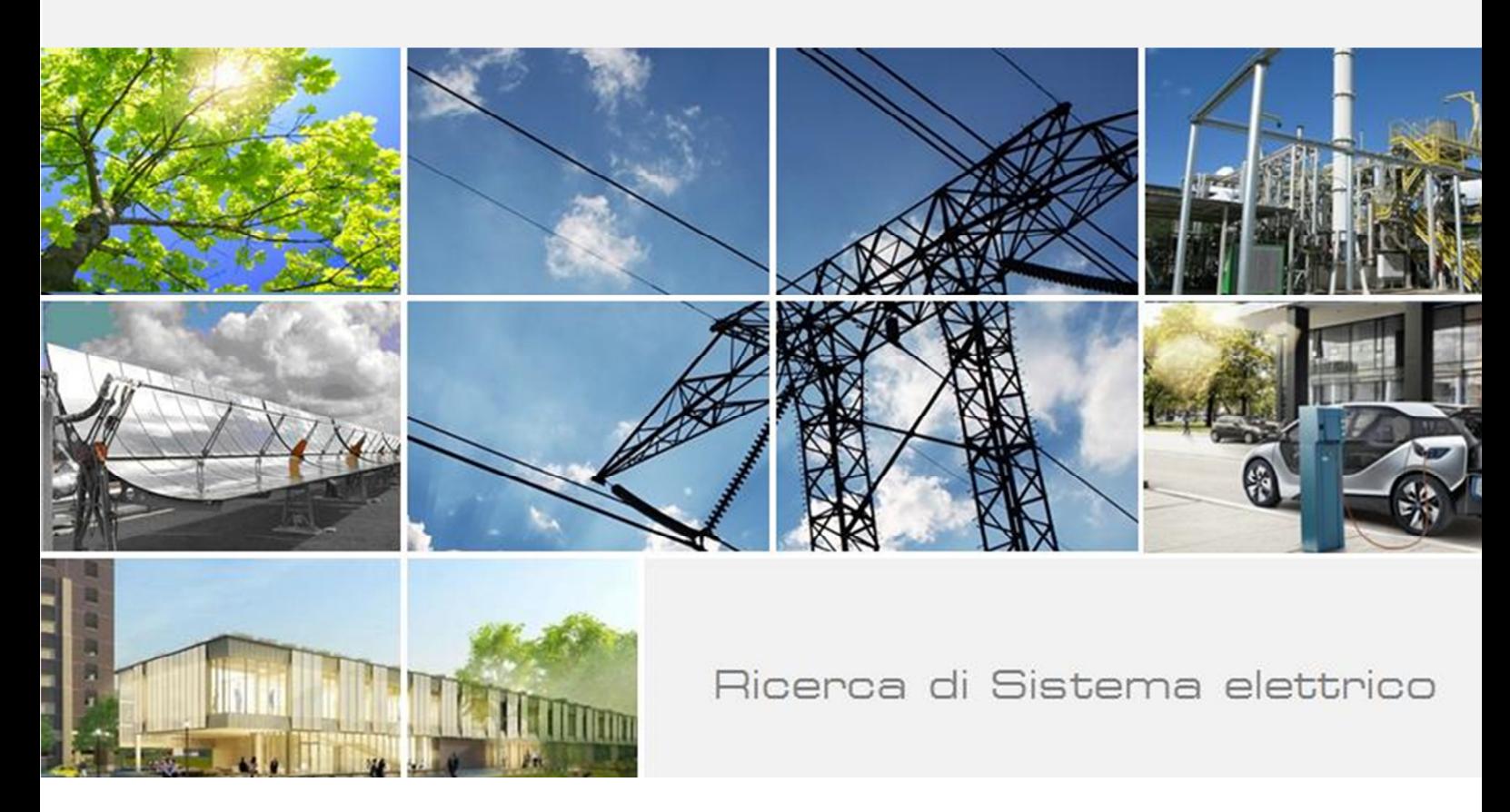

# Sviluppo di un simulatore di edifici orientato alla gestione attiva della domanda

G. Comodi, A. Fonti, A. Giantomassi, F. Polonara, S. Longhi

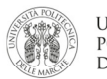

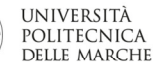

Report RdS/PAR2013/063

#### SVILUPPO DI UN SIMULATORE DI EDIFICI ORIENTATO ALLA GESTIONE ATTIVA DELLA DOMANDA

G. COMODI<sup>1</sup>, A. FONTI<sup>1</sup>, A. GIANTOMASSI<sup>2</sup>, F.POLONARA<sup>1</sup>, S.LONGHI<sup>2</sup>

 $^1$  DIISM – DIPARTIMENTO DI INGEGNERIA INDUSTRIALE E SCIENZE MATEMATICHE

2 DII – DIPARTIMENTO DI INGEGNERIA DELL'INFORMAZIONE

UNIVERSITA' POLITECNICA DELLE MARCHE

Settembre 2014

Report Ricerca di Sistema Elettrico Accordo di Programma Ministero dello Sviluppo Economico – ENEA Piano Annuale di Realizzazione 2013 Area: Razionalizzazione e risparmio nell'uso dell'energia elettrica Progetto: Risparmio di energia elettrica nei settori: civile, industria e servizi Obiettivo B : Gestione di reti di edifici e "smart village" Responsabile del Progetto: Ing. Ilaria Bertini, ENEA

flave Sechi

Il presente documento descrive le attività di ricerca svolte all'interno dell'Accordo di collaborazione "Sviluppo di un simulatore di edifici orientato alla gestione attiva della domanda" Responsabile scientifico ENEA: Dr. Stefano Pizzuti.

Stephen Pismili

Responsabile scientifico Università Politecnica delle Marche: Prof. Ing. Gabriele Comodi.

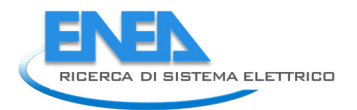

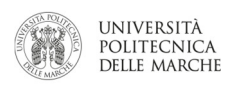

## Indice

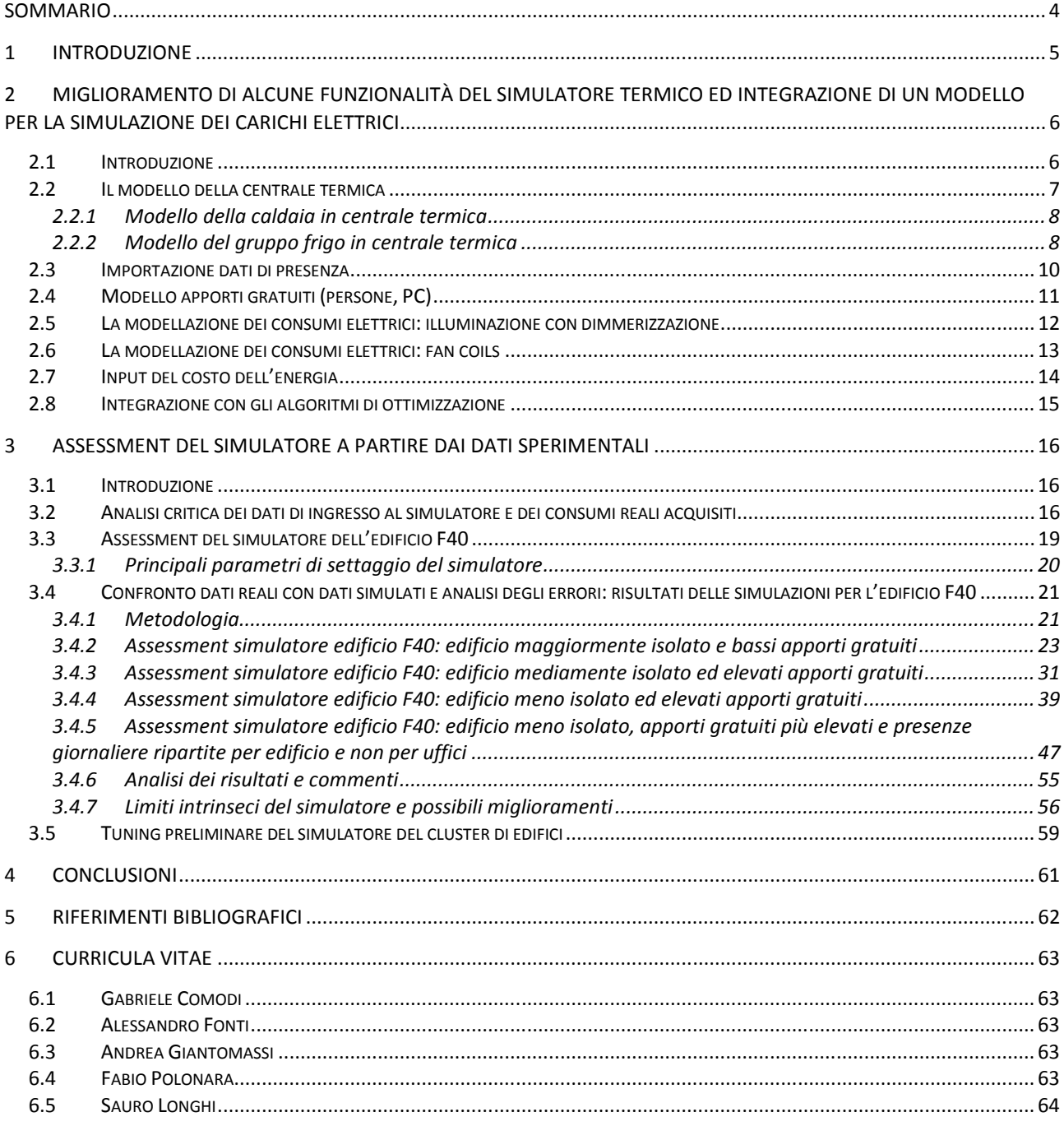

## Sommario

Il lavoro svolto durante questa annualità è suddiviso in due linee di attività. Nella prima linea di attività sono state migliorate alcune funzionalità del simulatore termico/elettrico. Nel PAR precedente (2012) la centrale termica/frigorifera era stata simulata ipotizzando un rendimento medio annuo costante sia per la caldaia che per il gruppo frigorifero; il simulatore della centrale termica/frigorifera è stato migliorato facendo variare il rendimento in funzione del fattore di carico e delle condizioni ambientali esterne. Inoltre, sono stati modellati i consumi elettrici integrandoli con quelli termici simulando il controllo dell'accensione e spegnimento dei fan-coil e la dimmerazione dell'illuminazione indoor. Infine è stato inserito il costo dell'energia come condizione al contorno attraverso scenari tariffari flat. Inoltre, il simulatore è stato predisposto per essere integrato con algoritmi di ottimizzazione in modo da arrivare ad una ottimizzazione multi-obiettivo minimizzando il discomfort degli utenti e minimizzando i consumi energetici. La seconda linea di attività è consistita nella valutazione del simulatore a partire dai dati sperimentali degli edifici monitorati al fine di conseguire una migliore corrispondenza tra il modello ed il comportamento reale degli edifici. In particolare, l'attività di tuning è consistita principalmente nella validazione del simulatore applicato all'edificio F40 per un periodo di riferimento di 60 giorni individuato nel primo trimestre 2013; inoltre è stata affrontata una primissima fase di valutazione del simulatore per il cluster di edifici. Per quanto riguarda la valutazione sui consumi reali dell'edificio F40, il simulatore sviluppato fornisce ottimi risultati su scala giornaliera con valori del MAPE che oscillano tra il 7.06% ed il 7.87%; più piccolo è l'intervallo che si vuole simulare più i risultati del simulatore si allontanano dai dati reali, come dimostrano il MAPE orario (che oscilla tra il 17.93% ed il 19.59%) e quello biorario (che oscilla dal 15.68% al 17.28%). Altro risultato significativo è il fatto che la simulazione degli apporti gratuiti migliora di molto le prestazioni del simulatore, con riduzione significativa di tutte le voci di errore. Inoltre, le simulazioni dimostrano che le prestazioni del simulatore non cambiano molto con un maggiore livello di dettaglio delle presenze (presenza nell'edificio o presenza nel singolo ufficio): ottenere una simulazione attendibile solamente con il dato di presenza di edificio permette di ovviare al duplice problema della privacy degli occupanti e del costo di installazione di numerosi sensori di presenza. Le metodologia utilizzata per la simulazione degli apporti gratuiti può così essere estesa a tutti gli edifici del terziario, sia pubblico che privato, in cui sia noto l'ingresso mediante badge. Per quanto riguarda la calibrazione del cluster di edifici, i risultati preliminari ottenuti dalla fase di tuning sono incoraggianti, tuttavia il lavoro da fare è ancora molto. In particolare bisognerà: i) effettuare simulazioni prevedendo la presenza degli apporti gratuiti; ii) verificare il tuning anche a livello di ogni singolo edificio.

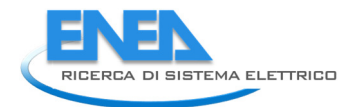

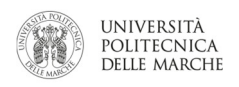

## 1 Introduzione

Il Ministero dello Sviluppo Economico ed ENEA hanno stipulato in data 4 Marzo 2013 un Accordo di Programma in base al quale è concesso il finanziamento delle attività di ricerca affidate all'ENEA all'interno del Piano Triennale della Ricerca nell'ambito del Sistema Elettrico nazionale 2012-2014, approvato con il DM del 9 novembre 2012.

La presente relazione tecnica dal titolo "Sviluppo di un simulatore di edifici orientato alla gestione attiva della domanda" è il frutto dell'accordo di collaborazione stipulato tra l'ENEA ed il "Dipartimento di ingegneria industriale e scienze matematiche" (DIISM) dell'Università Politecnica delle Marche e si riferisce al Piano Annuale di Realizzazione 2013, per quanto attiene all'Area "RAZIONALIZZAZIONE E RISPARMIO NELL'USO DELL'ENERGIA ELETTRICA", tematica di ricerca "RISPARMIO DI ENERGIA ELETTRICA NEI SETTORI: CIVILE, INDUSTRIA E SERVIZI"; nello specifico, si riferisce all'obiettivo "Gestione di reti di edifici e smart village" del progetto "STUDI E SVILUPPO DI STRUMENTI PER IL MIGLIORAMENTO DELL'EFFICIENZA ENERGETICA NEL SETTORE CIVILE, SERVIZI E INDUSTRIA".

L'attività di ricerca si inserisce in un contesto di collaborazione iniziato tra ENEA e DIISM già con lo scorso Piano Triennale della Ricerca e Sviluppo di Interesse Generale per il Sistema Elettrico Nazionale frutto dell'Accordo di Programma stipulato in data 2 agosto 2010 tra Ministero dello Sviluppo Economico ed ENEA.

In particolare, i temi sviluppati nell'ambito del presente accordo di collaborazione riguardano lo sviluppo di un simulatore di consumi elettrici/termici di edifici terziari altamente replicabile che possa essere agganciato a sistemi di ottimizzazione dinamica quali i sistemi di gestione attiva della domanda. In qualche modo, il lavoro svolto rappresenta un primo punto di arrivo della collaborazione degli ultimi anni.

Nel PAR 2010 venne sviluppata una metodologia per la supervisione remota di edifici residenziali equipaggiati con piattaforma domotica [1]. Per lo sviluppo del progetto di ricerca venne utilizzato il software open source "Hambase", sviluppato dall'Università di Eindhoven [2]; Hambase, ad oggi, è parte integrante del simulatore oggetto della presente relazione tecnica, per quanto riguarda la generazione dei carichi termici di edificio.

Nel PAR 2011 venne sviluppato un approccio per la gestione ottimale di edifici applicato sullo smart village C.R. Casaccia [3]. In questo progetto di ricerca vennero sviluppate due metodologie per la simulazione dei consumi elettrici degli edifici: il primo basato su regole (modello white box) e un altro basato su logiche fuzzy (modello grey/black box). Con l'attività svolta nel presente accordo (2013), il modello white box basato su regole è stato integrato nella parte dei consumi elettrici del simulatore.

Nel PAR 2012 venne sviluppato un simulatore di reti di edifici per la messa a punto di strategie di controllo e di demand side management [4] concentrando l'attenzione sulla simulazione della domanda termica sia di edifici (Edificio F40, presso ENEA Casaccia) sia di reti di edifici (Smart Village, Casaccia)

L'obiettivo dell'accordo di programma 2013 è stato conseguito attraverso le seguenti linee di attività:

- 1. Miglioramento di alcune funzionalità del simulatore termico ed integrazione di un modello per la simulazione dei carichi elettrici;
- 2. Calibrazione del simulatore a partire dai dati sperimentali.

La relazione tecnica è così strutturata: dopo l'introduzione, il capitolo 2 presenta i miglioramenti implementati sul simulatore sia dell'edificio che del cluster di edifici; il capitolo 3 presenta i risultati (ed una loro analisi critica) sia della fase di tuning del simulatore sull'edificio F40 sia della fase di tuning preliminare sul simulatore del cluster di edifici; infine il capitolo 4 presenta le conclusioni del lavoro.

## 2 Miglioramento di alcune funzionalità del simulatore termico ed integrazione di un modello per la simulazione dei carichi elettrici

### 2.1 Introduzione

La prima linea di attività prevede l'implementazione delle metodologie per la modulazione dell'erogazione dell'energia in funzione della domanda che diviene parte attiva del sistema in quanto resa flessibile e adattabile. A tal fine, nella precedente annualità, è stato sviluppato un simulatore in Matlab/Simulink dei consumi termici in grado di riprodurre differenti strategie di controllo sia a livello di singolo edificio che di rete di edifici grazie all'impostazione automatica dei set-point di temperatura (termostati di stanza e centrale termica) dei BEMS installati.

In questa annualità sono state migliorate alcune funzionalità del simulatore termico/elettrico.

Nel PAR precedente (2012) la centrale termica/frigorifera era stata simulata ipotizzando un rendimento medio annuo costante sia per la caldaia che per il gruppo frigorifero; il simulatore della centrale termica/frigorifera è stato migliorato facendo variare il rendimento in funzione del fattore di carico e delle condizioni ambientali esterne.

Inoltre, sono stati modellati i consumi elettrici integrandoli con quelli termici simulando il controllo dell'accensione e spegnimento dei fan-coil e la dimmerazione dell'illuminazione indoor.

Infine è stato inserito il costo dell'energia come condizione al contorno attraverso scenari tariffari flat.

In Figura 1 è possibile vedere i blocchi funzionali del simulatore sviluppato in Simulink con riferimento all'edificio F40. In particolare, si distinguono:

- 1. Control Unit: contiene tutti i parametri di ingresso e controllo della simulazione (meteo, presenze, set-point delle varie zone e della centrale termica); è il blocco della simulazione che si interfaccia con algoritmi di ottimizzazione esterni.
- 2. Thermal Plant: contiene i blocchi di simulazione sia della caldaia che del gruppo frigo
- 3. F40: contiene il simulatore termico dell'edificio (involucro), gli apporti termici, il simulatore dei fancoil ed il controllo della temperatura di zona mediante termostati;
- 4. PU Thermal Plant: contiene gli indicatori di performance (Performance Units) del blocco centrale di centrale termica aggregati su base giornaliera, mensile, stagionale, annuale (energia in uscita dalla centrale termica, consumo di combustibile della caldaia, consumo elettrico del gruppo frigorifero…)
- 5. PU F40: contiene gli indicatori di performance (Performance Units) dell'edificio, con particolare riferimento ai parametri di confort.
- 6. Scopes: contiene tutti gli output grafici dei parametri del simulatore descritti nei precedenti blocchi;

Tutte le funzionalità e migliorie aggiunte in questa linea di attività sono state implementate sia sul simulatore dell'edificio F40 che su quello del cluster di edifici.

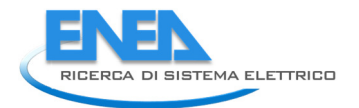

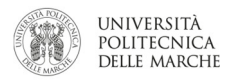

#### F40 ENERGY MODEL (15 THERMAL ZONES)

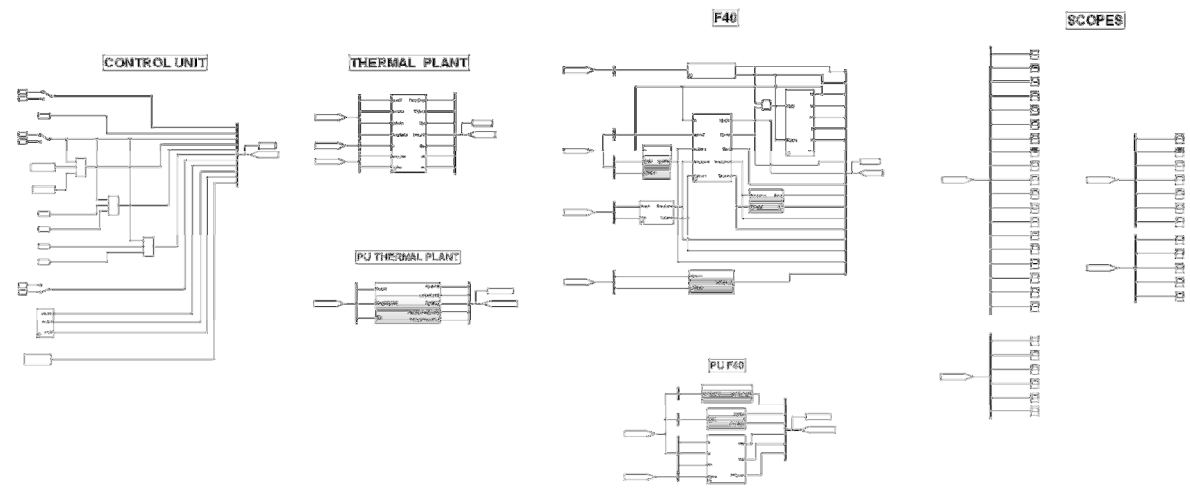

Figura 1. Modello Matlab/Simulink per l'edificio F40

## 2.2 Il modello della centrale termica

Il modello della centrale termica include sia il modello del generatore di calore che quello del gruppo frigorifero. La Figura 2 mostra il blocco Simulink con i vari parametri di ingresso ed uscita. Esso è lo stesso presentato nel PAR 2012 con la differenza che ora sia il rendimento della caldaia (eta) che il COP del gruppo frigorifero (eer) sono variabili di uscita del modello mentre prima erano parametri di ingresso considerati in prima approssimazione costanti e pari al rendimento medio stagionale. Ora questi parametri sono stati modellati con maggiore accuratezza e sono variabili, per ogni time-step di calcolo, in funzione sia del fattore di carico degli impianti che delle condizioni ambientali esterne, qualora fossero influenti (gruppo frigo).

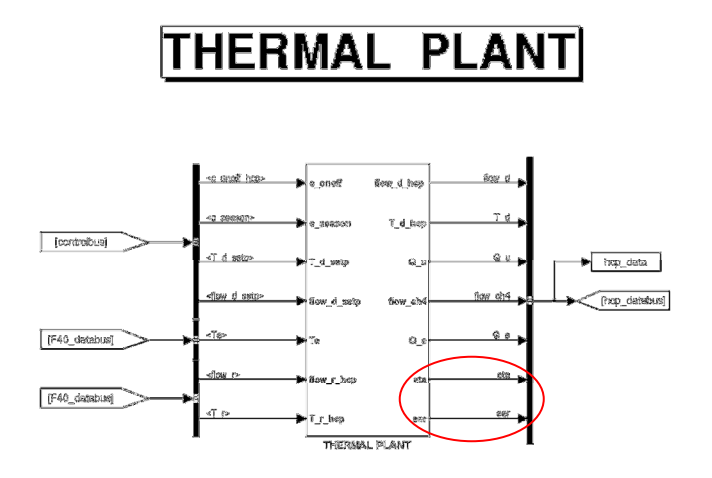

Figura 2. Blocco Simulink "Centrale termica"

#### 2.2.1 Modello della caldaia in centrale termica

Il modello della caldaia è stato implementato inserendo all'interno del codice valori di rendimento in funzione del carico del generatore di calore, vale a dire del rapporto percentuale tra il valore di potenza istantaneo della caldaia (in questo caso riferito al valore per ogni step di calcolo cioè ogni 30 secondi) e quello nominale.

La Figura 1 mostra i valori di rendimento inseriti nel modello. Essi si riferiscono a due tipologie di caldaie, monostadio e modulare. Attualmente nel codice presentato la prima tipologia è quella impostata come iniziale, la seconda è predisposta o opzionabile.

E' tuttavia importante sottolineare che, essendo gli edifici dell'ENEA Casaccia scaldati da una rete di teleriscaldamento, questa funzionalità della caldaia è stata pensata principalmente sia per completezza del modello sia per la sua estensione alla modellazione di altri edifici pubblici e del terziario.

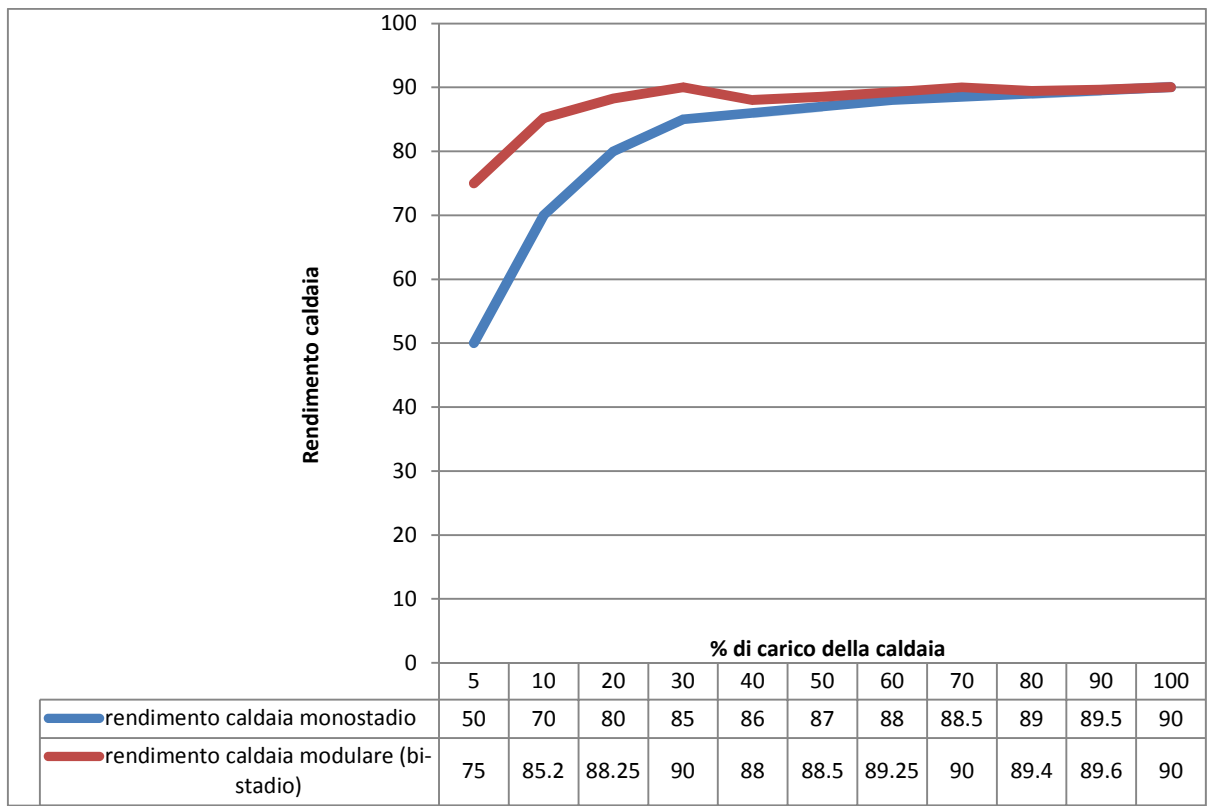

Figura 3. Curve di rendimento di caldaia monostadio e modulare in funzione del carico di lavoro

#### 2.2.2 Modello del gruppo frigo in centrale termica

Come per il generatore di calore anche per il gruppo frigorifero è stato modellato un COP variabile (per ogni time step di calcolo, 30 secondi). Rispetto al generatore di calore, tuttavia, la prestazione energetica del gruppo frigo è funzione oltre che della percentuale di carico dell'impianto anche delle condizioni dei parametri ambientali esterni, principalmente la temperatura.

La Figura 4 mostra l'andamento delle curve di COP di un gruppo frigorifero acqua-acqua in funzione del carico di lavoro e della temperatura esterna. Queste curve sono state prese da riferimenti bibliografici e normativi [5-10] e sono state modellate all'interno del blocco di simulazione del gruppo frigorifero.

E' importante sottolineare, tuttavia, che tali valori possono essere considerati di primo tentativo per una simulazione attendibile e che man mano che la campagna di misura dei dati reali andrà avanti queste curve, riferite ad un generico gruppo frigorifero acqua-acqua, potranno/dovranno essere sostituite con le curve reali ricostruite (con metodi analitici o black-box) grazie ai parametri realmente acquisiti.

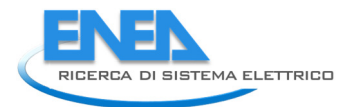

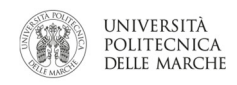

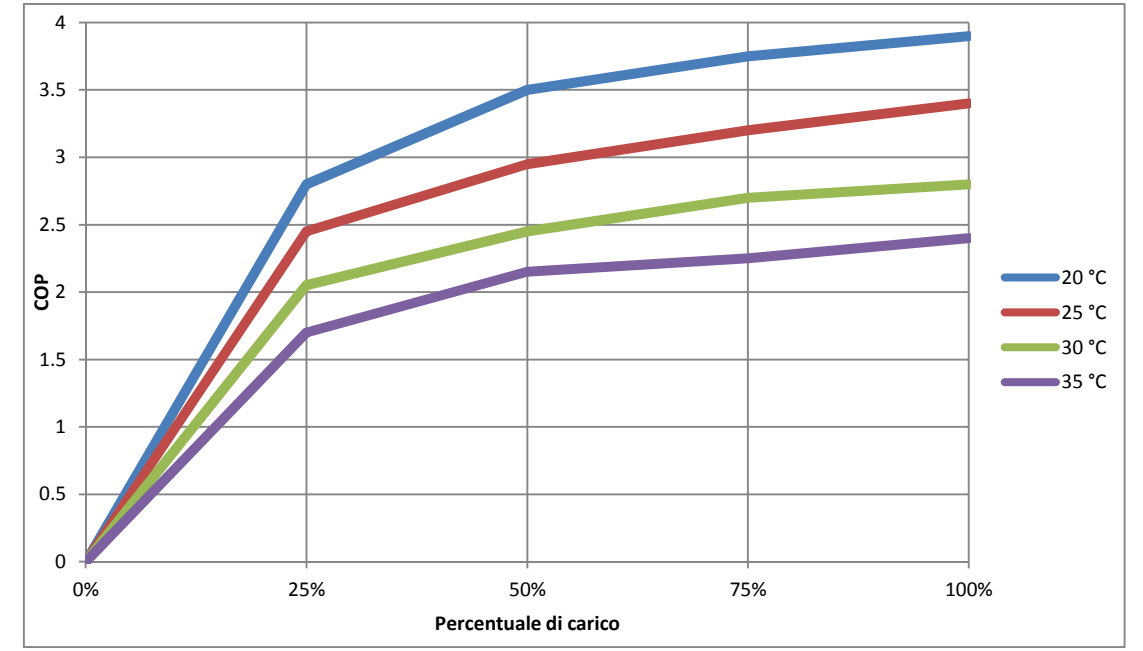

Figura 4. Curve di COP di un gruppo frigorifero acqua-acqua in funzione del carico di lavoro e della temperatura esterna

Di seguito, la nuova porzione di codice implementata nel blocco centrale termica/frigorifera:

```
if c onoff == 1if c_season == 0T_d_hcp = (tau_f/d / (tau_f/d + t - t_m))/*T_d_m1 + ((t - t_m)/ (tau_f/d + t - t_m))/t_dt_m1))*T_d_setp;
         flow_h2o_hcp = (tau_flow_d / (tau_flow_d + t - t_m1)) * flow_h2o_m1 + ((t - t_m1) / (tau_flow_d + t_m1))t - t_m1)) *flow_h2o_setp;
        Q_u = flow_h2o_hcp/3600 * cp_h2o * (T_d_hcp - T_r_mean);eta = polyval(p_eta, Q_u/Q_heat_max);
        eer = 0;flow_ch4 = Q_u/(c_c h4 * e t a) ; \frac{m}{c}[mc/h]
        Q_e = 0; else
        T_d hcp = (tau_T_d /(tau_T_d + t - t_m1))*T_d_m1 + ((t - t_m1)/(tau_T_d + t -
t_m1)) *T_d_setp;
        flow_h2o_hcp = (tau_flow_d / (tau_flow_d + t - t_m1)) * flow_h2o_m1 + ((t - t_m1) / (tau_flow_d + t_m1))t - t_m1))*flow_h2o_setp;
        Q_u = \text{flow_h2o_hcp}/3600 * cp_h2o * (T_d_hcp - T_r_mean);Q_r = Q_u/Q_{cool,max};
        eta = 0;eer = Q_r / (polyval(p_a,Te)*Q_r + polyval(p_b,Te));
        Q_e = abs(Q_u/eer);
        flow\_ch4 = 0; end
else
    if c_season == 0
        T_d_hcp = 0;flow_h2o_hcp = (tau_flow_d / (tau_flow_d + t - t_m1)) * flow_h2o_m1;0 u = 0:
        eta = 0:
         eer = 0;
        flow_{ch4} = 0 ; %[mc/h]Q_e = 0; else
        T_d_hcp = 0:
        flow_h2o_hcp = (tau_flow_d / (tau_flow_d + t - t_m1)) * flow_h2o_m1;Q_{u} = 0;
        \begin{cases} e^{-t} = 0; \end{cases}eta = 0;flow_ch4 = 0; %[mc/h]
        Q_e = 0; end
end
```
#### 2.3 Importazione dati di presenza

Uno sviluppo importante per il simulatore è stato quello di inserire tra i parametri di ingresso i dati di presenza di persone all'interno degli edifici (Figura 5). Il dato di presenza, infatti, è una forzante che permette di modellare con maggiore accuratezza molte delle grandezze che influenzano gli output energetici del modello quali, ad esempio, il consumo del sistema di illuminazione, quello dei fancoils e gli apporti gratuiti. L'inserimento del dato di presenza è stato pensato in modo da essere flessibile ed essere adattato alla tipologia di informazione disponibile. La fonte principale di informazione è il sistema di conteggio mediante badge. Nel caso reale di ENEA Casaccia, l'informazione del badge permette di associare al segnale di ingresso e di uscita il dato di presenza dell'edificio a cui il codice del badge è associato senza violare così la privacy del titolare del badge stesso. Nel caso dell'edificio F40 è stato possibile approfondire ulteriormente tale informazione associando al codice del badge non solo l'edificio ma anche la stanza a cui il badge fa riferimento, permettendo di associare il dato di informazione a particolari zone del modello ottenendo un maggior dettaglio.

Grazie al segnale acquisito dei badge all'ingresso/uscita del centro ricerche e ai terminali della mensa è stato così possibile individuare profili di occupazione degli edifici durante l'arco della giornata. In particolare, come si può vedere dalla Figura 6, il profilo è caratterizzato da due fasi di ingresso-uscita: una mattina-sera, l'altra per la pausa pranzo. Il tempo di campionamento è di circa 15 minuti.

Dal punto di vista tecnico del simulatore sviluppato, il principale limite dell'informazione di presenza mediante "cartellino" è quello di "ipotizzare" un profilo di presenza costante durante l'arco della giornata assumendo che l'utente associato al badge sia nel suo ufficio durante tutto l'orario di lavoro cosa non necessariamente vera nel caso in cui l'utente abbia attività di laboratorio o riunioni. Tuttavia il livello di informazione ottenuto è sicuramente ottimo, soprattutto se paragonato al costo ottenuto per ottenere una informazione più puntuale, ad esempio inserendo un sensore di presenza in ogni stanza. Sicuramente, il rapporto benefici/costo è sicuramente a favore dell'informazione mediante badge, il cui costo di estrazione del dato è praticamente nullo.

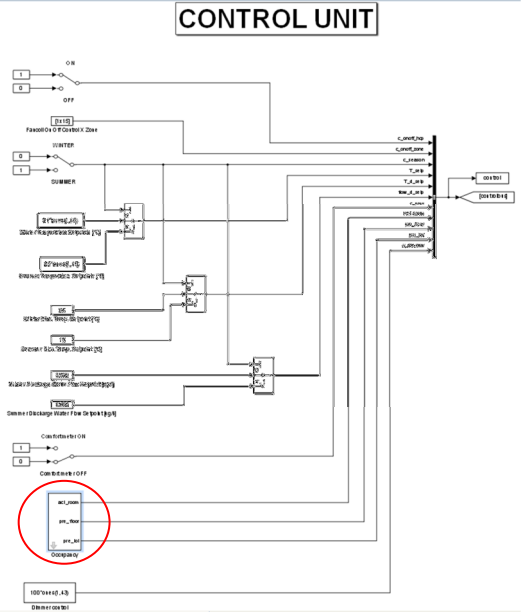

Figura 5. Blocco Simulink per l'importazione del dato di presenza (Occupancy)

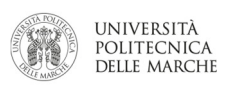

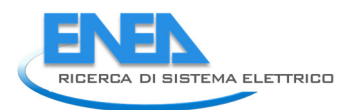

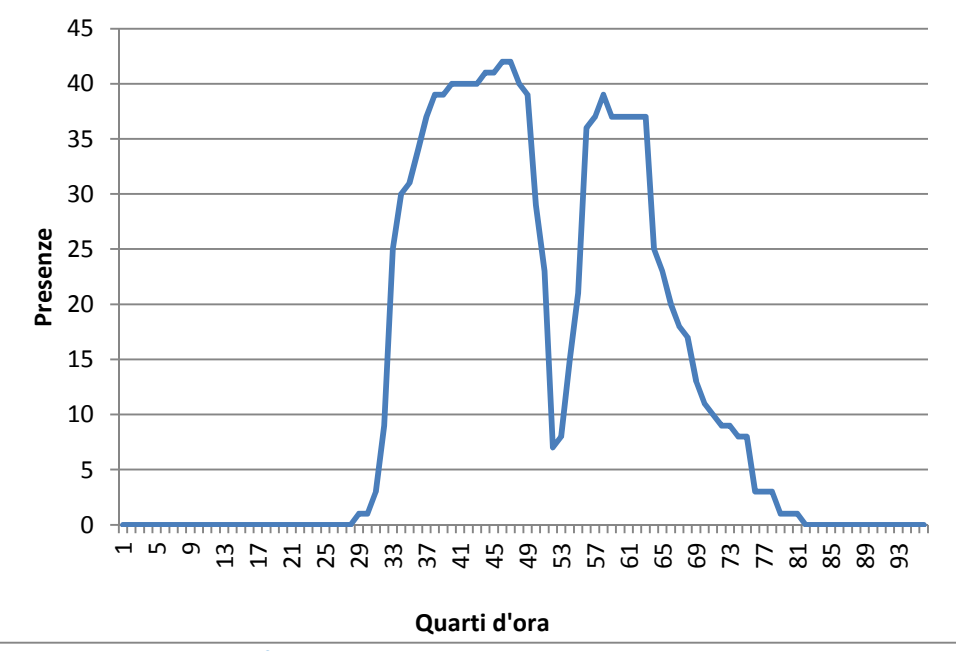

Figura 6. Esempio di profilo di presenza giornaliero con campionamento ogni 15 minuti

## 2.4 Modello apporti gratuiti (persone, PC)

Il simulatore termico presentato nel PAR 2012 è stato ulteriormente migliorato inserendo la modellazione degli apporti gratuiti all'interno delle singole zone modellate. Grazie al dato di presenza, infatti è stato possibile associare ad ogni persona presente nell'edificio una "dote" di apporto gratuito. In particolare ad ogni persona presente è stato associato un quantitativo di:

 $F40$ 

- Calore sensibile legato all'attività metabolica (W/persona che svolga attività di ufficio)
- Calore latente legato all'attività metabolica (g/h vapore d'acqua)
- Calore sensibile associato all'accensione di PC (W)

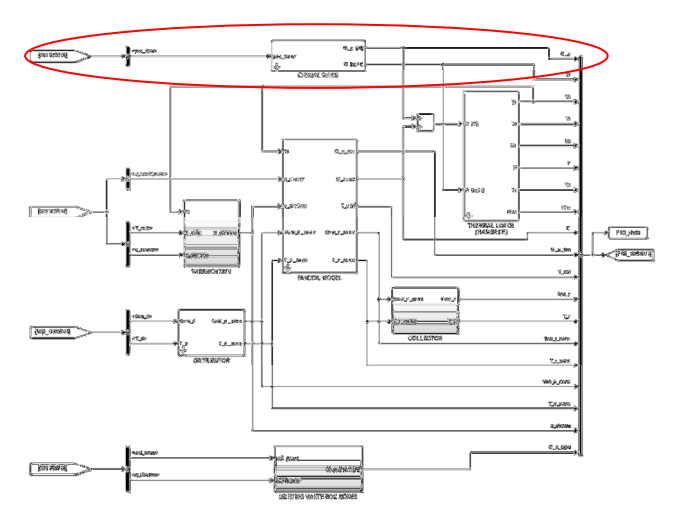

Figura 6. Blocco simulatore edificio con integrazione degli apporti gratuiti

#### 2.5 La modellazione dei consumi elettrici: illuminazione con dimmerizzazione

La modellazione dei consumi elettrici dovuti all'illuminazione è partita dal lavoro sviluppato durante il PAR 2011, ulteriormente perfezionato prevedendo un sistema di controllo con dimmerizzazione.

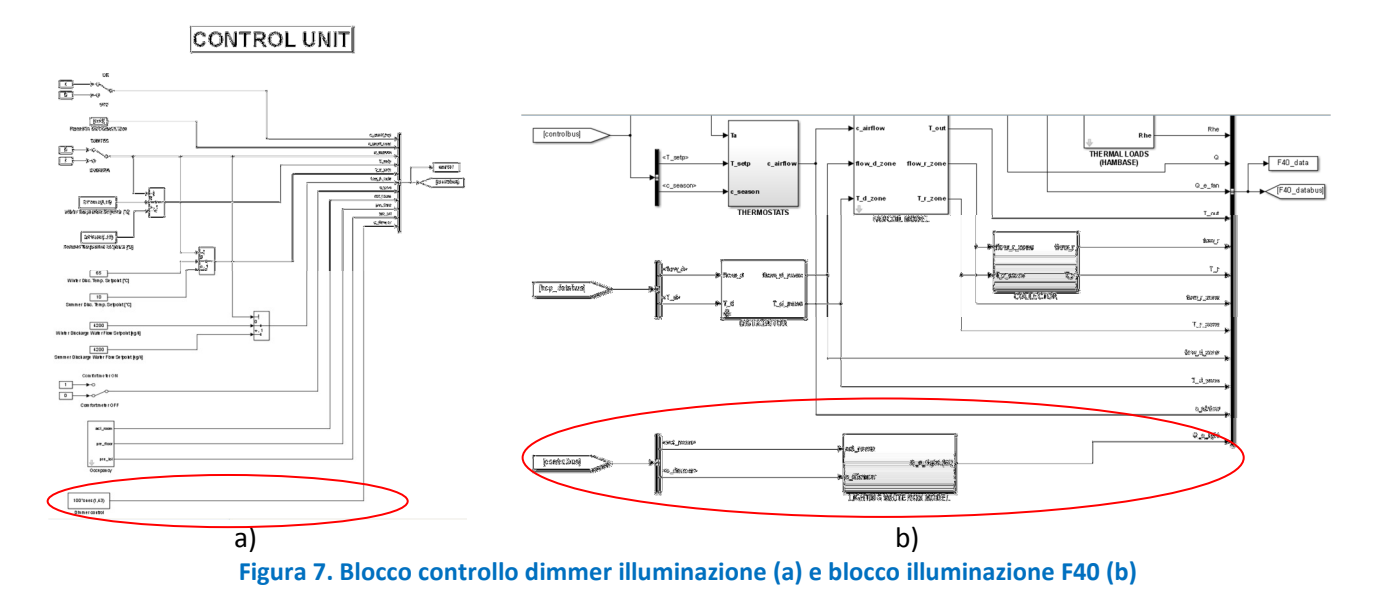

In particolare, nel PAR 2011 si erano sviluppati due modelli: uno "white box", basato su regole ed audit energetico, e un altro "grey box", sviluppato con la Fuzzy-logic. Nell'attuale simulatore è stato inserito il modello "white box" che, in funzione delle presenze, individua le stanze potenzialmente attive e associa loro un consumo individuato grazie alla fase di audit su corpi illuminanti (Figura 7.b). Oltre al controllo ON-OFF dell'illuminazione è stato anche inserito un blocco di controllo "dimmerizzazione" per modulare la potenza della lampada in un range definibile dall'utente e per ora imposto tra il 20% ed il 100% della potenza della lampada (Figura 7.a).

Le figure 8 e 9 mostrano i risultati delle simulazioni dei consumi dell'illuminazione dell'edificio F40, per un periodo di 60 giorni. In particolare, la figura 8, mostra l'andamento del consumo dell'illuminazione senza la policy di spegnimento notturno e nei fine settimana dei corpi illuminanti nelle zone comuni (corridoi e bagni); la figura 9 mostra l'andamento dei consumi elettrici per illuminazione con la policy di spegnimento dell'illuminazione la sera e nei fine settimana.

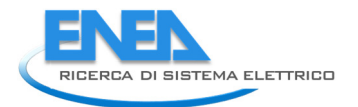

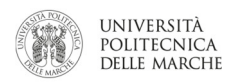

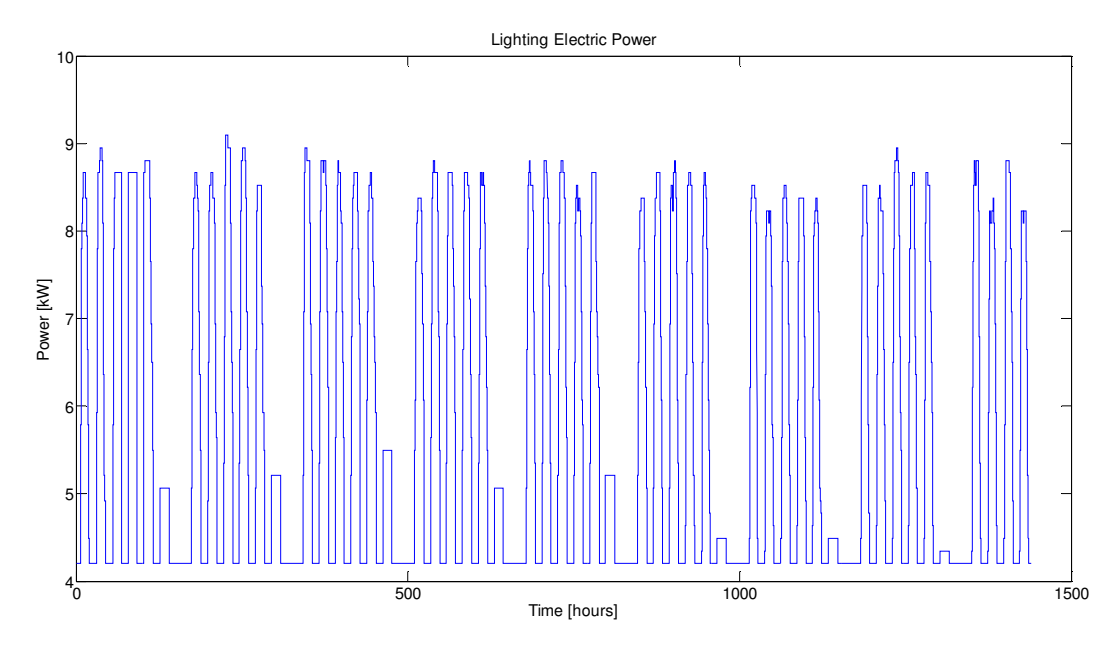

Figura 8. Simulazione dei consumi di illuminazione edificio F40 con zoccolo di consumi notturno

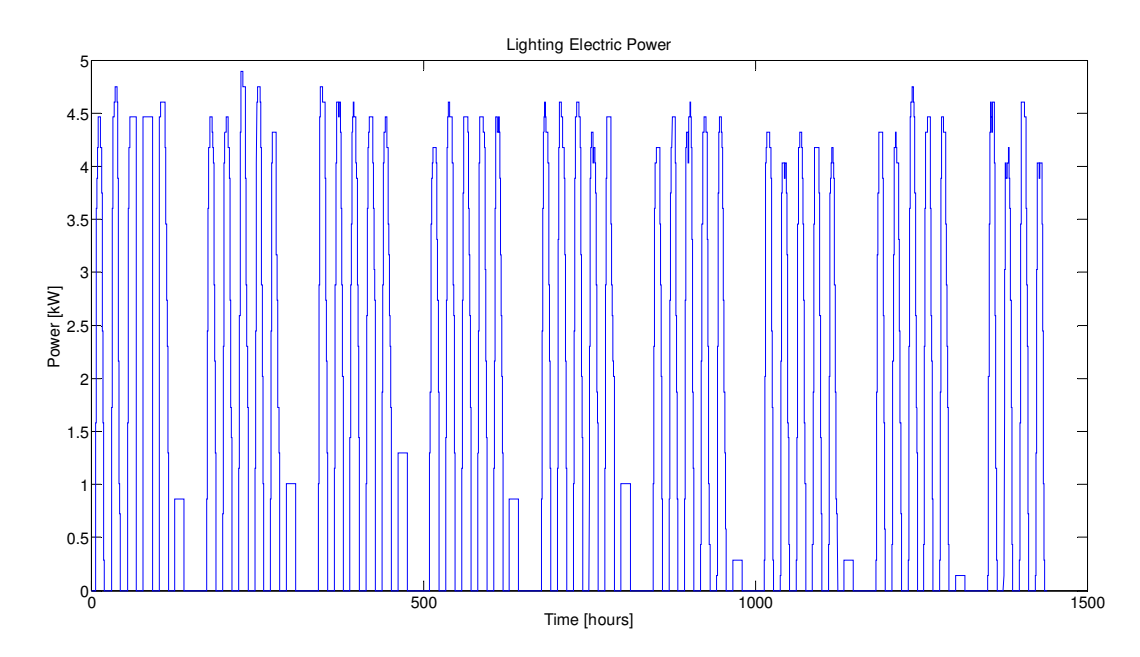

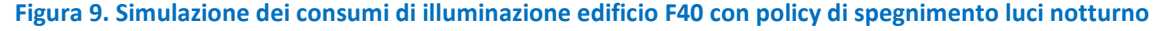

### 2.6 La modellazione dei consumi elettrici: fan coils

Il modello dei consumi elettrici dei terminali termici è stato inserito all'interno del blocco di simulazione dei fan-coil che quindi, rispetto alla versione sviluppata nel PAR 2012, ha una uscita in più (Figura 10). In particolare, il modello termico del fan-coil era già stato predisposto per prevedere come variabile di controllo la velocità del ventilatore del fan-coil.

Di conseguenza, per la modellazione del consumo elettrico è stata introdotta la variabile fanload x, con x che può assumere valori da 0 (fan coil spento) a 3, a seconda delle velocità del fancoil.

A ciascun valore di velocità del fancoil (fanload\_x) è associato un valore di potenza elettrica (W). La potenza elettrica totale consumata dai fan coils della i-esima zona sarà data da:

 $P_e_f(c(i) = fanload_x * n_fc_elec_zone(i);$ dove n\_fc\_elec\_zone(i) rappresenta il numero di fan coils presenti nella i-esima zona.

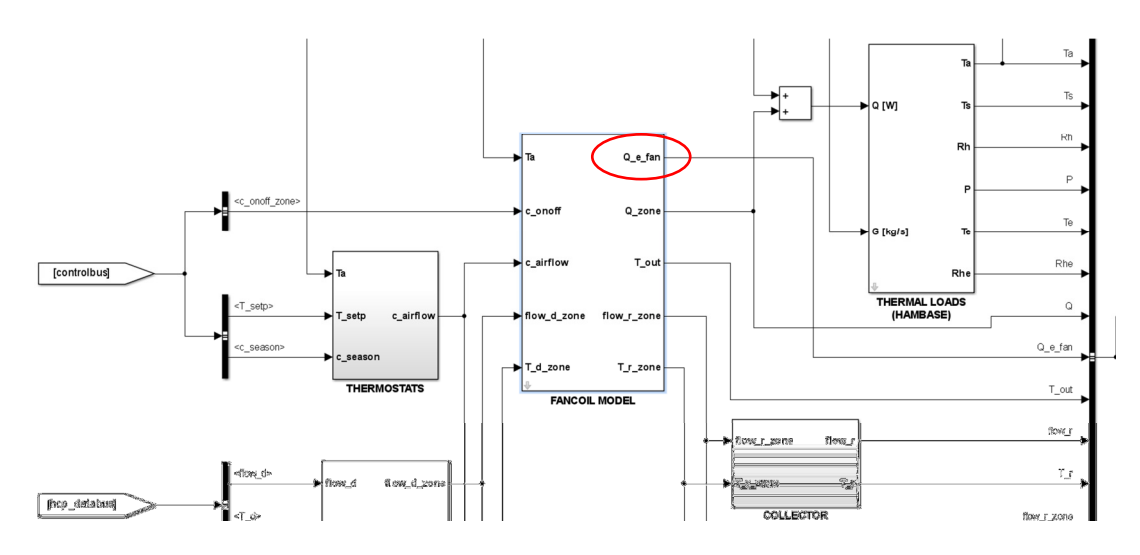

Figura 10 Blocco del simulatore di fan coil

#### 2.7 Input del costo dell'energia

Una delle principali "funzioni di costo" da ottimizzare nella gestione della domanda degli edifici è proprio la riduzione della spesa energetica in termini puramente economici. Il simulatore è stato migliorato prevedendo, in ingresso, la possibilità di inserire il costo delle commodities energetiche gas naturale ed energia elettrica. In particolare è stata inserita la possibilità di modificare la tariffa elettrica per vedere, in fase di ottimizzazione, come il suo valore possa cambiare le strategie di Energy management. Il simulatore attualmente prevede una tariffa elettrica flat sia per il gas che per il metano. Tuttavia, un ulteriore sviluppo futuro già previsto è quello di inserire un prezzo dell'energia elettrica variabile per fasce orarie o addirittura su base oraria. Infatti, mentre la costanza del prezzo del gas naturale continua a rimanere valida, almeno nell'arco del trimestre, altrettanto non si può dire per il prezzo dell'energia elettrica che, al contrario, può passare da un andamento costante durante l'arco della giornata (tariffa flat) ad uno bi-orario (con diversificazione del prezzo tra giorno e notte o per fascia oraria, ad esempio) ad uno addirittura variabile su base oraria (dynamic pricing). Tuttavia, per ora è stata inserita solo la tariffa "flat", in quanto è quella che più rispecchia la situazione tariffaria presente al CR Casaccia.

#### Tariffa flat

La tariffa flat è quella già presente nel simulatore presentato nel PAR 2012; in pratica al kWh viene assegnato un costo specifico (€/kWh) che non cambia durante tutto l'arco della giornata di ogni trimestre. Il vincolo temporale del trimestre è dovuto al fatto che, in Italia, gli oneri di sistema vengono ridefiniti dall'Autorità per l'Energia elettrica ed il gas (AEEG) ogni tre mesi. Al costo variabile dovuto al consumo di energia, vengono poi aggiunti i costi fissi e quelli per l'"impegno di potenza".

#### Costo del gas naturale

Come anticipato all'inizio del paragrafo il costo del gas naturale è stato modellato costante (tariffa flat). In pratica, per ogni time-step di calcolo dall'energia in uscita dalla centrale termica si ricava, mediante la curva di rendimento descritta al paragrafo 2.2.1, il consumo di gas naturale per un determinato periodo. Questo consumo viene poi moltiplicato per un valore tariffario costante nel trimestre ed espresso in  $\epsilon/m^3$ ; il risultato, costituisce la componente variabile del costo del gas naturale.

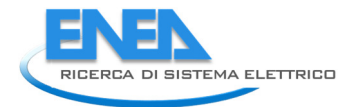

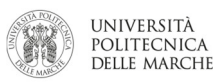

### 2.8 Integrazione con gli algoritmi di ottimizzazione

L'obiettivo di questa attività è stato l'implementazione, in ambiente MatLab, della strategia di ottimizzazione multi-obiettivo sviluppata nella precedente annualità [11], applicabile ad edifici intelligenti, finalizzata a minimizzare sia il consumo energetico sia la percentuale di occupanti insoddisfatti causata da "discomfort" termico (PPD). Lo studio si è basato sull'utilizzo e l'integrazione del simulatore in ambiente MATLAB/Simulink che, a partire dalle condizioni climatiche esterne (temperatura, umidità, velocità del vento, ecc…), dalle caratteristiche strutturali dell'edificio F40 e dalle impostazioni dei termostati interni all'edificio stesso, ha permesso di prevedere sia i consumi, in termini di metri cubi di metano, sia le condizioni termo-igrometriche interne. L'integrazione è consistita nel rendere il simulatore 'facilmente' richiamabile dall'ottimizzatore ogni qualvolta quest'ultimo aveva la necessità di valutare una nuova soluzione. Ovvero, ogni volta che l'ottimizzatore deve valutare una nuova configurazione di set point questi vengono passati al simulatore il quale restituisce come risultato i valori di consumi e confort.

## 3 Assessment del simulatore a partire dai dati sperimentali

### 3.1 Introduzione

La seconda linea di attività è consistita nella valutazione del simulatore a partire dai dati sperimentali degli edifici monitorati al fine di conseguire una migliore corrispondenza tra il modello ed il comportamento reale degli edifici. In particolare, l'attività di tuning ha riguardato principalmente nella validazione del simulatore applicato all'edificio F40 per un periodo di riferimento di 60 giorni individuato nel primo trimestre 2013; inoltre è stata affrontata una primissima fase di valutazione del simulatore per il cluster di edifici.

Non è stato possibile presentare una valutazione dell'edificio F40 riferita al un periodo estivo, in quanto i dati realmente acquisiti di consumo energetico fanno riferimento al periodo giugno-luglio 2014 per cui non sono ancora disponibili i dati meteo nel formato previsto dal simulatore.

### 3.2 Analisi critica dei dati di ingresso al simulatore e dei consumi reali acquisiti

In questa sezione viene presentata una breve analisi sia dei dati in ingresso del simulatore che dei dati reali misurati con cui gli output del simulatore devono essere confrontati.

Ovviamente il simulatore sviluppato è influenzato dalla disponibilità e dalla qualità dei dati in ingresso che possono, con pesi diversi, influenzare l'esito della simulazione stessa.

#### Dati irraggiamento solare

La simulazione dei consumi termici degli involucri edilizi, sia nel cluster che nell'edificio F40, viene fatta, come già anticipato, mediante il blocco di simulazione HAMBASE. Questo richiede in ingresso un file meteo in cui sono presenti informazioni quali: irraggiamento diretto e diffuso, temperatura ed umidità relativa esterna, indice di nuvolosità, velocità del vento. La centralina meteo installata presso l'edificio F40 del CR Casaccia acquisisce solamente il dato di irraggiamento riferito alla radiazione globale e non disaggregato nelle due componenti: diretta e diffusa. Per questo, i dati acquisiti dalla centralina meteo dell'edificio F40 sono stati integrati con i dati acquistati presso la società svizzera Meteonorm [12] che monitora migliaia di centraline meteo in tutto il mondo. In particolare, sono stati acquistati i dati relativi alla centralina meteo di Roma Ciampino. Sarebbe stato possibile acquistare anche i dati riferiti a centraline meteo nella zona di Casaccia (Cesano, Bracciano) ma i dati di irraggiamento diretto e diffuso sarebbero stati interpolati. Si è comunque preferito utilizzare i dati realmente misurati dalla centralina meteo di Roma Ciampino in quanto la differenza di misura dell'irraggiamento tra zone distanti poche decine di chilometri è stata ritenuta minima.

Infine, poiché i dati Meteonorm non sono disponibili in tempo reale, non è stato possibile effettuare la calibrazione estiva del simulatore sul periodo giugno-luglio 2014, periodo in cui erano disponibili i dati di energia frigorifera.

#### Temperature esterne

Per quanto riguarda la temperatura esterna, le simulazioni sono state effettuate con il database Meteonorm della centralina di Roma Ciampino per avere dati meteo più coerenti con il dato di irraggiamento. Tuttavia, questa scelta comporta un margine di errore tra i risultati misurati e simulati in quanto, al contrario dell'irraggiamento, la temperatura esterna, così come l'umidità relativa risente maggiormente del microclima specifico. Un'altra ragione che ha portato alla scelta dell'utilizzo dei dati di Roma Ciampino è stato il fatto che, per l'anno 2013, la centralina meteo dell'F40 ha avuto dei periodi di non acquisizione, come mostrato in figura 11. E' comunque importante sottolineare che nel periodo scelto per l'assessment del simulatore (periodo compreso dal 7 gennaio al 7 marzo) i dati di mancata lettura della centralina meteo dell'edificio F40 sono stati relativamente pochi (figura 12).

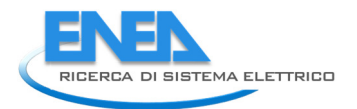

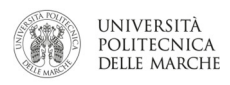

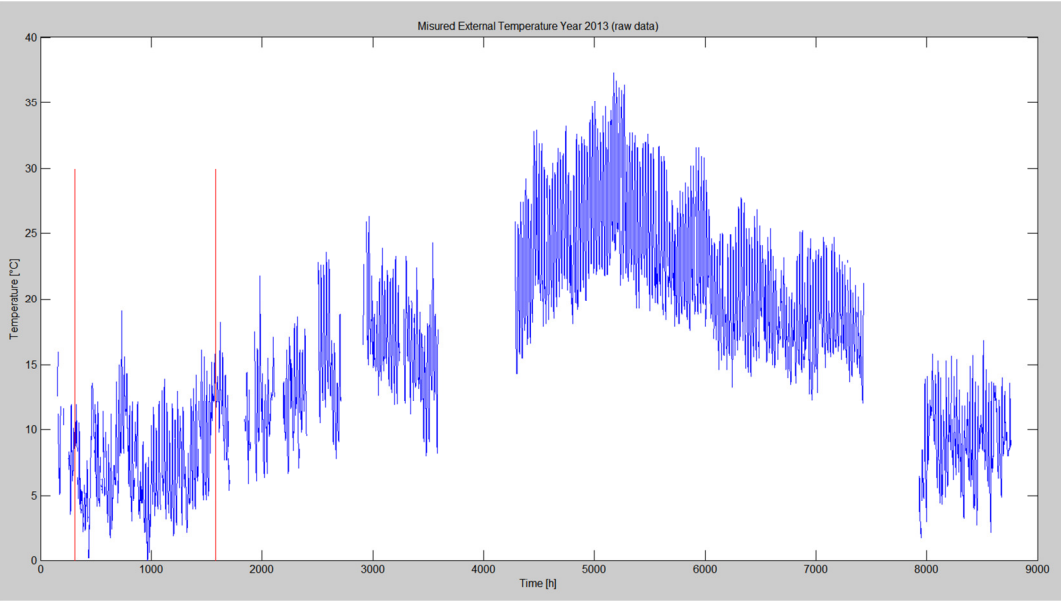

Figura 11 Temperature esterne rilevate dalla centralina meteo ENEA-F40

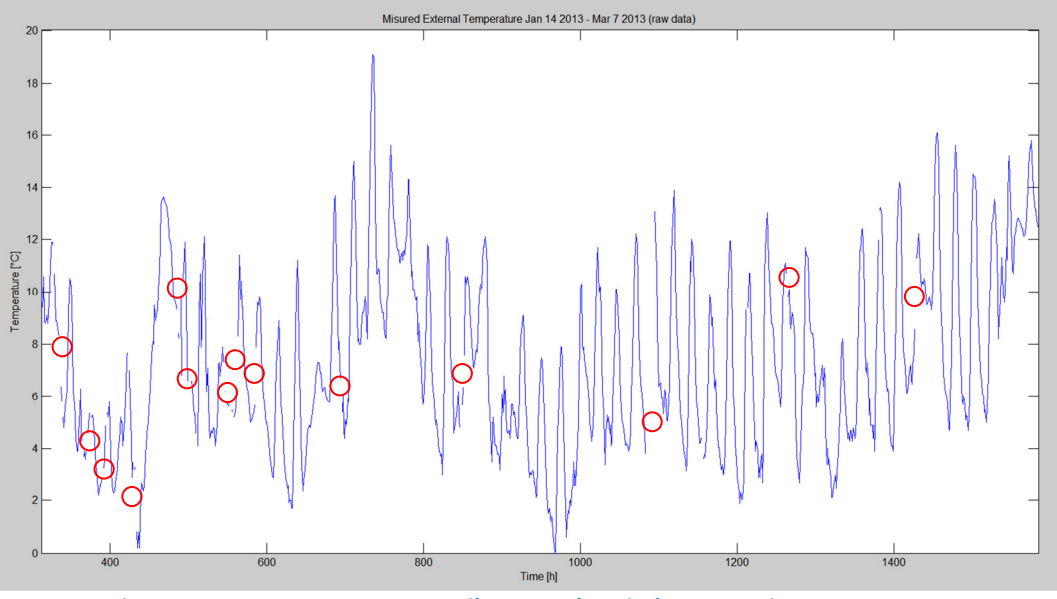

Figura 12 Temperature esterne rilevate nel periodo 7 gennaio - 7marzo 2013

#### Energia termica

Il principale parametro di confronto del simulatore è, ovviamente, l'energia termica realmente fornita all'edificio. E' importante quindi individuare un periodo adatto per la validazione del modello. La figura 13 mostra l'andamento incrementale dell'energia termica acquisita nell'anno 2013:

- il pianerottolo centrale corrisponde al periodo estivo in cui, ovviamente, la centrale termica era spenta;
- i due piccoli pianerottoli a cavallo delle 8000 h sono riconducibili a delle prove preliminari di implementazione di strategie di riduzione di consumo energetico;
- nel primo trimestre dell'anno 2013, durante il periodo di riscaldamento, è evidente un periodo di mancata lettura del dato. E' importante sottolineare come l'utilizzo di contatori incrementali permetta di conservare il dato cumulato dell'energia, pur perdendo il dati di potenza istantanei;
- al valore di 8760, cioè all'ultima ora dell'anno, il contatore si azzera per poi continuare a contabilizzare l'energia, come dimostra l'andamento dei due tratti di curva della spezzata che mantengono la stessa pendenza.
- le due linee rosse verticali individuano la finestra temporale di validità della temperatura esterna;

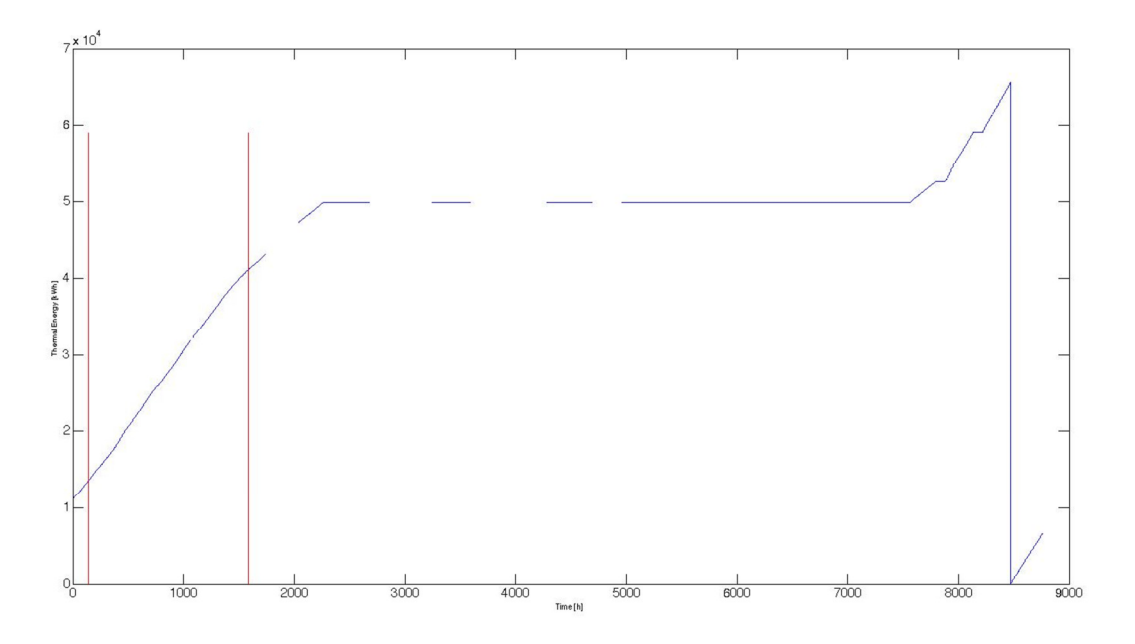

Figura 13 Energia termica acquisita nell'anno 2013

La figura 14 mostra nel dettaglio l'andamento dell'energia termica nel periodo di prova individuato (7 gennaio-7 marzo 2013), evidenziando come siano minimi i periodi di mancata acquisizione del dato.

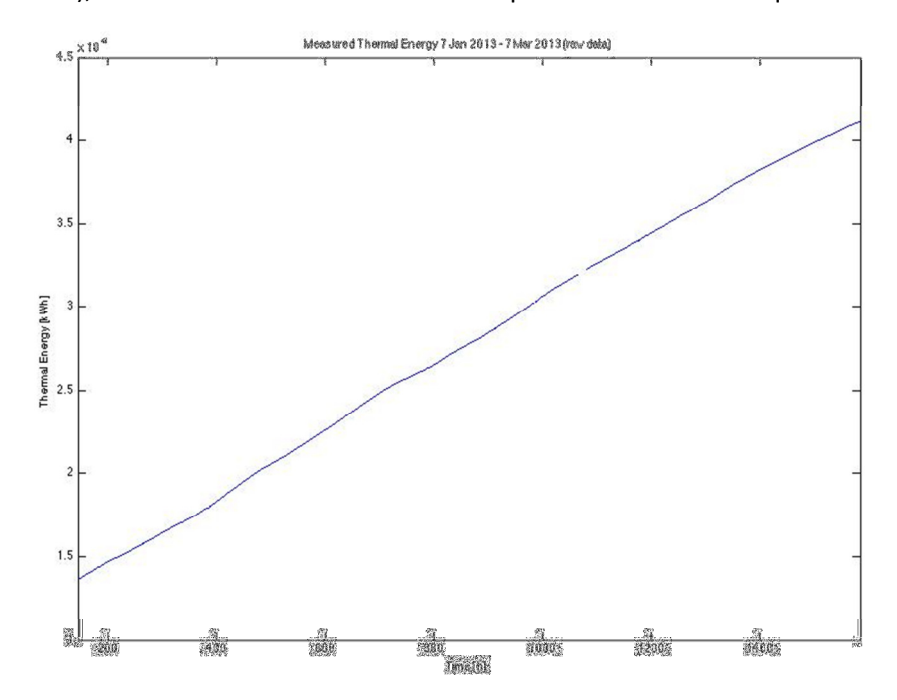

Figura 14 Energia termica acquisita nel periodo simulato (7 gennaio-7 marzo 2013)

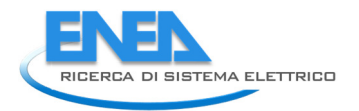

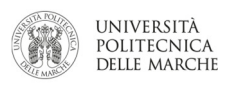

#### Dati di presenza

I dati di presenza disponibili per l'edificio F40 sono di due tipi. Il primo, proveniente direttamente dal dato dei terminali ai tornelli ed alla mensa; il secondo proveniente da una ulteriore elaborazione del dato dei terminali e che consente di associare il dato del badge al piano ed alla stanza e quindi alla zona di riferimento modellata. Quest'ultima tipologia di dato di presenza permette una modellazione molto più dettagliata dei consumi termici delle 15 zone dell'F40, tuttavia una attenta analisi dei dati denota che ci sono potenziali errori nell'algoritmo di estrazione del dato come dimostrato dal fatto che, in alcuni rari casi, l'edificio F40 registri presenze durante la notte o la domenica mentre il file dei tornelli registri un profilo di occupazione nullo; oppure che, come dimostra la figura 15, che si registri un dato di presenza nettamente superiore rispetto al numero massimo di occupanti.

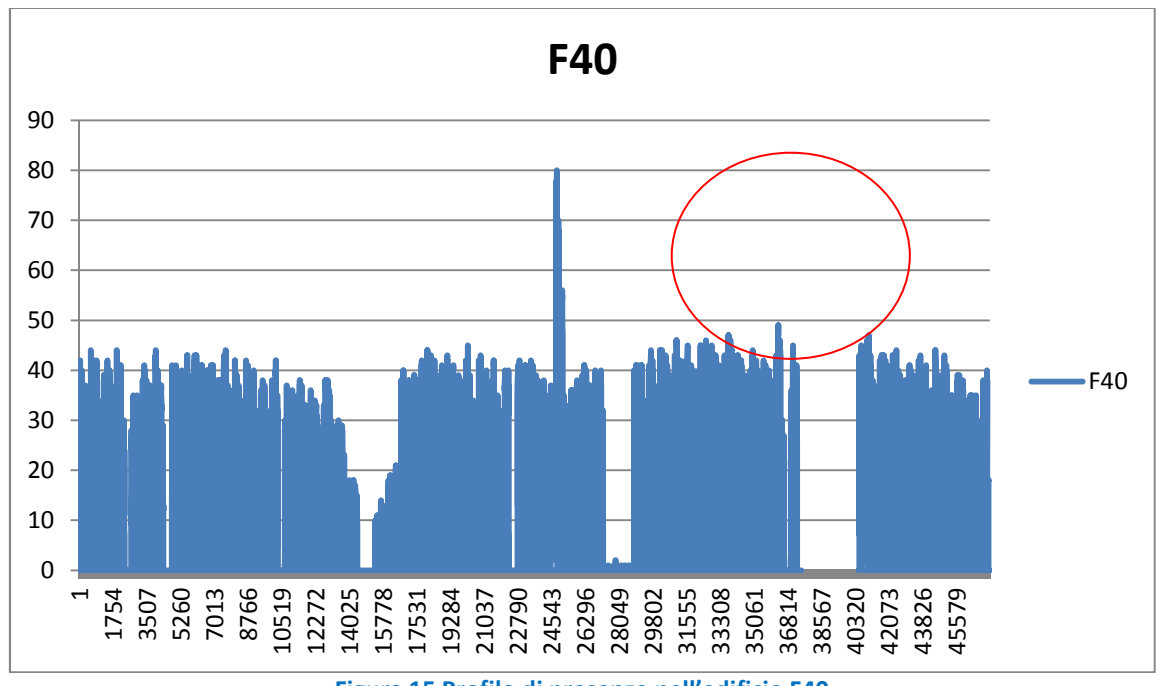

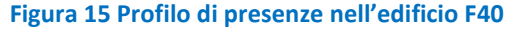

## 3.3 Assessment del simulatore dell'edificio F40

La valutazione del simulatore è stata fatta confrontando nel periodo individuato 7 gennaio 2013 – 7 marzo 2013 l'energia termica reale con l'energia termica simulata. La figura 16 mostra il confronto tra i risultati ottenuti con il simulatore sviluppato nel PAR 2012 e quelli reali.

Questi risultati non hanno di per sé alcun significato in quanto sono stati ottenuti sotto le seguenti ipotesi:

- 1. Parametri operativi ipotizzati e non misurati; solo per citare i più importanti: temperatura e portata dell'acqua di mandata dalla centrale termica; set-point della temperatura degli ambienti …
- 2. Dati climatici interpolati: gli intervalli di acquisizione con lettura nulla del dato sono stati interpolati in modo da ricostruire le letture e permettere di far girare il simulatore senza errori;
- 3. Assenza di modellazione degli apporti gratuiti;

Tuttavia, i risultati presentati in figura 16 hanno rappresentato una prima base di partenza da cui partire per arrivare al risultato finale.

Una volta disponibili i dati reali, il primo step per un ulteriore confronto tra risultati del simulatore è stato quello di sostituire i parametri inizialmente ipotizzati con i dati provenienti dal sistema di acquisizione in tempo reale. Questo passaggio ha consentito di ridurre la forchetta di errore tra risultati simulati e dati realmente acquisiti.

Ulteriori passaggi che hanno portato al risultato finale sono stati:

- 1. Analisi critica dei dati di input al simulatore: tutti i passaggi descritti e le considerazioni fatte al paragrafo precedente (3.2) sono stati implementati nel modello;
- 2. Modifica dei set-point di temperatura all'interno delle varie zone;
- 3. Inserimento degli apporti gratuiti;
- 4. Lievi interventi sull'involucro edilizio

I passaggi da 2 a 4 verranno brevemente dettagliati nel paragrafo successivo.

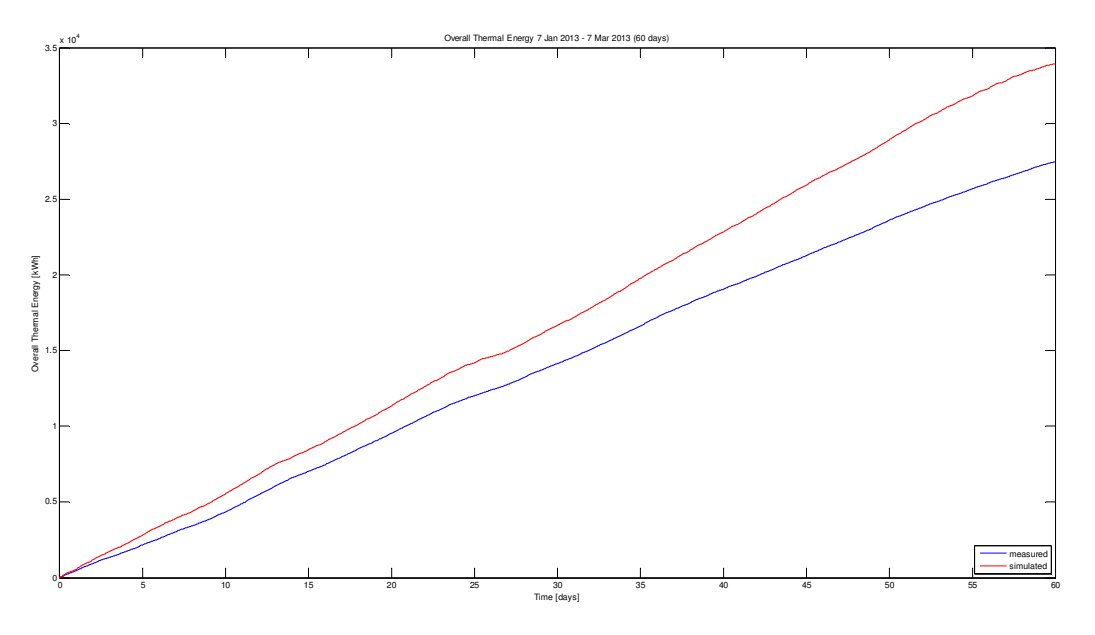

Figura 16 Confronto risultati del simulatore F40 (PAR 2012) non calibrato con i dati reali

#### 3.3.1 Principali parametri di settaggio del simulatore

Man mano che i dati reali sono diventati disponibili, è stato possibile arrivare ad una definizione dei parametri di ingresso al simulatore soddisfacenti e con margini di errori decisamente accettabili, come emergerà meglio nei paragrafi successivi.

In questo sottoparagrafo, si intende sottolineare principalmente come la procedura di assessment del simulatore sia avvenuta in maniera euristica che potrebbe essere ulteriormente perfezionata.

I principali parametri su cui si è intervenuto per un "tuning" fine del modello sono stati gli apporti gratuiti, il set-point di temperatura ambiente e alcune minime modifiche all'involucro edilizio.

E' importante sottolineare come il risultato della simulazione sia il frutto dell'effetto combinato di questi fattori ovviamente con pesi diversi: gli apporti gratuiti legati alle presenze agiscono più sul carico termico dinamico mentre le modifiche all'involucro edilizio agiscono maggiormente sull'inerzia termica dell'edificio.

La struttura dell'involucro è abbastanza definita una volta noto il progetto della struttura (vedi Figura 17), quindi la calibrazione può essere fatta andando a modificare solo leggermente superfici e spessori.

Al contrario gli apporti gratuiti vengono fissati in maniera "arbitraria" dall'utente all'interno del margine di manovra fornito dai range disponibili in bibliografia per ciascun apporto gratuito [13]:

- Calore sensibile persona seduta che svolge un lavoro leggero: 95-115 W;
- Produzione di umidità: 70-90 gr/h;
- Apporto postazione PC: 100-150 W

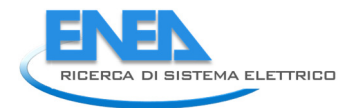

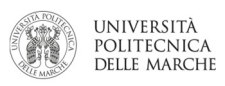

Infine, per quanto riguarda i set-point della temperatura ambiente, è importante sottolineare che gli edifici sono modellati per zone termicamente omogenee e che il blocco di simulazione del termostato è programmato per mantenere la temperatura di set-point di queste macrozone. Come conseguenza si ha che il termostato di ciascuna macrozona è programmato per mantenerla in temperatura senza considerare che all'interno di questa ci possono essere uffici potenzialmente vuoti. Volendo chiarire con un esempio: essendoci nell'edificio F40 12 macrozone scaldate, impostando la temperatura di set-point di ciascuna zona a 21°C, il simulatore del termostato tenderà a mantenere la temperatura di set-point in tutte le macrozone sia che nell'edificio ci siano 12 o 20 o 44 stanze attive.

Questa ipotesi semplificativa di modellazione dell'edificio, riduce di molto il tempo ed il peso del calcolo della simulazione ma introduce un potenziale fattore di scostamento tra dati reali e dati simulati.

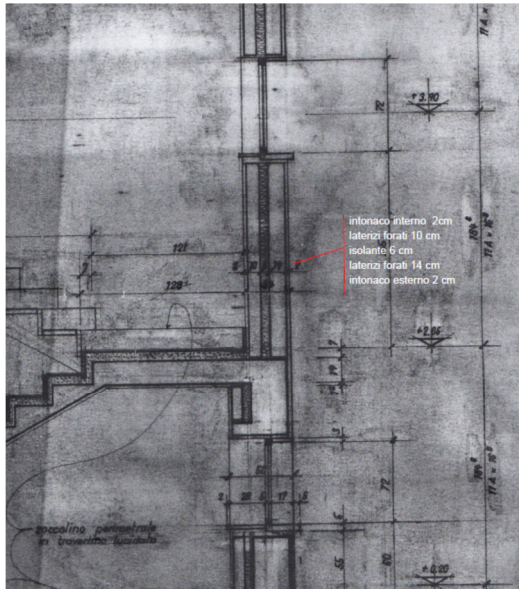

Figura 17 Sezione parete edificio F40

## 3.4 Confronto dati reali con dati simulati e analisi degli errori: risultati delle simulazioni per l'edificio F40

In questa sezione, viene presentato il confronto tra i risultati delle simulazioni ed i dati reali acquisiti relativi. Inizialmente verrà introdotta la metodologia usata per il settaggio dei parametri, successivamente verranno presentati i risultati di quattro configurazioni edificio/apporti gratuiti significative per le simulazioni ed infine verrà riportata una analisi dei dati presentati.

#### 3.4.1 Metodologia

La validazione del simulatore su dati reali è stata fatta principalmente in maniera euristica. Una volta fatta l'analisi critica dei dati reali presentata nei paragrafi precedenti, sono state fatte simulazioni su varie combinazioni involucro edilizio/apporti gratuiti. Nei paragrafi successivi verranno presentati i risultati delle quattro combinazioni ritenute maggiormente significative tra tutte quelle effettuate:

- 1. Edificio maggiormente isolato con bassi apporti gratuiti
- 2. Edificio mediamente isolato con elevati apporti gratuiti
- 3. Edificio meno isolato con elevati apporti gratuiti
- 4. Edificio meno isolato con elevati apporti gratuiti e presenze giornaliere ripartite per edificio e non per uffici

In particolare: la terza configurazione, indicata come "meno isolata", è quella che più si avvicina alla struttura reale dell'edificio F40; la quarta configurazione si differenzia dalle precedenti perché fa

riferimento ad un file di presenze giornaliere globali dell'edificio, senza suddivisione per singoli uffici. Di conseguenza gli apporti gratuiti sono stati ripartiti in maniera uniforme tra le varie zone. Al contrario, nelle tre configurazioni precedenti, il file di presenza permetteva di risalire alla presenza in ciascun ufficio permettendo così di assegnare l'apporto gratuito alla reale macrozona simulata.

Per ciascuna combinazione di edificio verranno presentati i seguenti grafici di confronto tra dati reali e dati simulati:

- a) Andamento energia termica in assenza di apporti gratuiti su base stagionale;
- b) Andamento energia termica con simulazione degli apporti gratuiti su base stagionale;

Per il caso di simulazione degli apporti gratuiti:

- c) Andamento energia termica su base oraria (overview andamento stagionale);
- d) Andamento energia termica su base oraria (focus su un periodo di 20 giorni);
- e) Andamento energia termica su base bi-oraria (overview andamento stagionale);
- f) Andamento energia termica su base bi-oraria (focus su un periodo di 20 giorni);
- g) Andamento energia termica su base giornaliera
- h) Andamento Errore assoluto sul calcolo dell'energia termica nel periodo simulato;
- i) Andamento Errore assoluto orario;
- j) Andamento Errore assoluto bi-orario;
- k) Andamento Errore assoluto giornaliero;
- l) Andamento Errore relativo sul calcolo dell'energia termica nel periodo simulato;
- m) Andamento Errore relativo orario;
- n) Andamento Errore relativo bi-orario;
- o) Andamento Errore relativo giornaliero;

Poiché i grafici precedenti forniscono una informazione immediata ma qualitativa, per un corretto confronto tra le simulazioni sono state riportate, per ciascuna configurazione le tabelle con il calcolo degli errori sia nel caso di simulazione con apporti gratuiti, sia nel caso di simulazione senza di essi. In particolare vengono riportati, riferiti alla simulazione dell'energia termica:

- Errore medio percentuale assoluto (MAPE) su base oraria, bioraria e giornaliera;
- Errore assoluto minimo, medio e massimo;
- Errore relativo massimo di tutto l'intervallo simulato
- Errore relativo massimo, medio e minimo dell'intervallo simulato senza il transitorio iniziale (primi tre giorni di simulazione)

Nell'intervallo di tempo considerato (orario, biorario, giornaliero) l'errore assoluto fornisce l'informazione di quanto la simulazione della variazione dell'energia termica ( $\Delta E_{th\_sim}$ ) si discosti dalla variazione dell'energia termica realmente misurata ( $\Delta E_{th\_meas}$ ). Esso si calcola come:

*Absolute error* = 
$$
|\Delta E_{th\_sim} - \Delta E_{th\_meas}|
$$
 (kWh)

L'errore percentuale (errore relativo calcolato su base 100) fornisce l'informazione riguardo al "peso" percentuale dell'errore assoluto rispetto alla grandezza misurata. In pratica, nell'intervallo di tempo considerato, l'errore percentuale confronta l'errore assoluto della simulazione della variazione di energia termica (Absolute error) in proporzione alla variazione dell'energia termica realmente misurata( $\Delta E_{th\_meas}$ ):

$$
Percentage Error = \frac{Absolute error}{|\Delta E_{th\_meas}|} \times 100 = \frac{|\Delta E_{th\_sim} - \Delta E_{th\_meas}|}{|\Delta E_{th\_meas}|} \times 100
$$

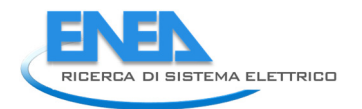

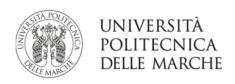

Infine, la media nell'intervallo di tempo considerato degli errori percentuali rappresenta l'errore medio percentuale assoluto (MAPE). Tale valore, utilizzato per la comparazione di modelli alternativi di simulazione/previsione, fornisce l'informazione di quale sia l'errore percentuale medio dei risultati delle simulazioni.

Mean Absolute Percentage Error (MAPE) = 
$$
\frac{\sum_{i=1}^{n} \frac{|\Delta E_{th\_sim} - \Delta E_{th\_meas}|}{|\Delta E_{th\_meas}|}}{n} \times 100
$$

#### 3.4.2 Assessment simulatore edificio F40: edificio maggiormente isolato e bassi apporti gratuiti

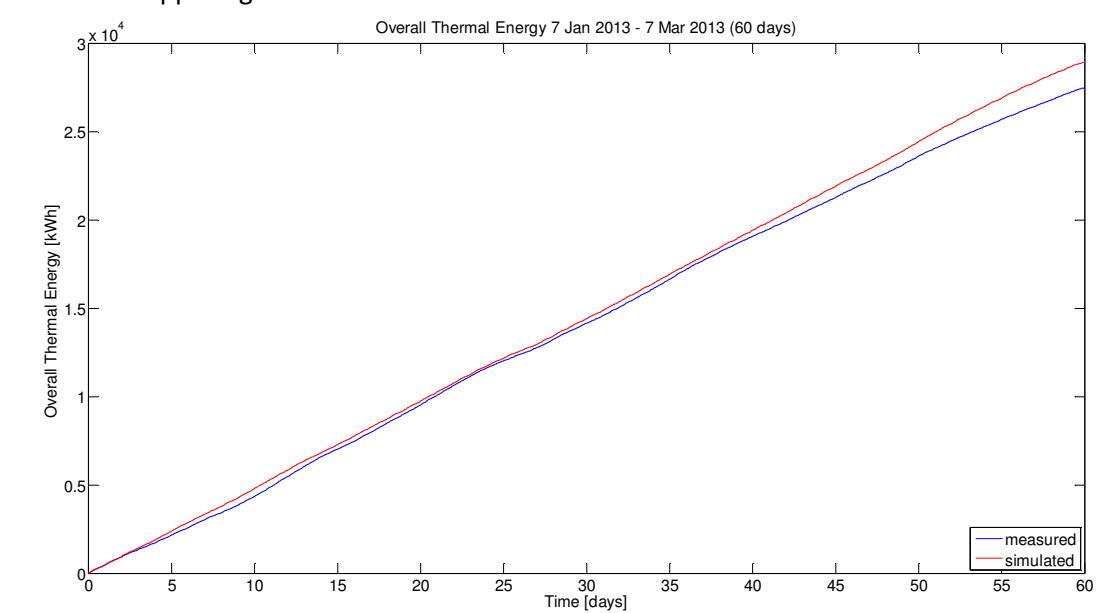

Simulazione senza apporti gratuiti

Figura 18 Confronto tra risultati della simulazione e dati reali di energia termica nel periodo considerato (senza simulazione degli apporti gratuiti)

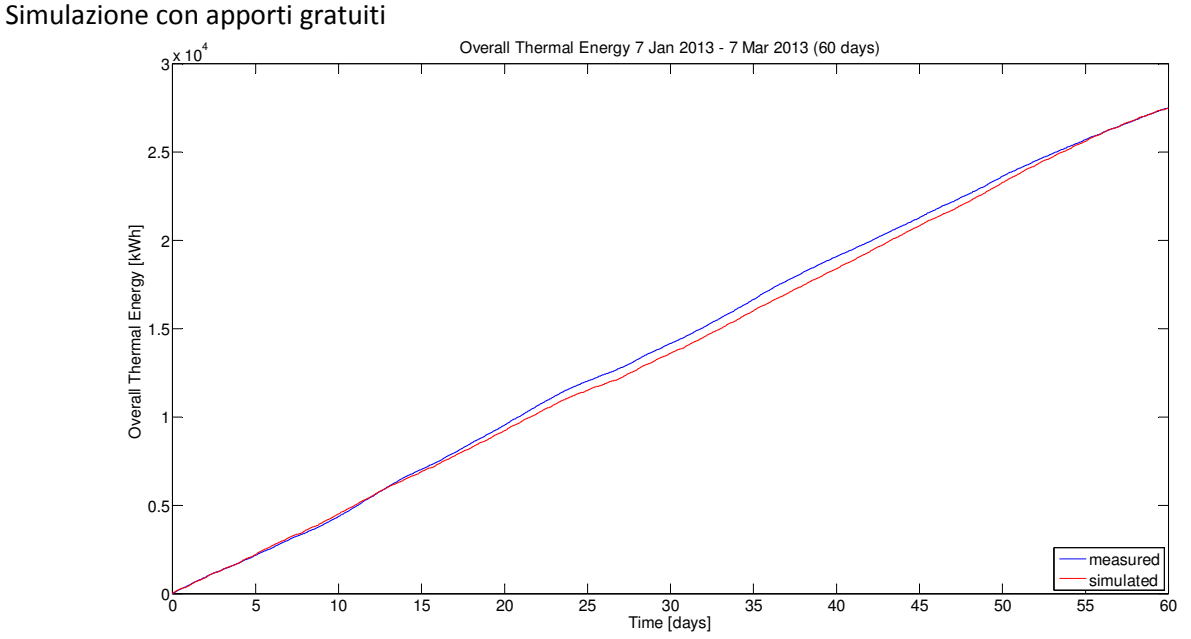

Figura 19 Confronto tra risultati della simulazione e dati reali di energia termica nel periodo considerato (con simulazione degli apporti gratuiti)

Orario

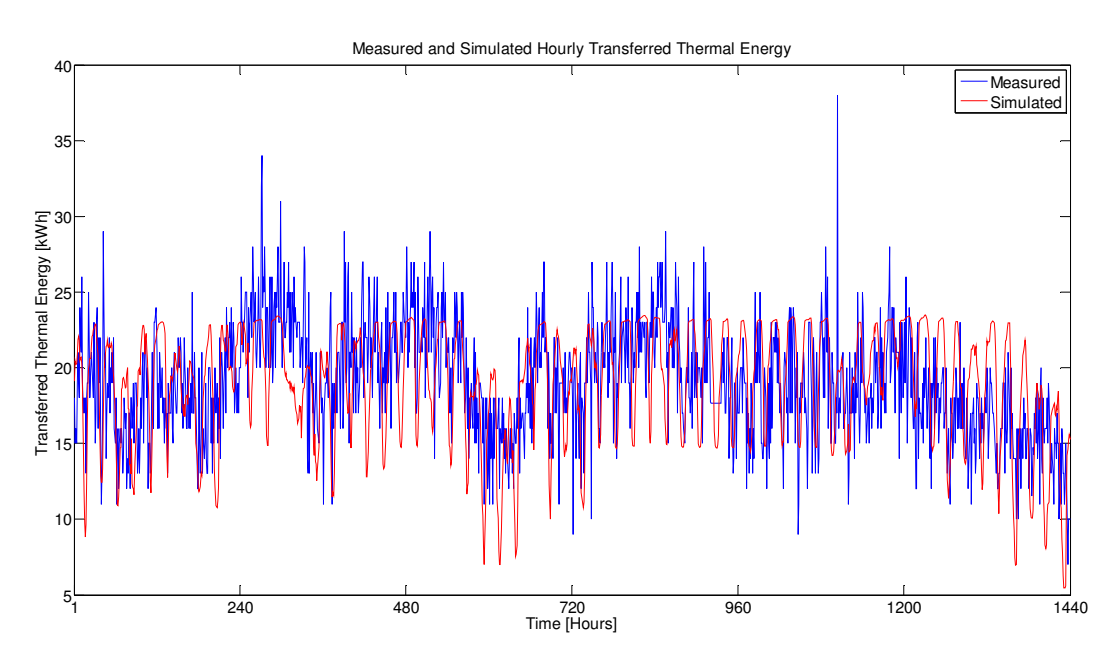

#### Andamento energia termica simulata con apporti gratuiti

Figura 20 Confronto orario tra risultati della simulazione e dati reali di energia termica nel periodo considerato

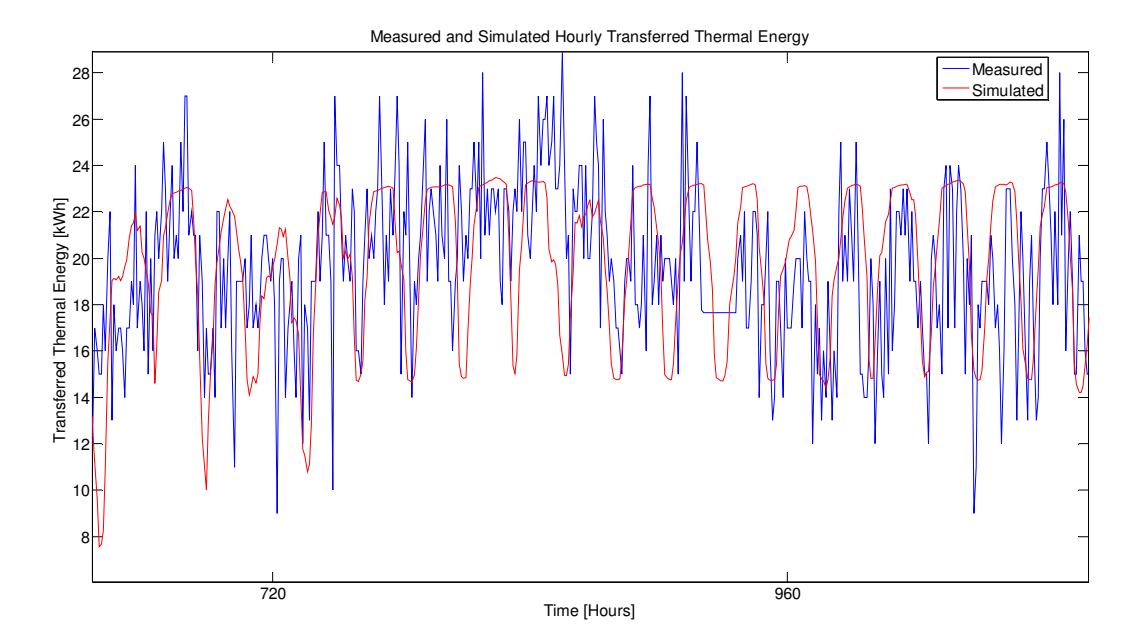

Figura 21 Confronto orario tra risultati della simulazione e dati reali di energia termica (focus su 20 giorni)

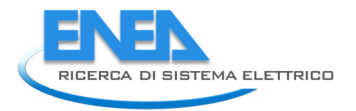

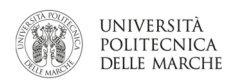

#### Bi-orario

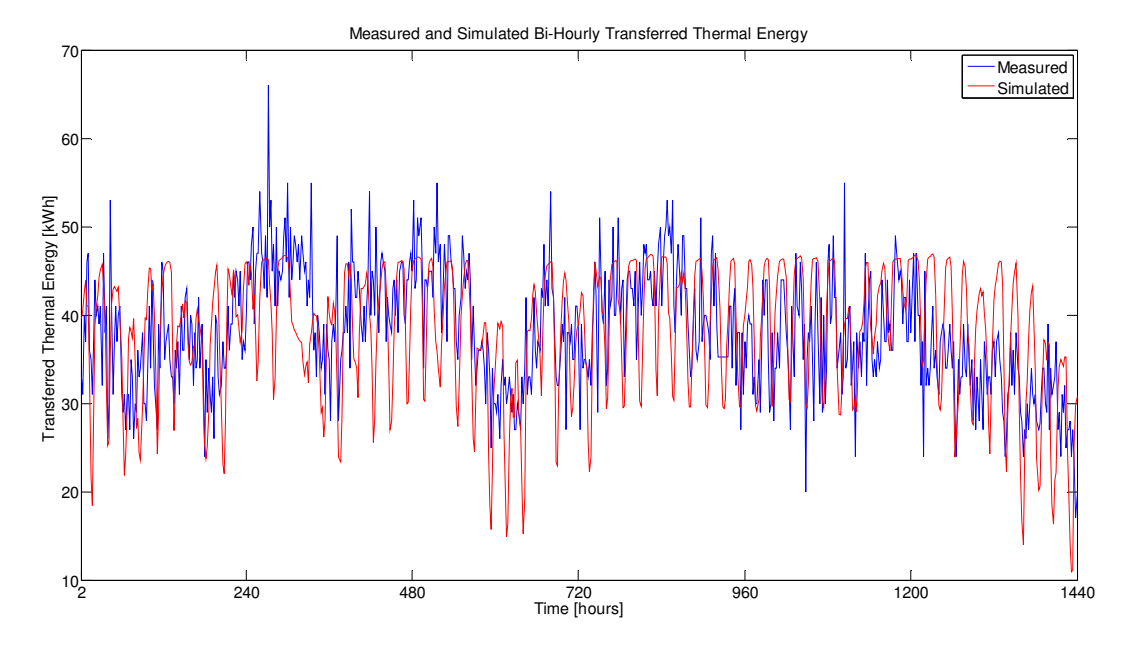

Figura 22 Confronto biorario tra risultati della simulazione e dati reali di energia termica nel periodo considerato

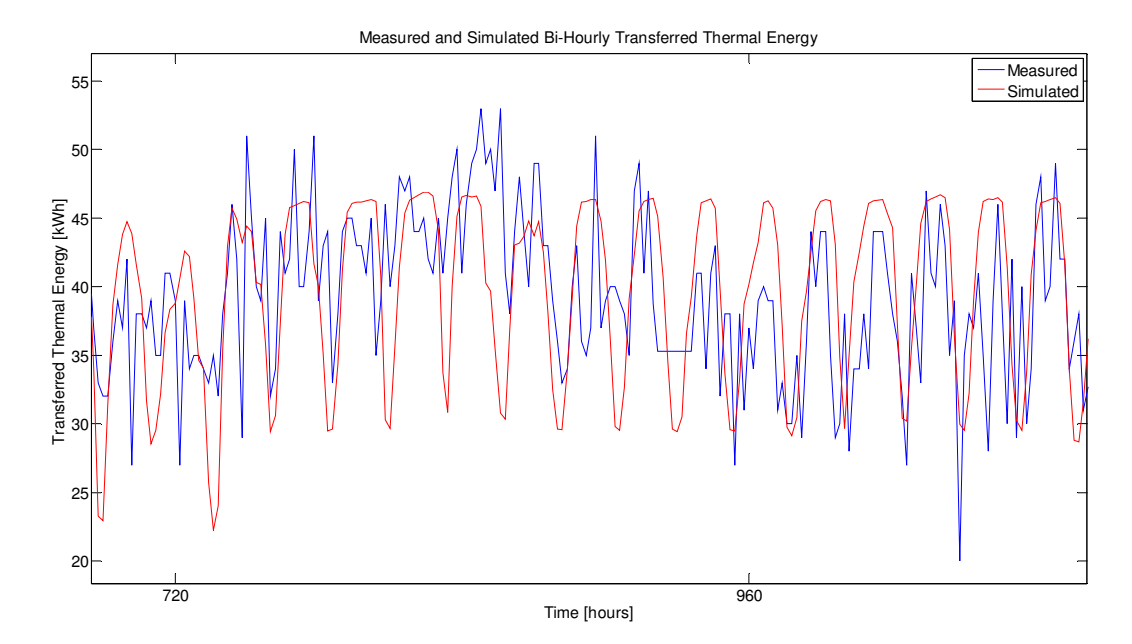

Figura 23 Confronto biorario tra risultati della simulazione e dati reali di energia termica (focus su 20 giorni)

#### Giornaliero

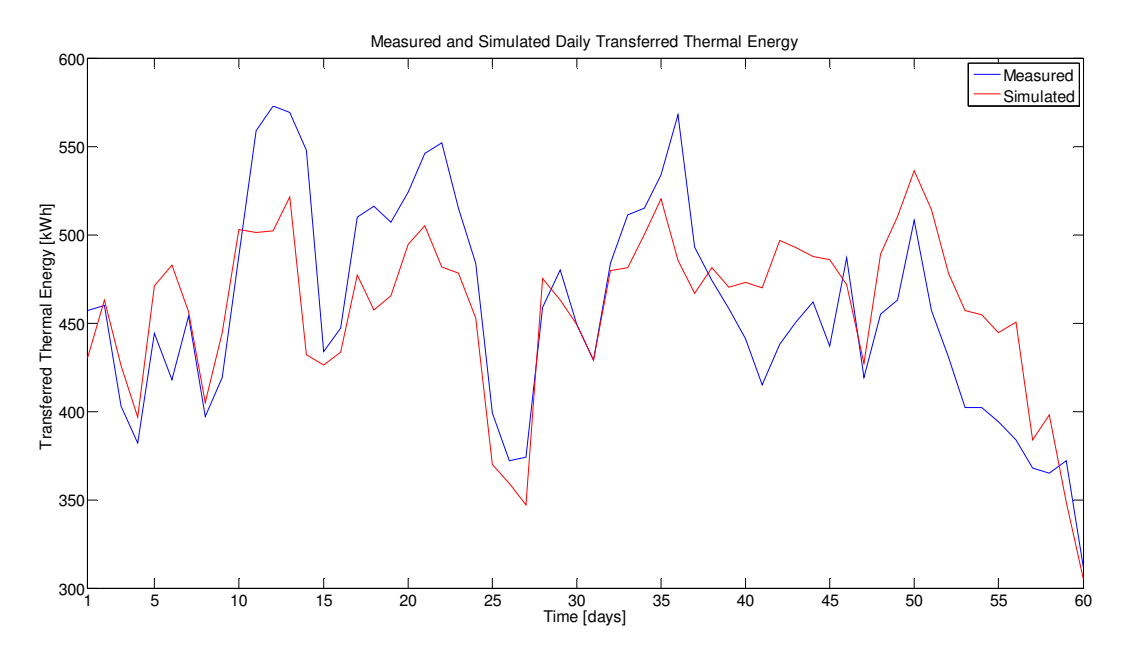

Figura 24 Confronto giornaliero tra risultati della simulazione e dati reali di energia termica nel periodo considerato

#### Analisi degli errori sul calcolo dell'energia termica

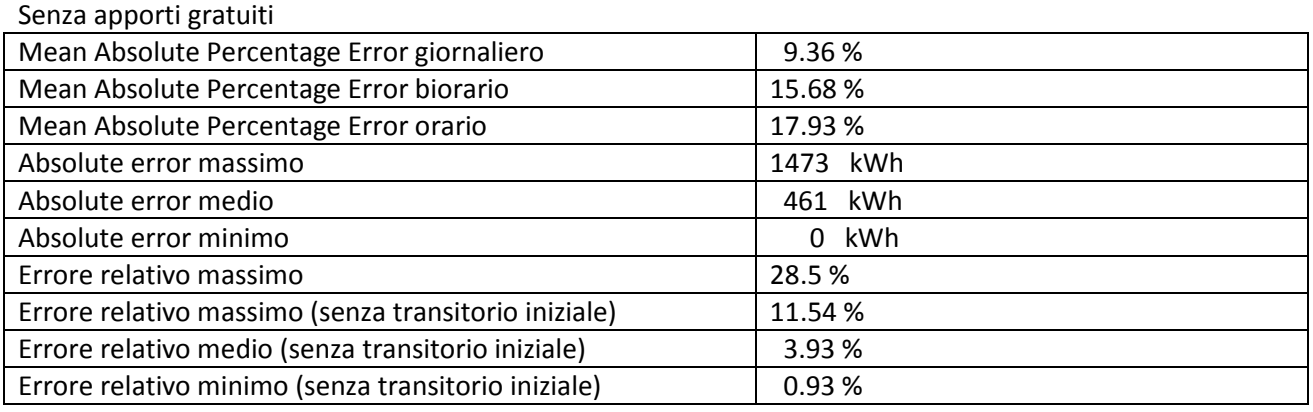

Tabella 1 Errori della simulazione senza apporti gratuiti

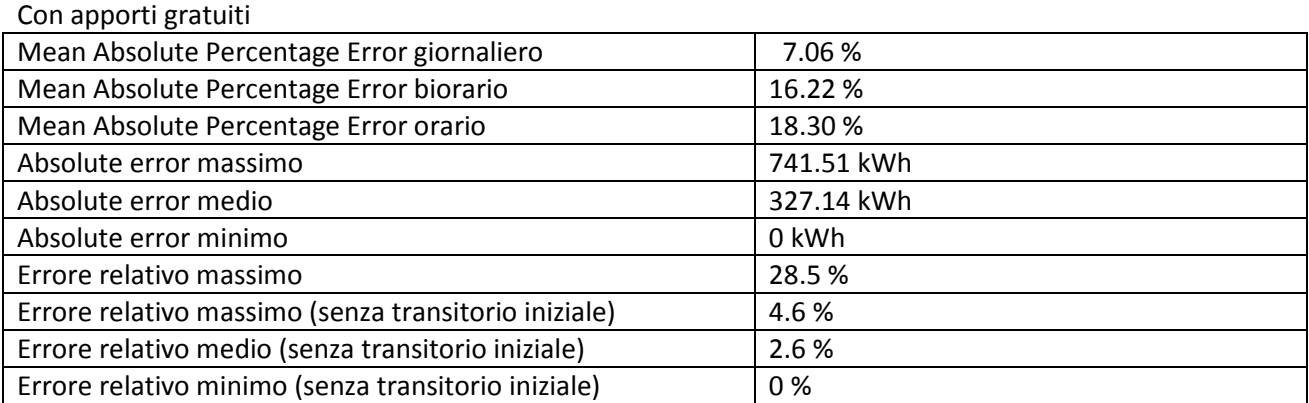

Tabella 2 Errori della simulazione con apporti gratuiti

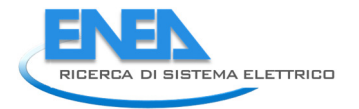

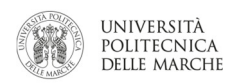

#### Errore assoluto

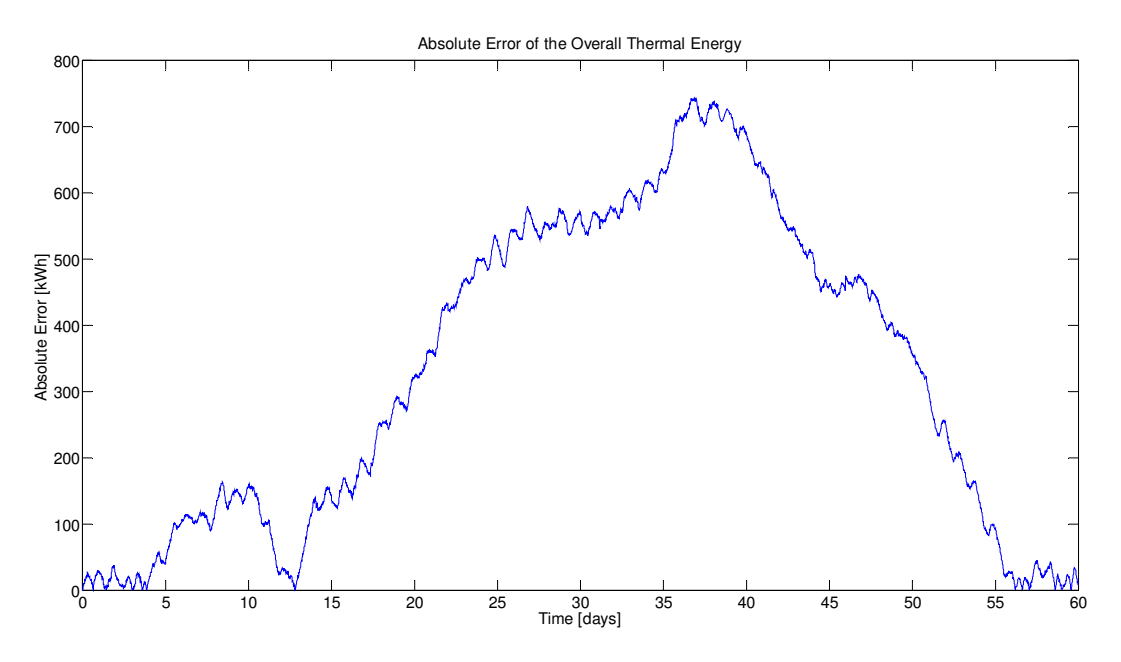

#### Figura 25 Andamento dell'errore assoluto nel periodo considerato

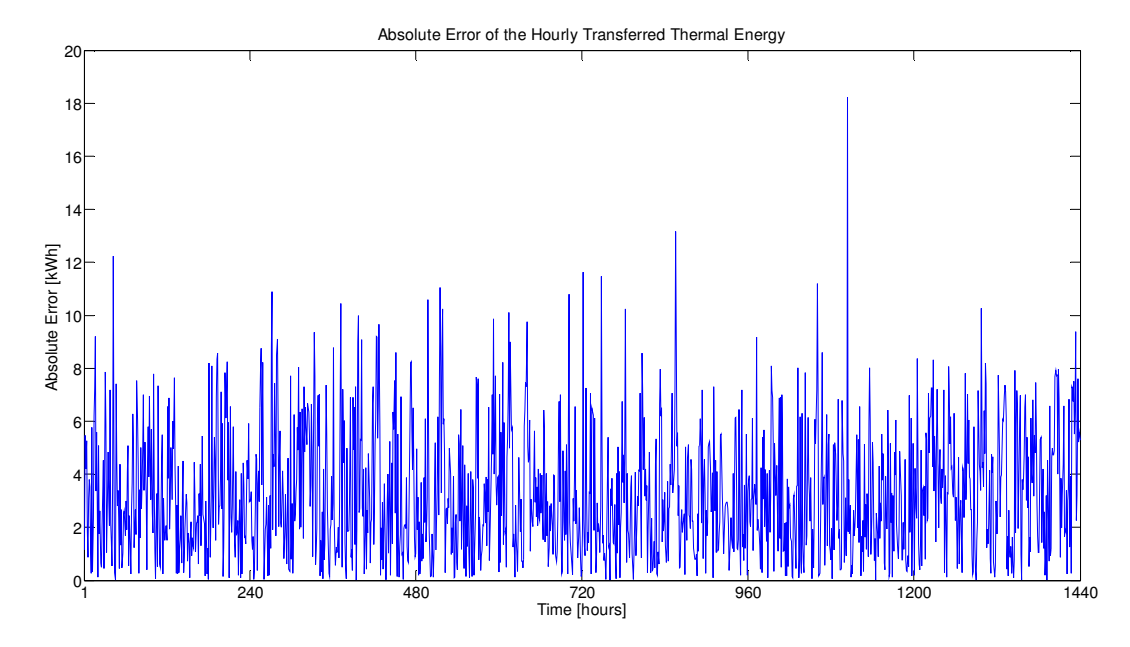

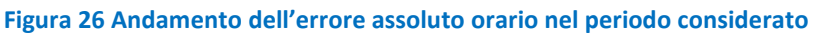

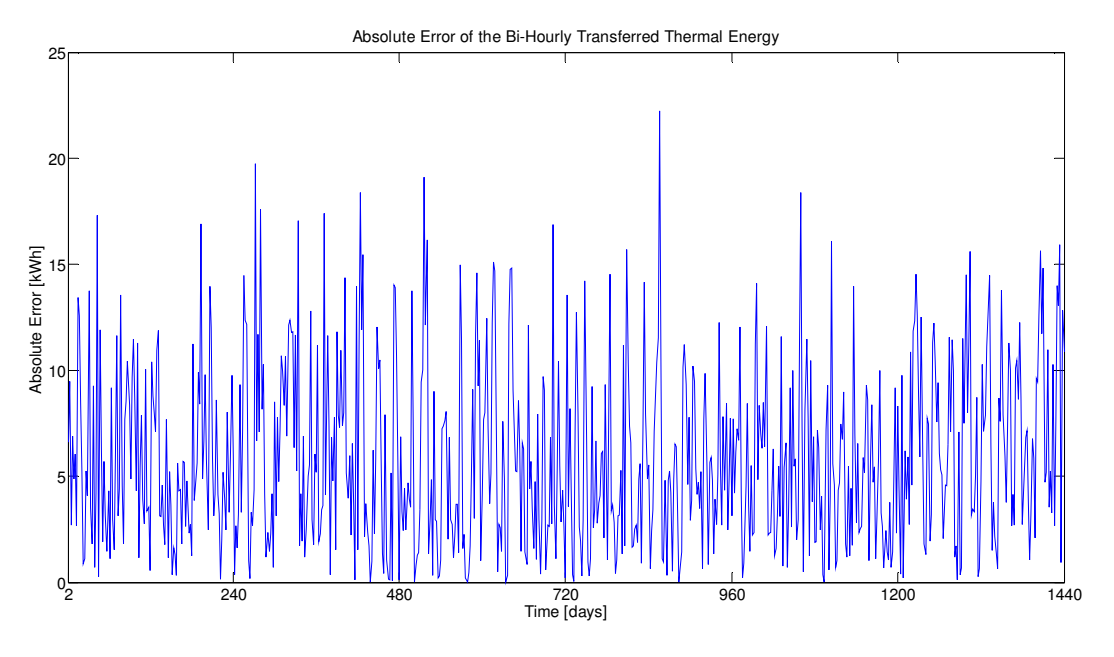

Figura 27 Andamento dell'errore assoluto biorario nel periodo considerato

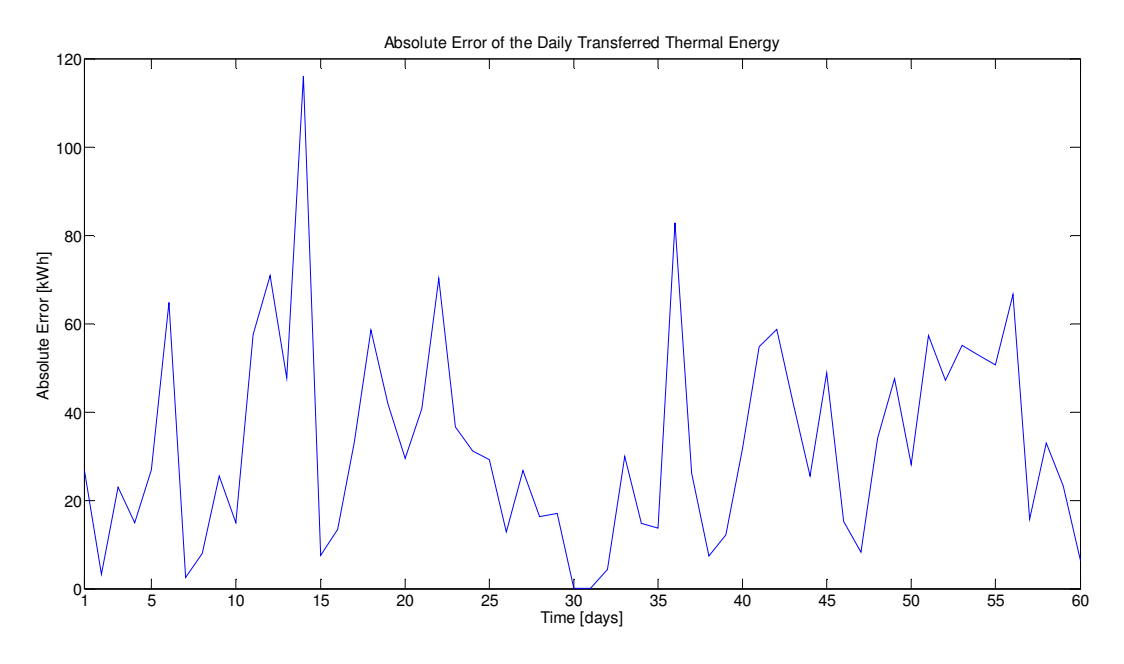

Figura 28 Andamento dell'errore assoluto giornaliero nel periodo considerato

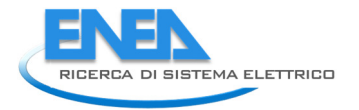

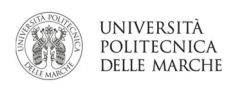

#### Errore relativo

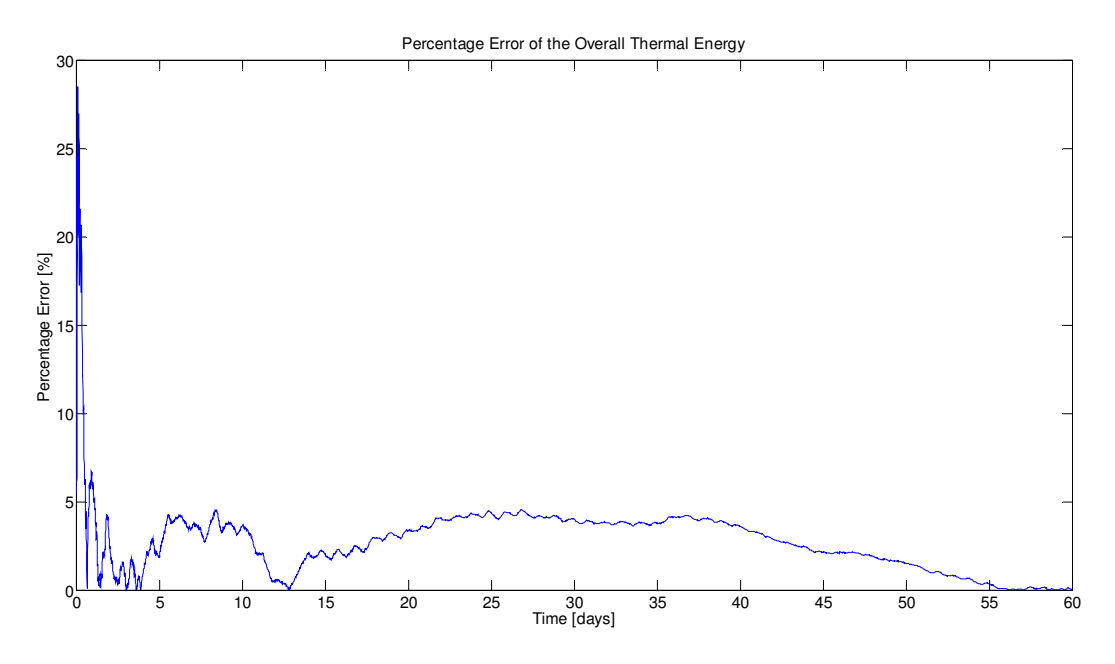

Figura 29 Andamento dell'errore relativo nel periodo considerato

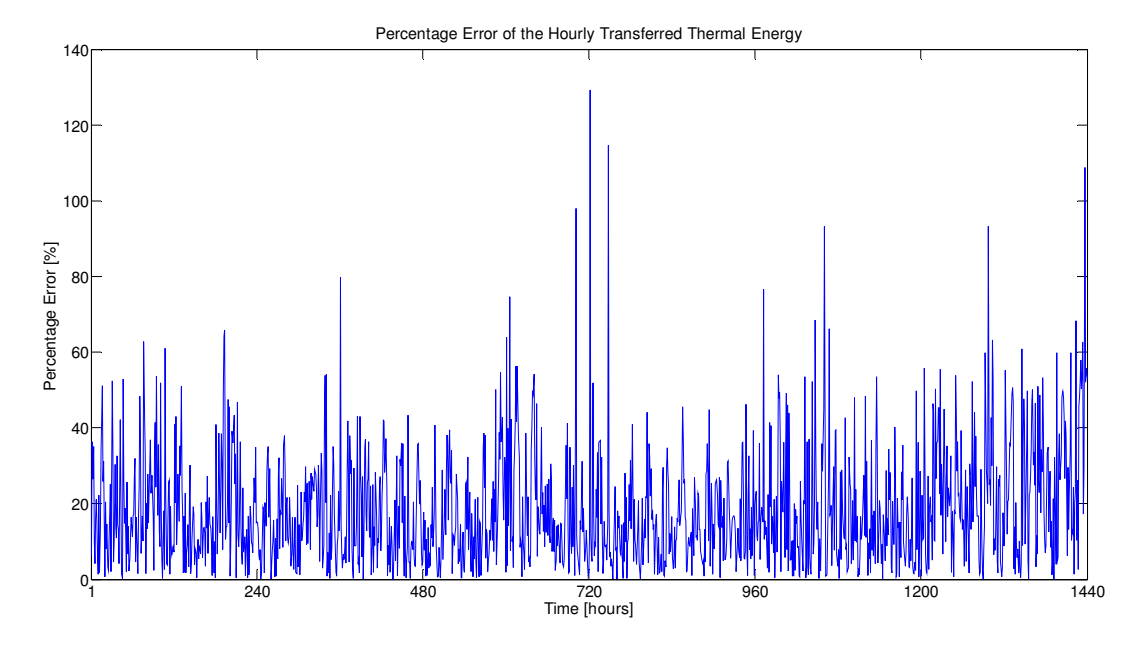

Figura 30 Andamento dell'errore relativo orario nel periodo considerato

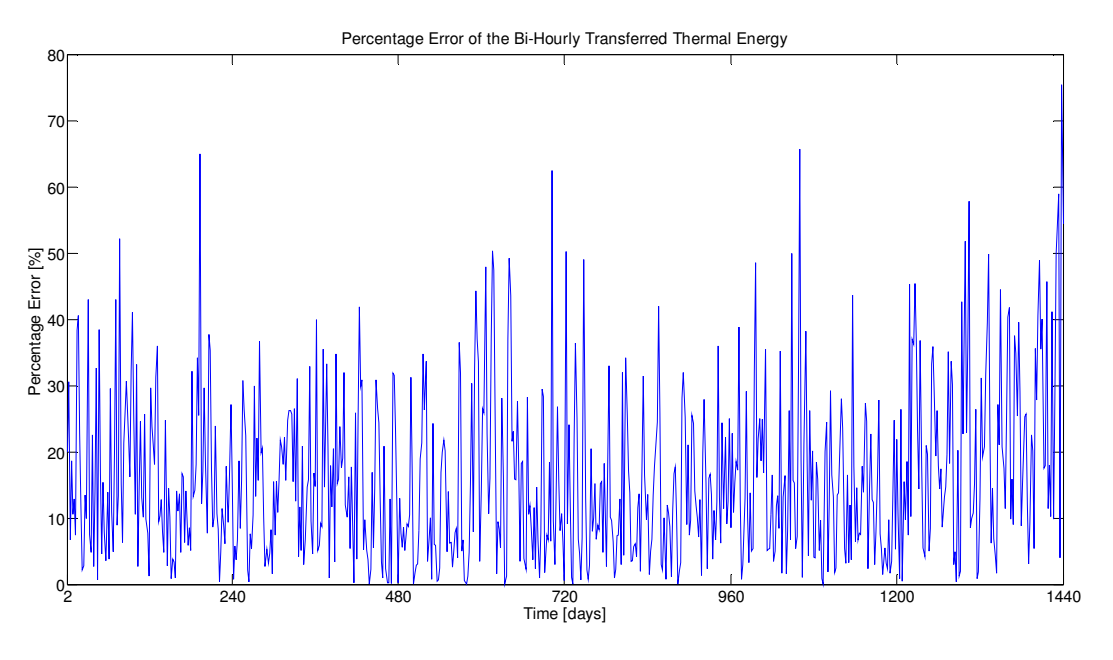

Figura 31 Andamento dell'errore relativo biorario nel periodo considerato

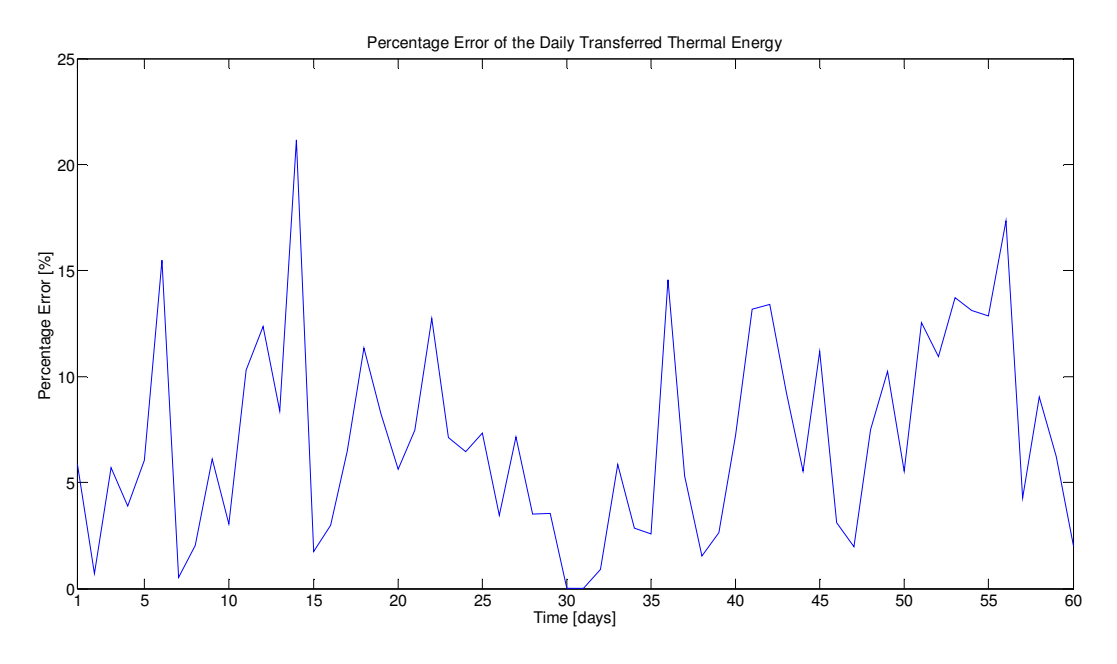

Figura 32 Andamento dell'errore relativo giornaliero nel periodo considerato

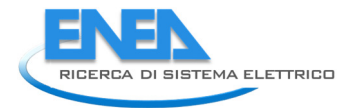

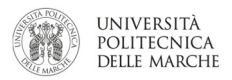

#### 3.4.3 Assessment simulatore edificio F40: edificio mediamente isolato ed elevati apporti gratuiti

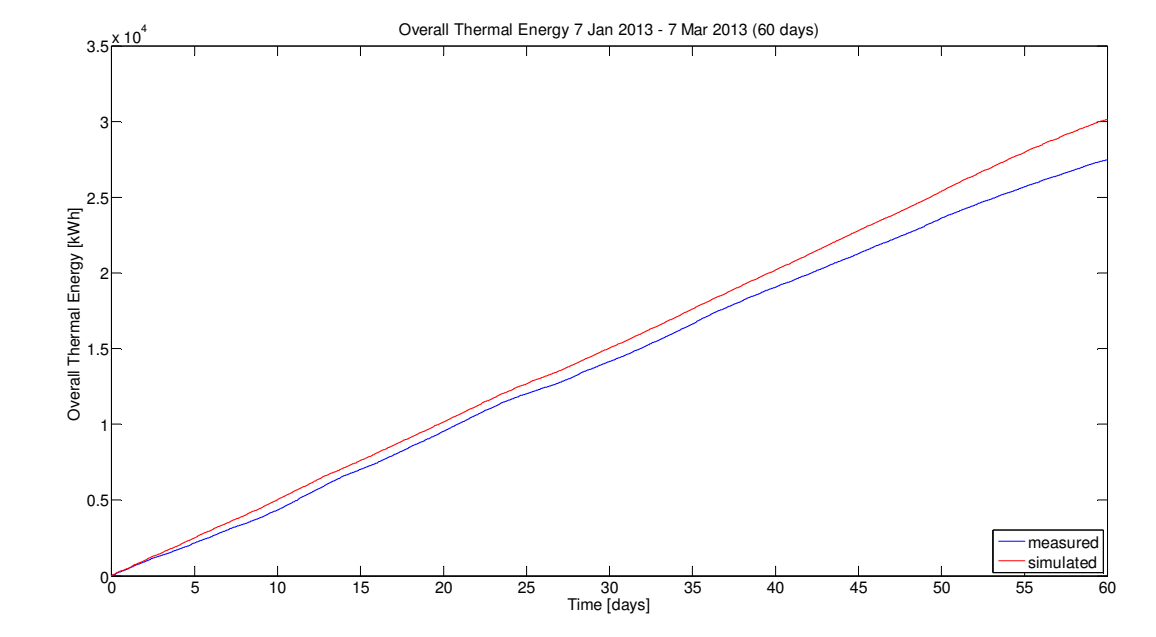

Simulazione senza apporti gratuiti

Figura 33 Confronto tra risultati della simulazione e dati reali di energia termica nel periodo considerato (senza simulazione degli apporti gratuiti)

Simulazione con apporti gratuiti

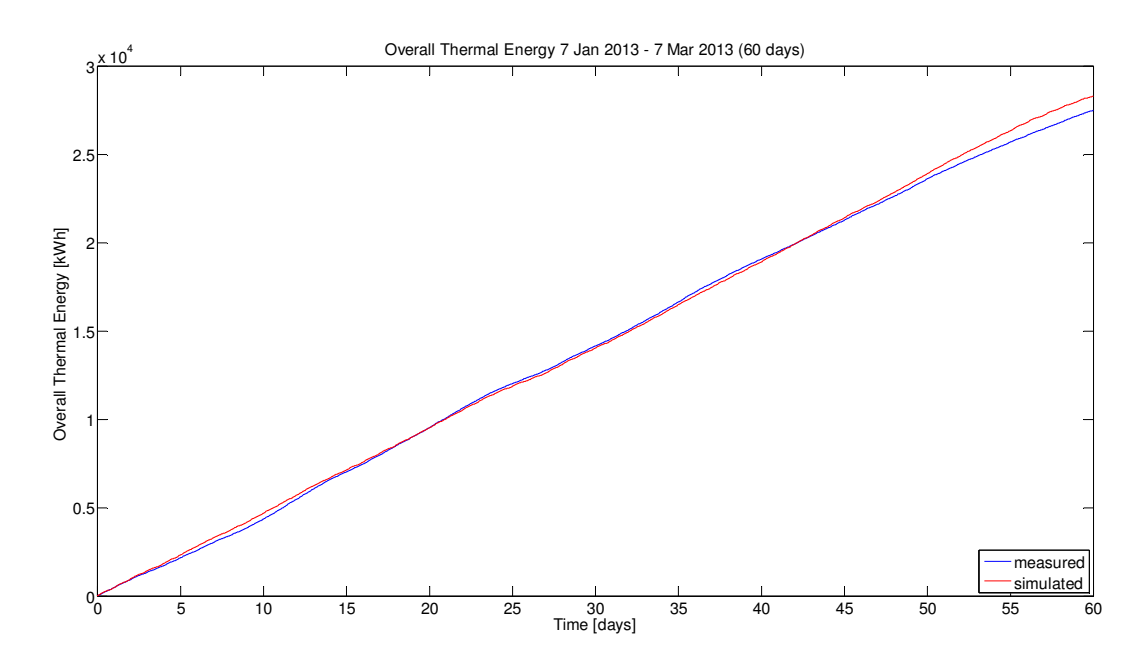

Figura 34 Confronto tra risultati della simulazione e dati reali di energia termica nel periodo considerato (con simulazione degli apporti gratuiti)

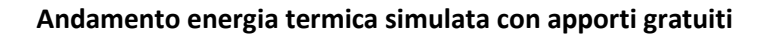

Orario

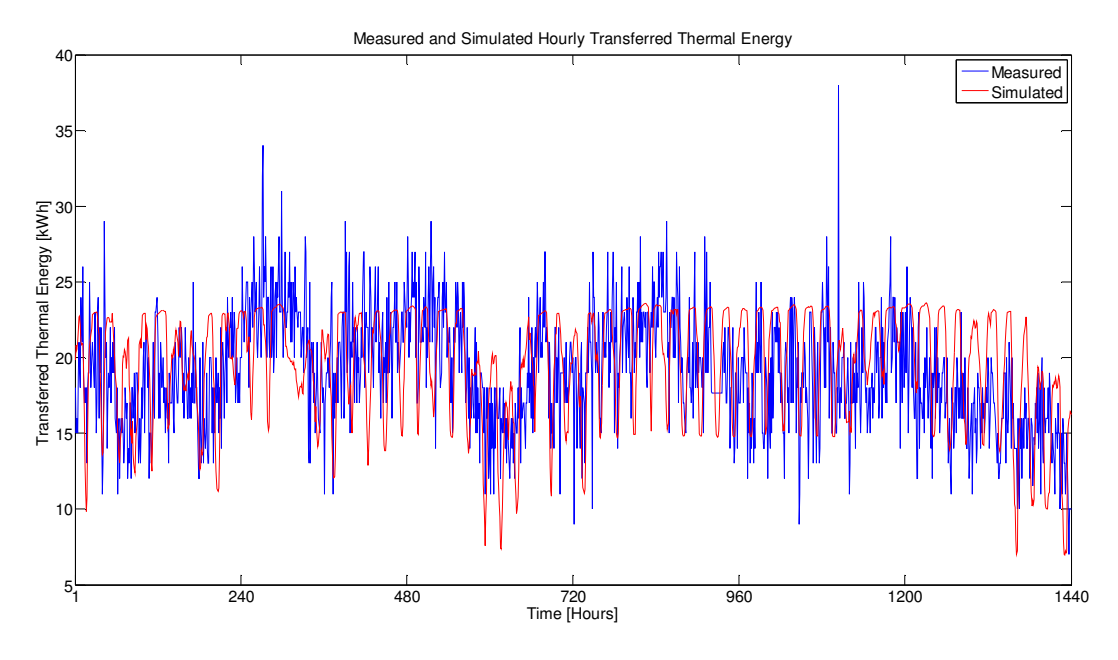

Figura 35 Confronto orario tra risultati della simulazione e dati reali di energia termica nel periodo considerato

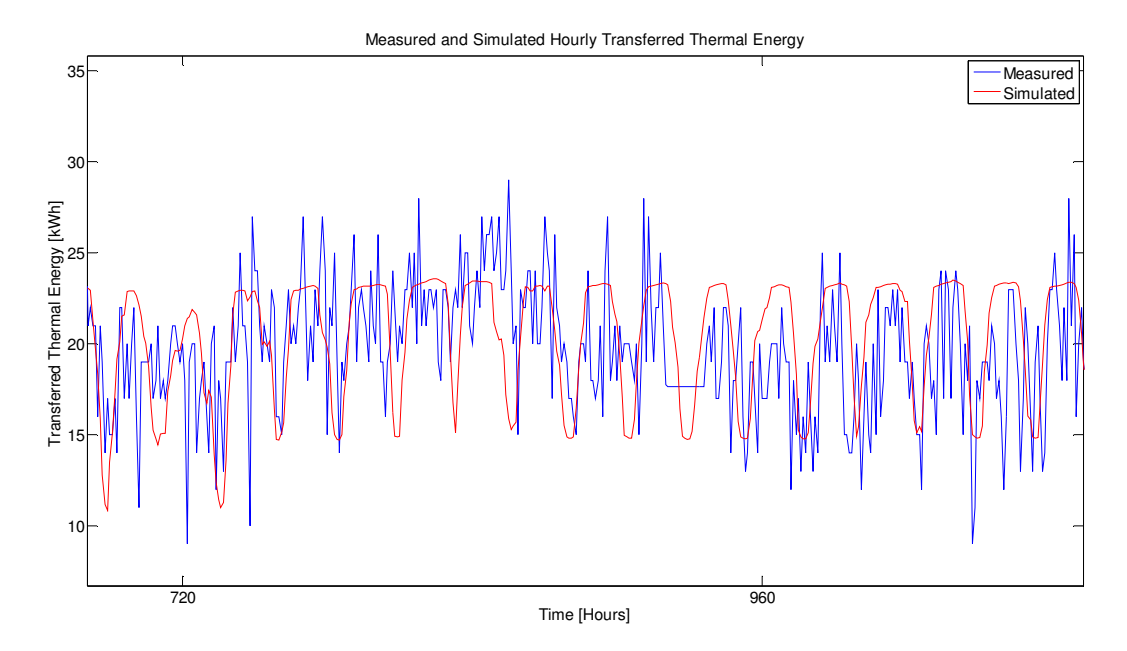

Figura 36 Confronto orario tra risultati della simulazione e dati reali di energia termica (focus su 20 giorni)

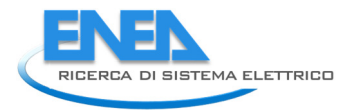

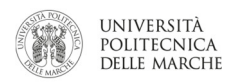

#### Bi-orario

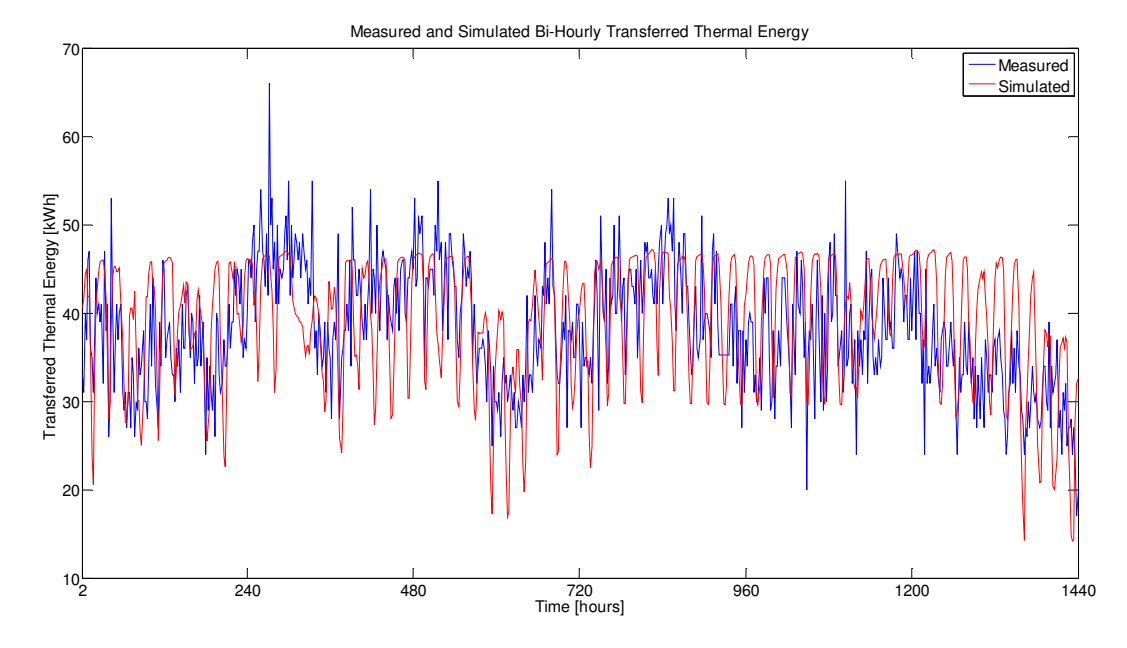

Figura 37 Confronto biorario tra risultati della simulazione e dati reali di energia termica nel periodo considerato

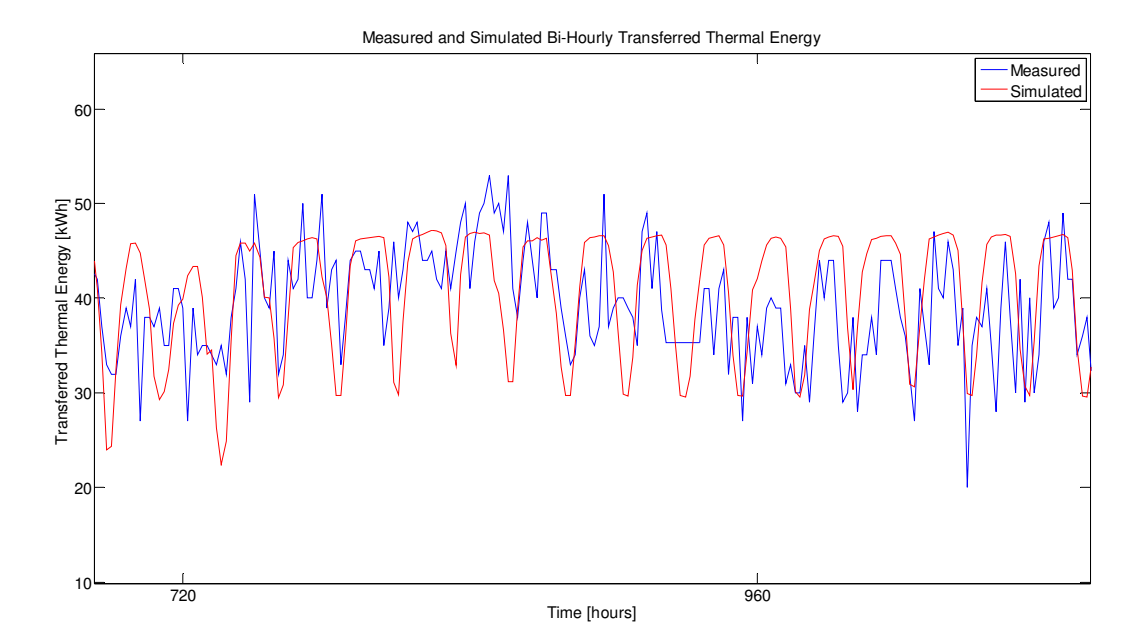

Figura 38 Confronto biorario tra risultati della simulazione e dati reali di energia termica (focus su 20 giorni)

#### Giornaliero

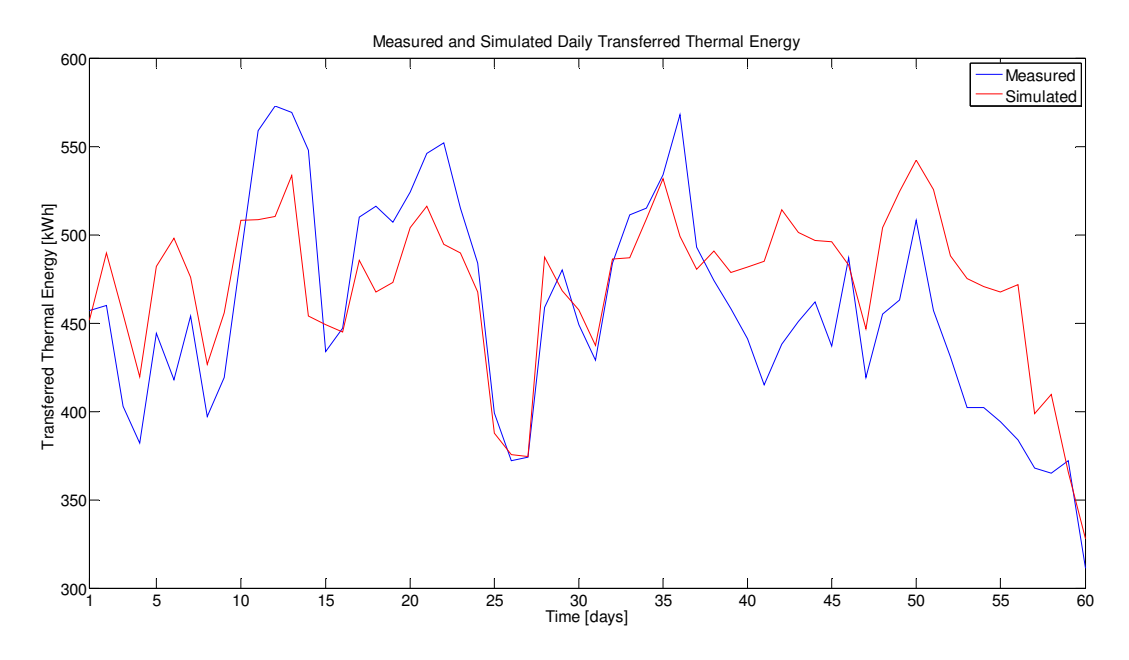

Figura 39 Confronto giornaliero tra risultati della simulazione e dati reali di energia termica nel periodo considerato

#### Analisi degli errori sul calcolo dell'energia termica

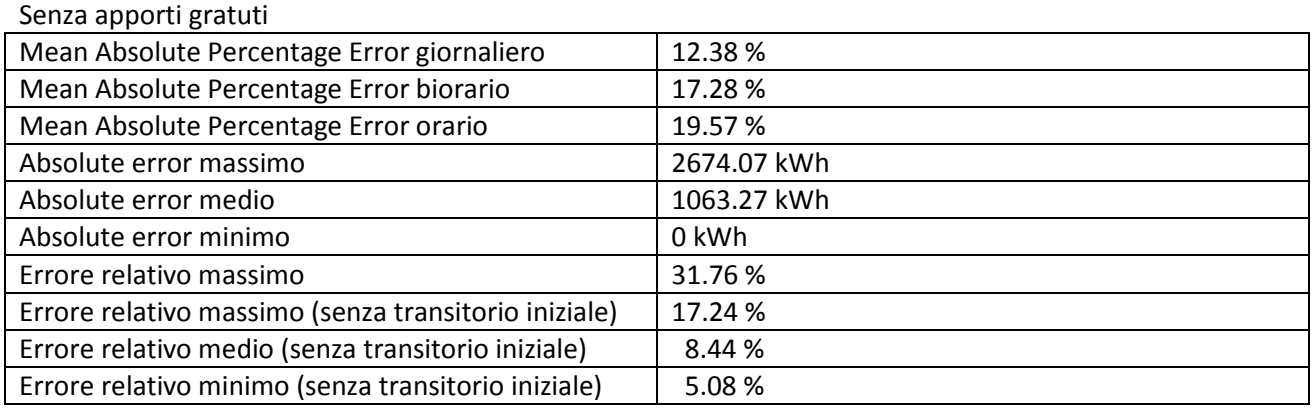

Tabella 3 Errori della simulazione senza apporti gratuiti

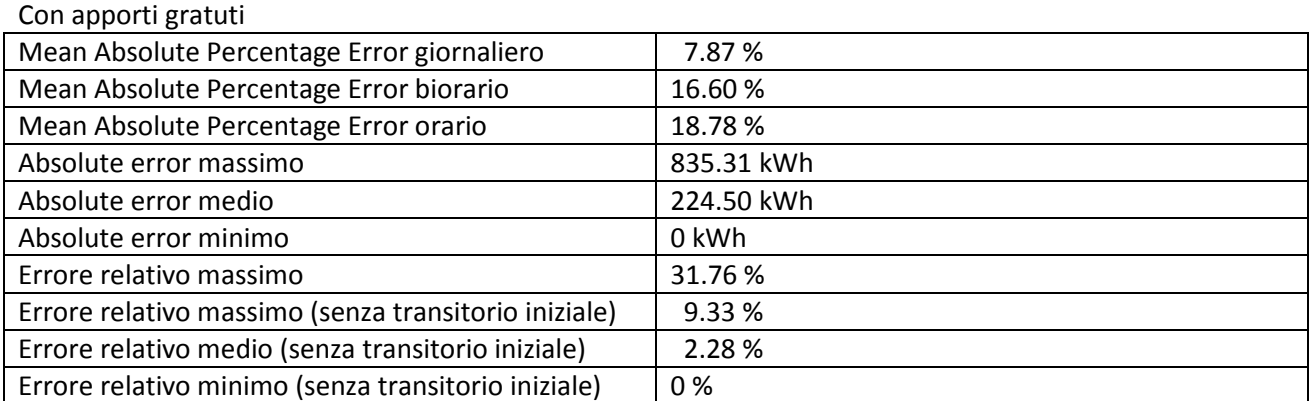

Tabella 4 Errori della simulazione con apporti gratuiti

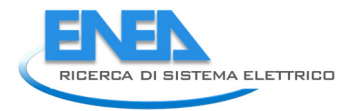

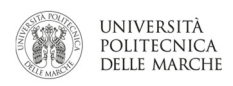

#### Errore assoluto

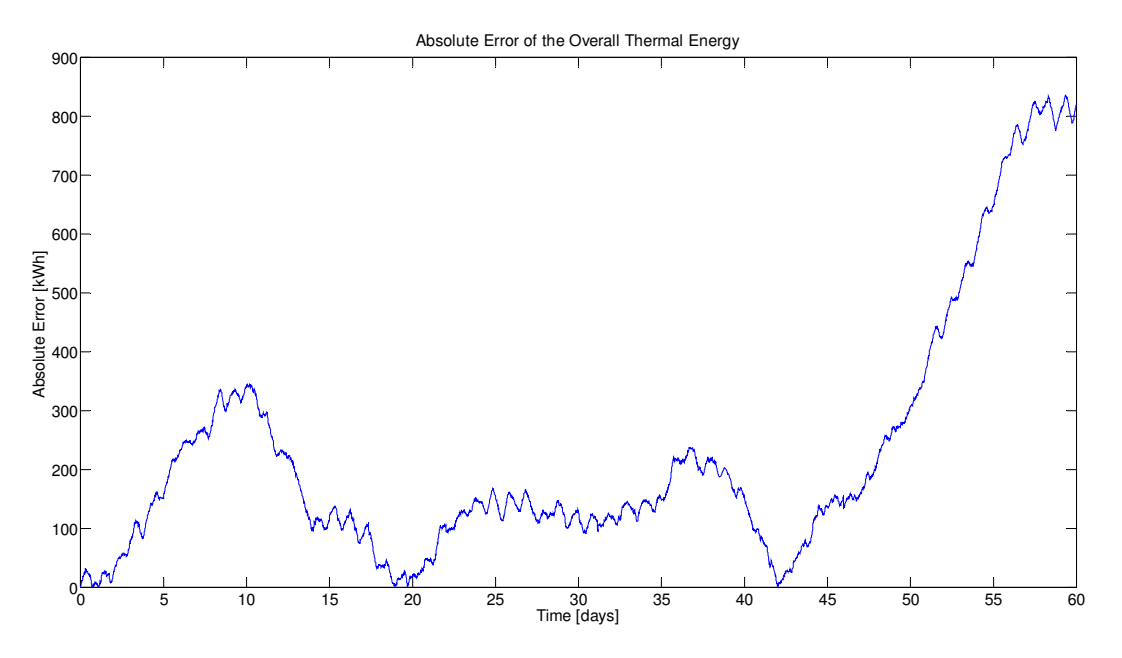

Figura 40 Andamento dell'errore assoluto nel periodo considerato

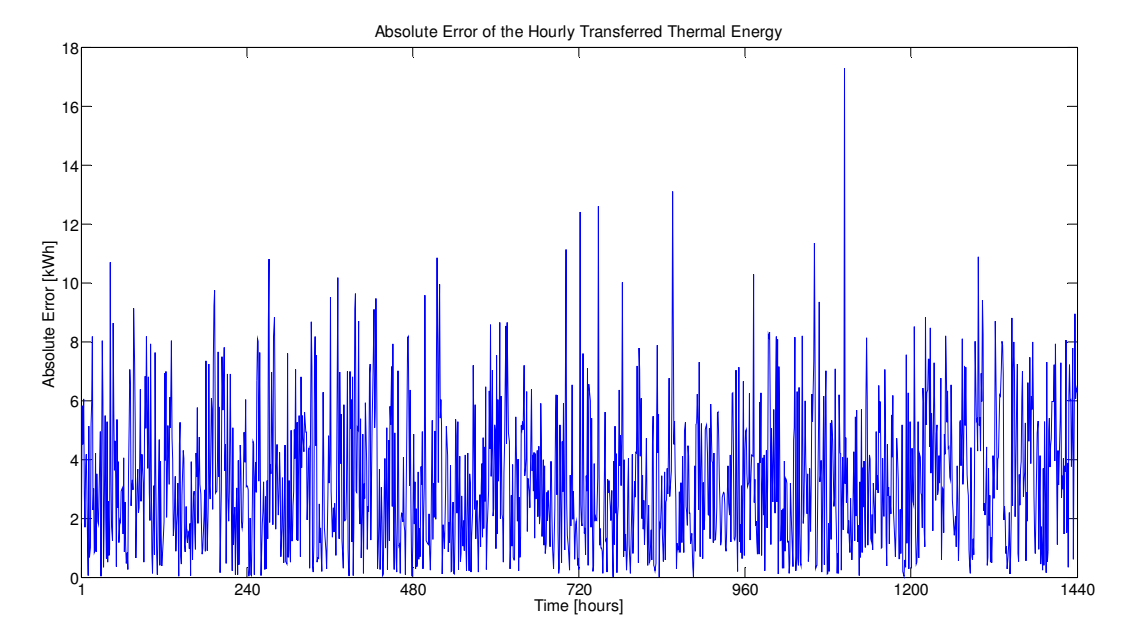

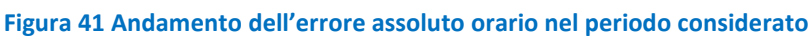

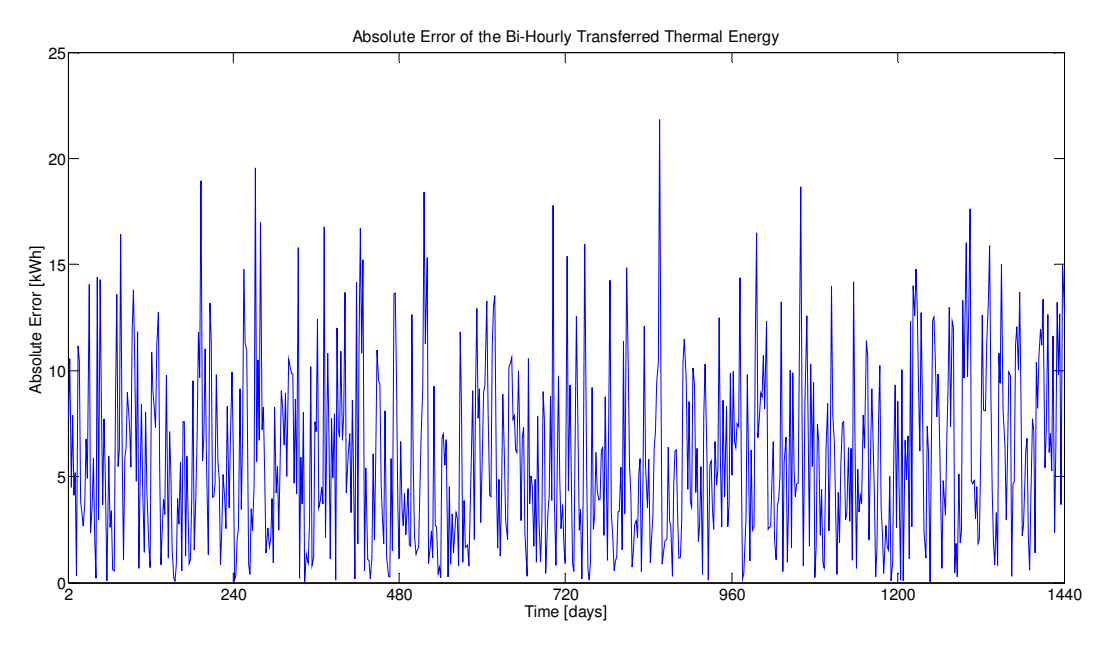

Figura 42 Andamento dell'errore assoluto biorario nel periodo considerato

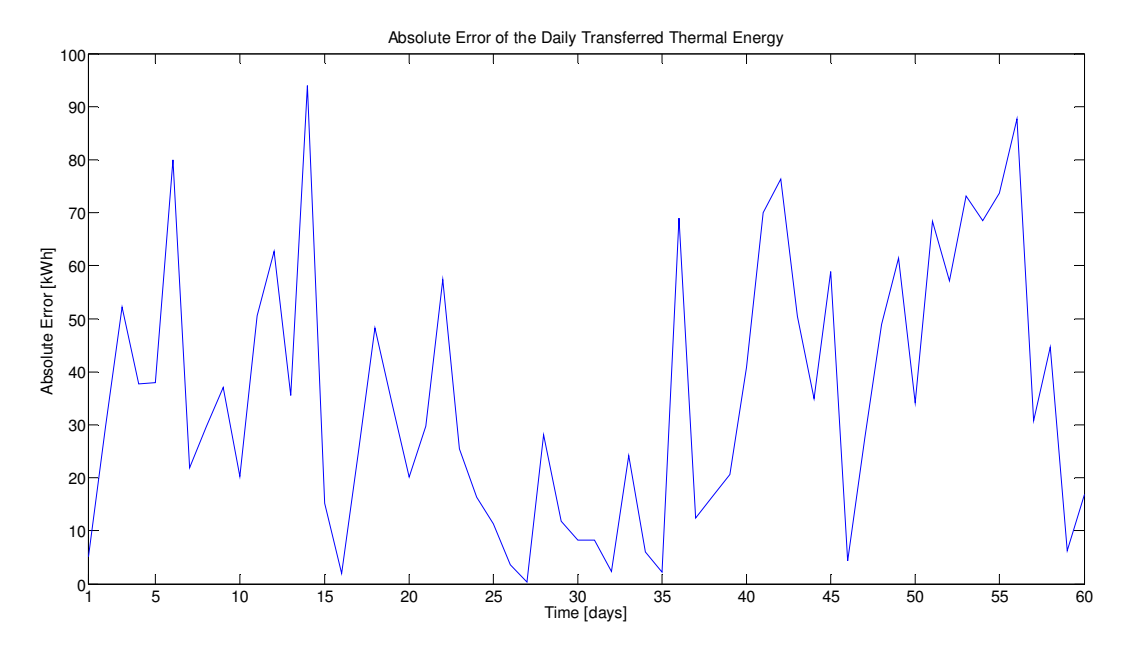

Figura 43 Andamento dell'errore assoluto giornaliero nel periodo considerato

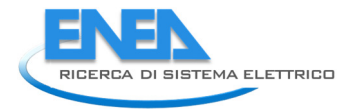

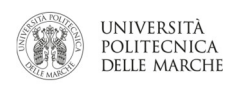

#### Errore relativo

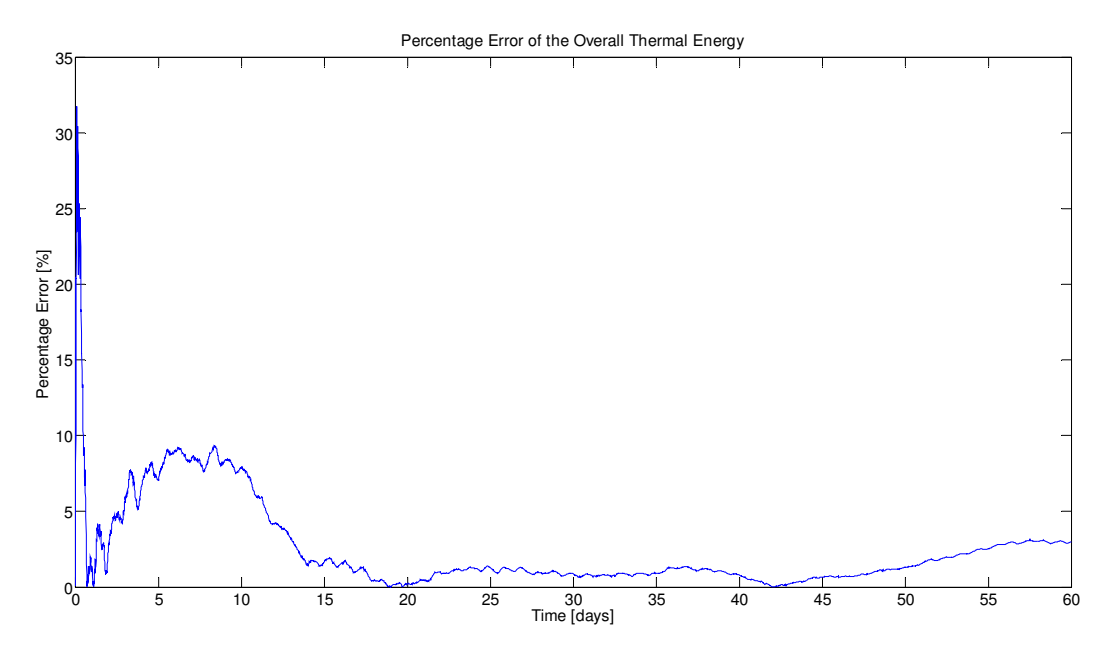

Figura 44 Andamento dell'errore relativo nel periodo considerato

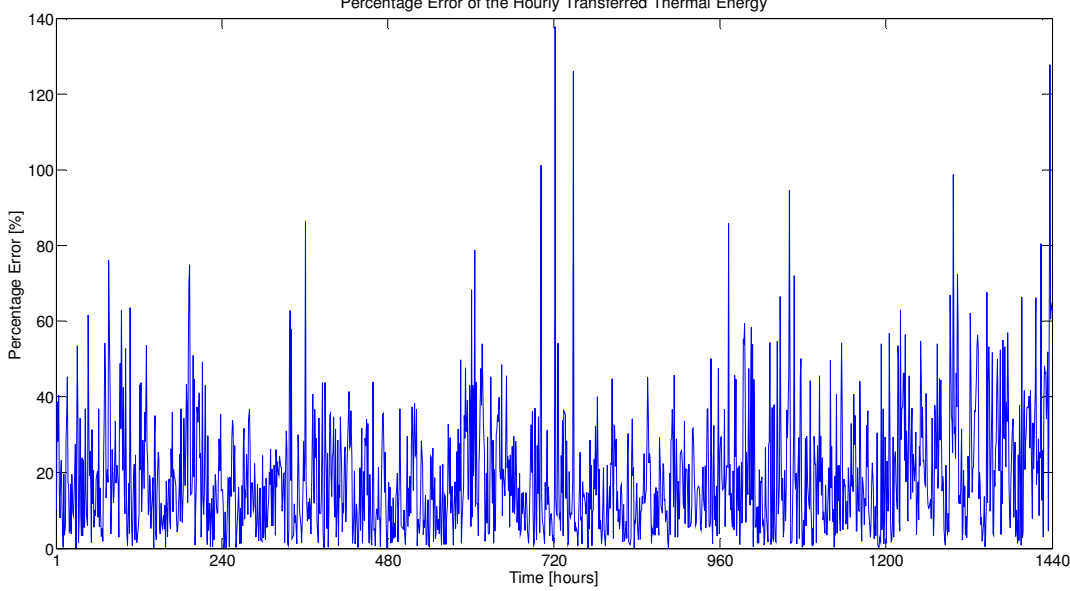

Percentage Error of the Hourly Transferred Thermal Energy

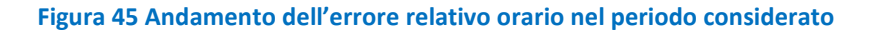

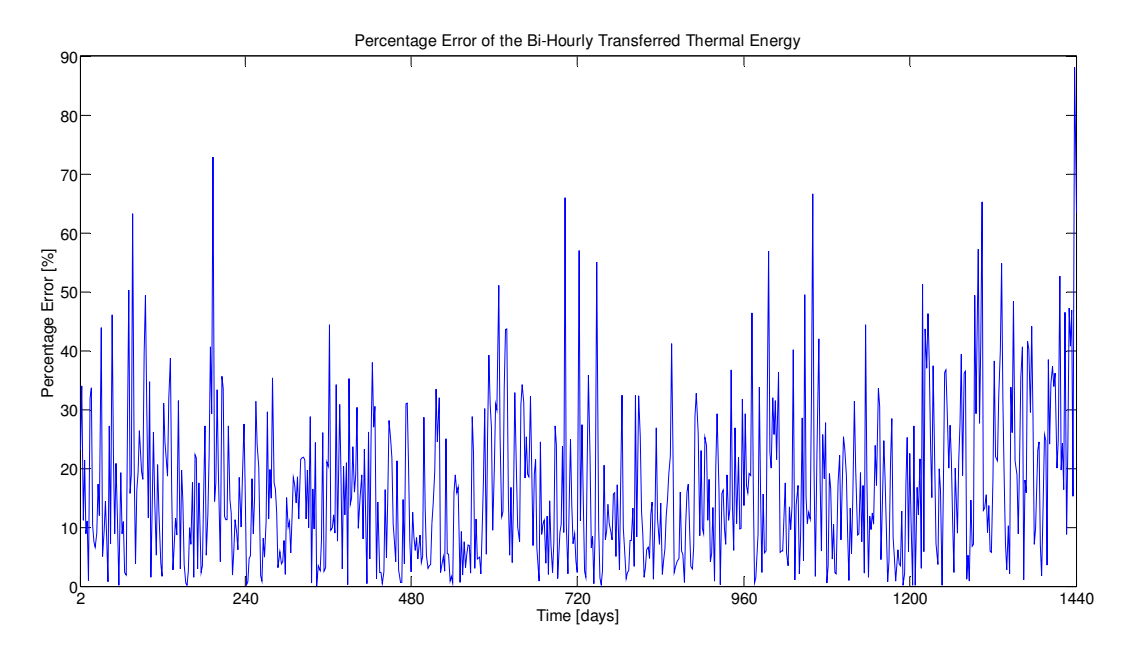

Figura 46 Andamento dell'errore relativo biorario nel periodo considerato

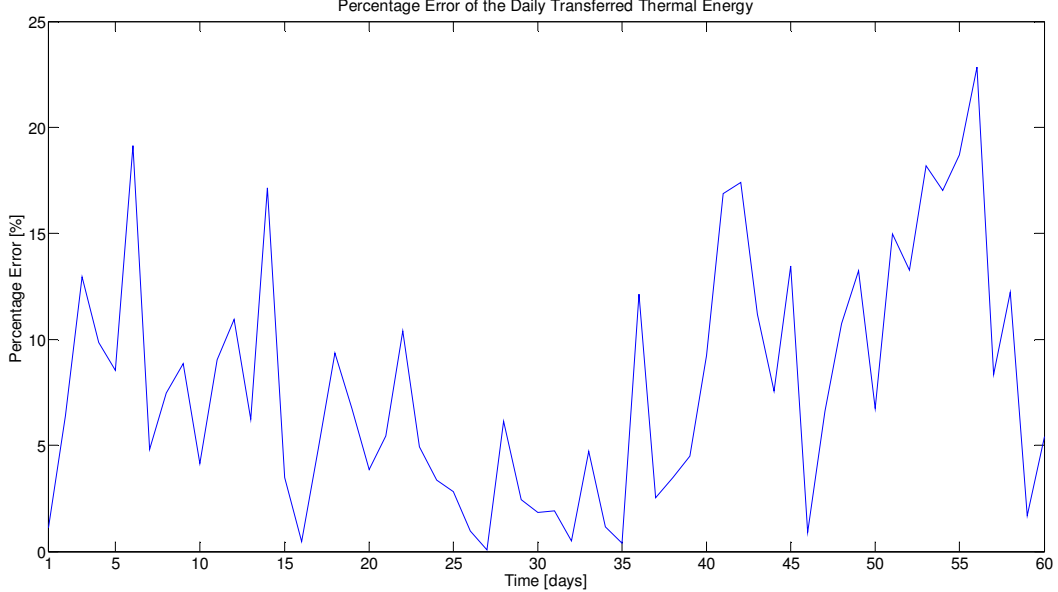

Percentage Error of the Daily Transferred Thermal Energy

Figura 47 Andamento dell'errore relativo giornaliero nel periodo considerato

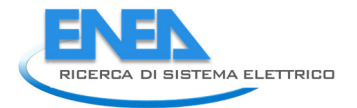

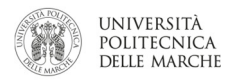

#### 3.4.4 Assessment simulatore edificio F40: edificio meno isolato ed elevati apporti gratuiti

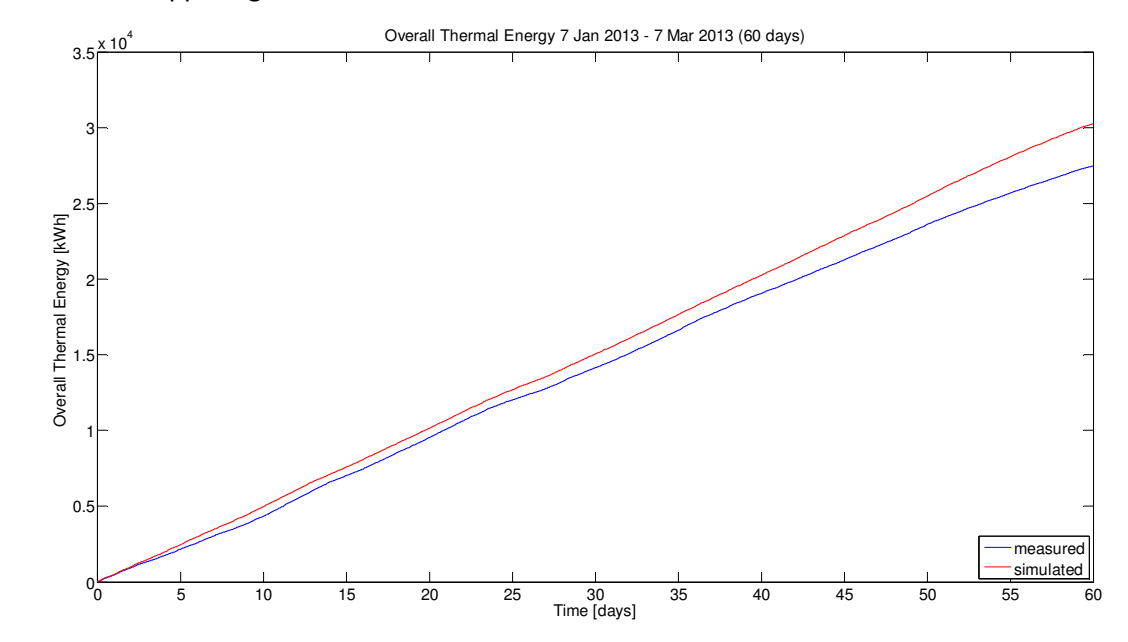

Simulazione senza apporti gratuiti

Figura 48 Confronto tra risultati della simulazione e dati reali di energia termica nel periodo considerato (senza simulazione degli apporti gratuiti)

#### Simulazione con apporti gratuiti

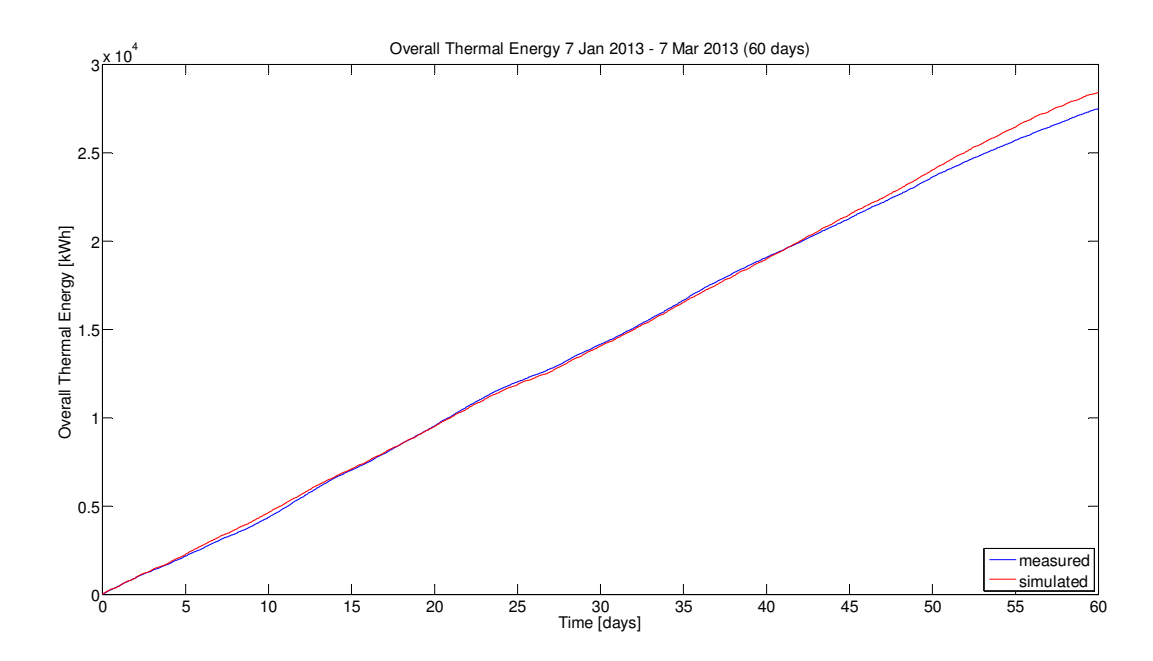

Figura 49 Confronto tra risultati della simulazione e dati reali di energia termica nel periodo considerato (con simulazione degli apporti gratuiti)

Orario

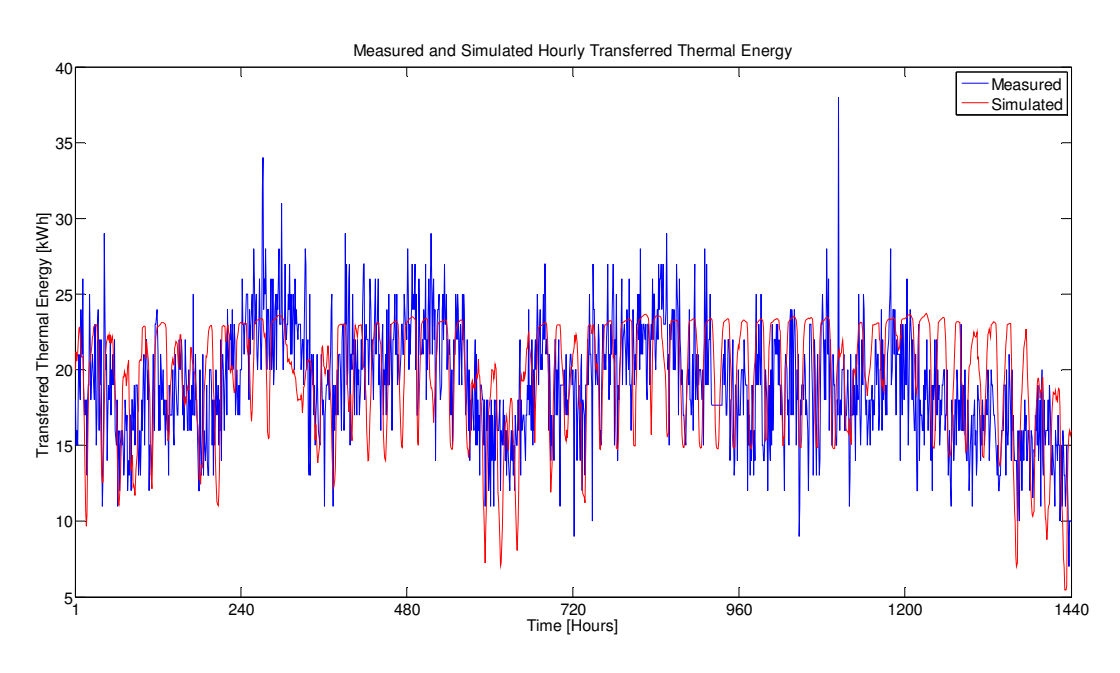

#### Andamento energia termica simulata con apporti gratuiti

Figura 50 Confronto orario tra risultati della simulazione e dati reali di energia termica nel periodo considerato

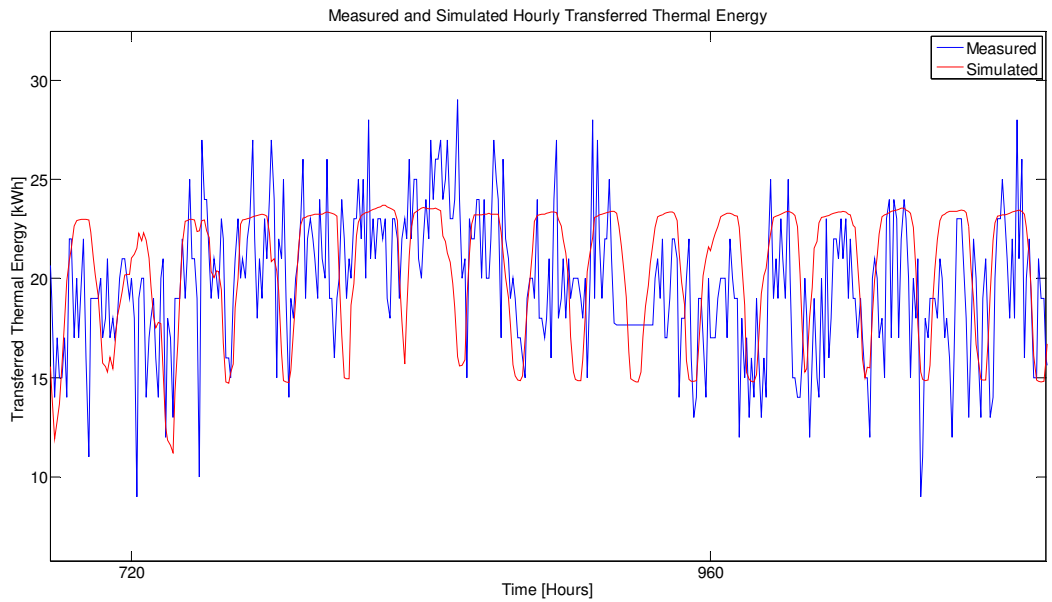

Figura 51 Confronto orario tra risultati della simulazione e dati reali di energia termica (focus su 20 giorni)

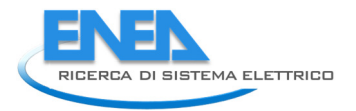

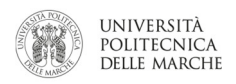

#### Bi-orario

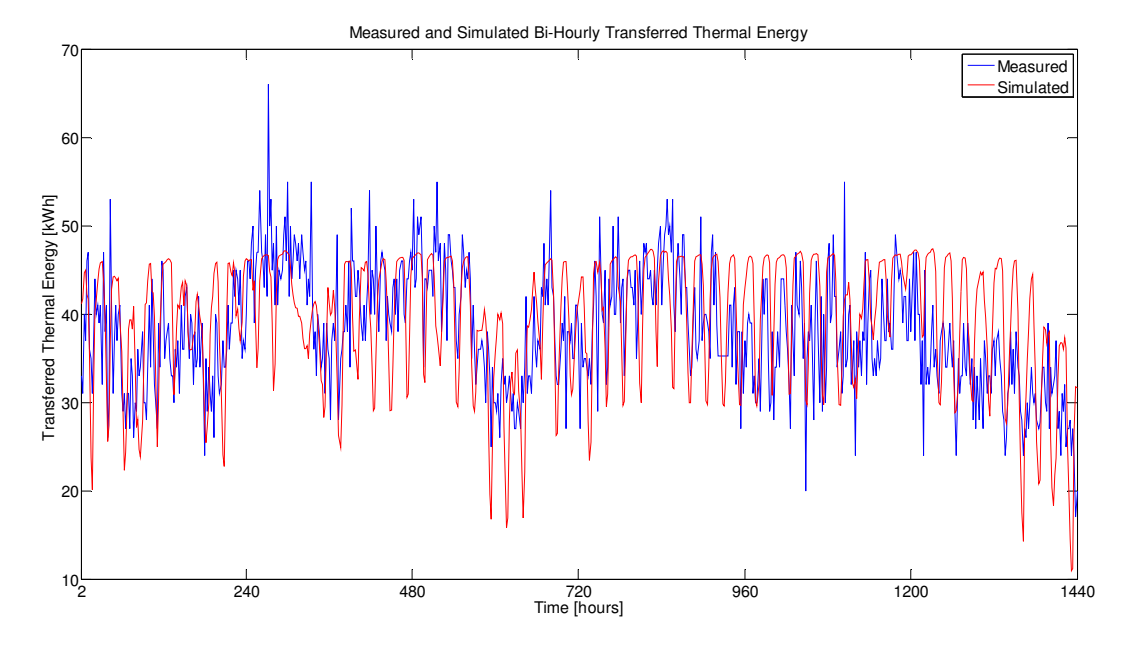

Figura 52 Confronto biorario tra risultati della simulazione e dati reali di energia termica nel periodo considerato

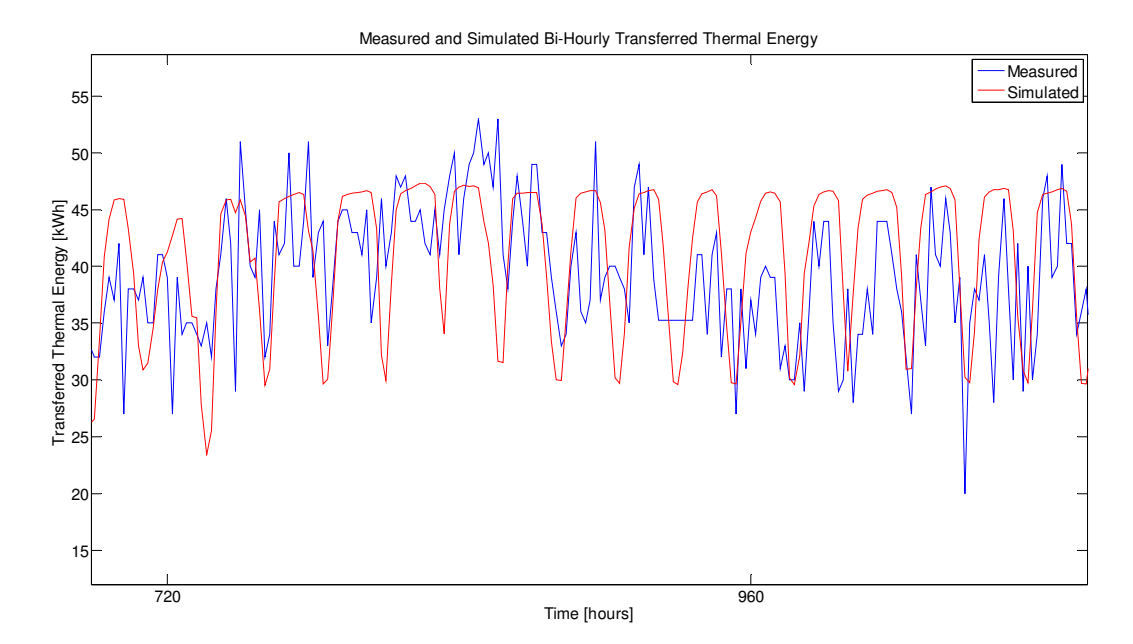

Figura 53 Confronto biorario tra risultati della simulazione e dati reali di energia termica (focus su 20 giorni)

#### Giornaliero

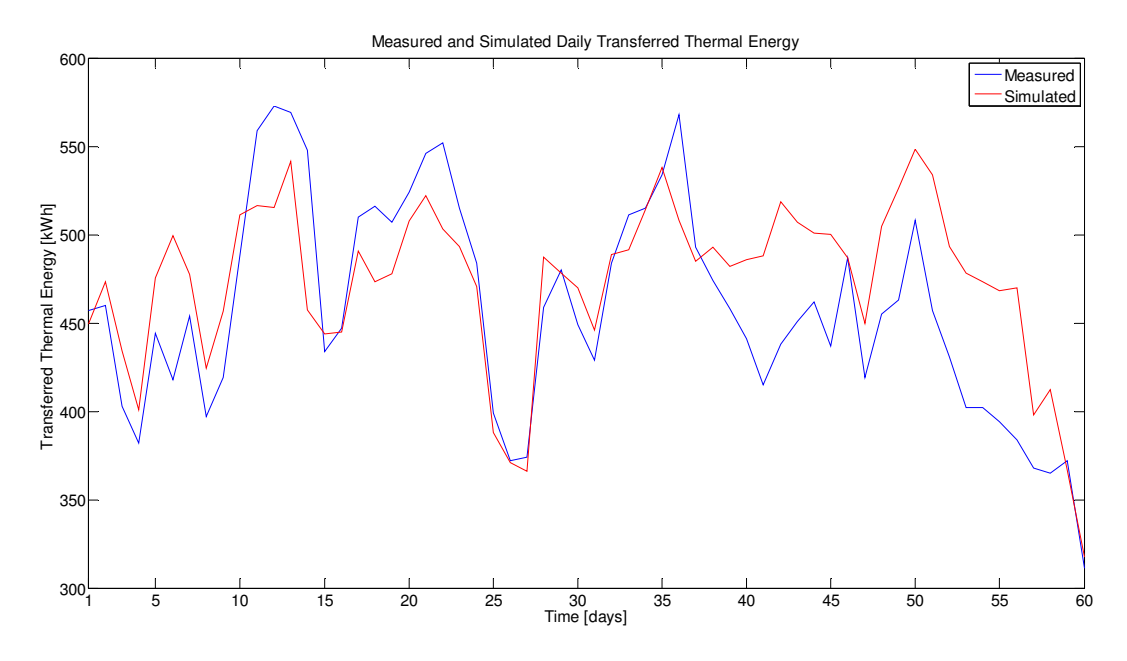

Figura 54 Confronto giornaliero tra risultati della simulazione e dati reali di energia termica nel periodo considerato

#### Analisi degli errori sul calcolo dell'energia termica

| Senza apporti gratuiti                               |             |
|------------------------------------------------------|-------------|
| Mean Absolute Percentage Error giornaliero           | 12.40 %     |
| Mean Absolute Percentage Error biorario              | 17.24 %     |
| Mean Absolute Percentage Error orario                | 19.59 %     |
| Absolute error massimo                               | 2786.42 kWh |
| Absolute error medio                                 | 1096.13 kWh |
| Absolute error minimo                                | 0 kWh       |
| Errore relativo massimo                              | 33.36%      |
| Errore relativo massimo (senza transitorio iniziale) | 15.77 %     |
| Errore relativo medio (senza transitorio iniziale)   | 8.39%       |
| Errore relativo minimo (senza transitorio iniziale)  | 5.19%       |

Tabella 5 Errori della simulazione senza apporti gratuiti

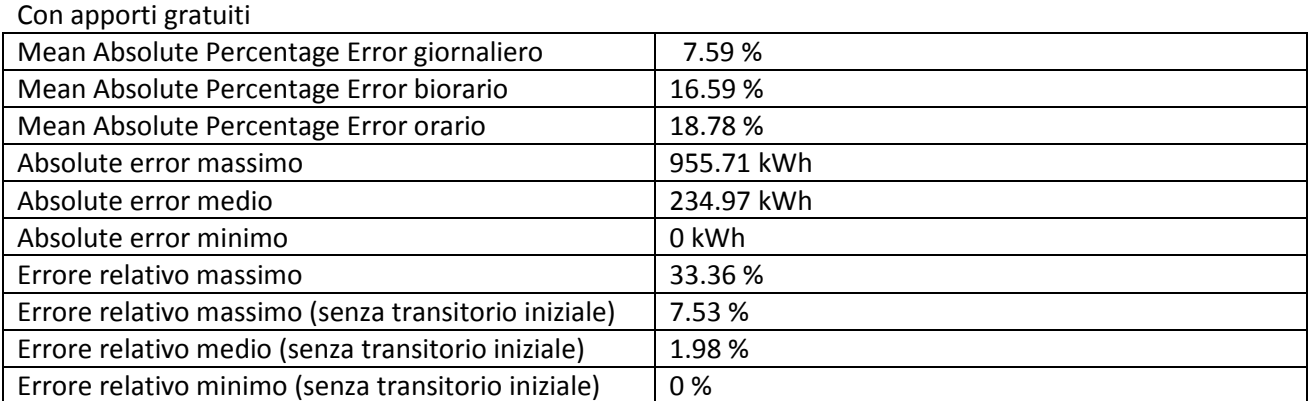

Tabella 6 Errori della simulazione con apporti gratuiti

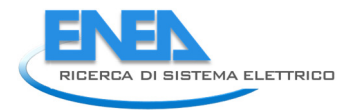

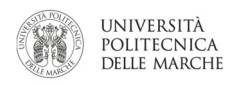

#### Errore assoluto

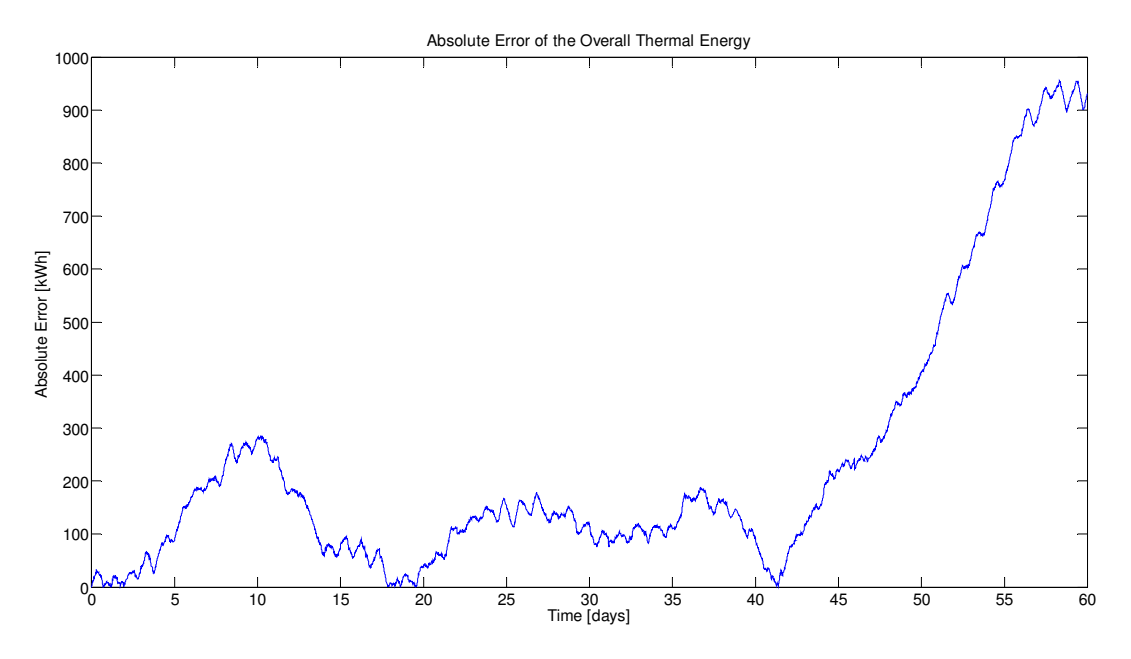

#### Figura 55 Andamento dell'errore assoluto nel periodo considerato

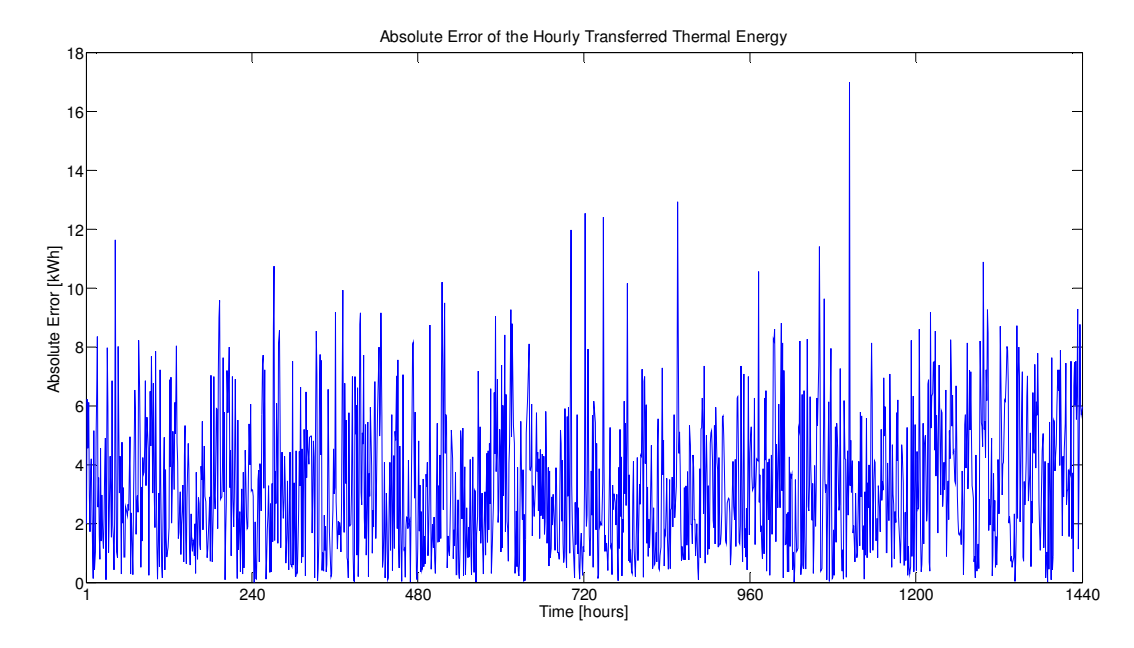

Figura 56 Andamento dell'errore assoluto orario nel periodo considerato

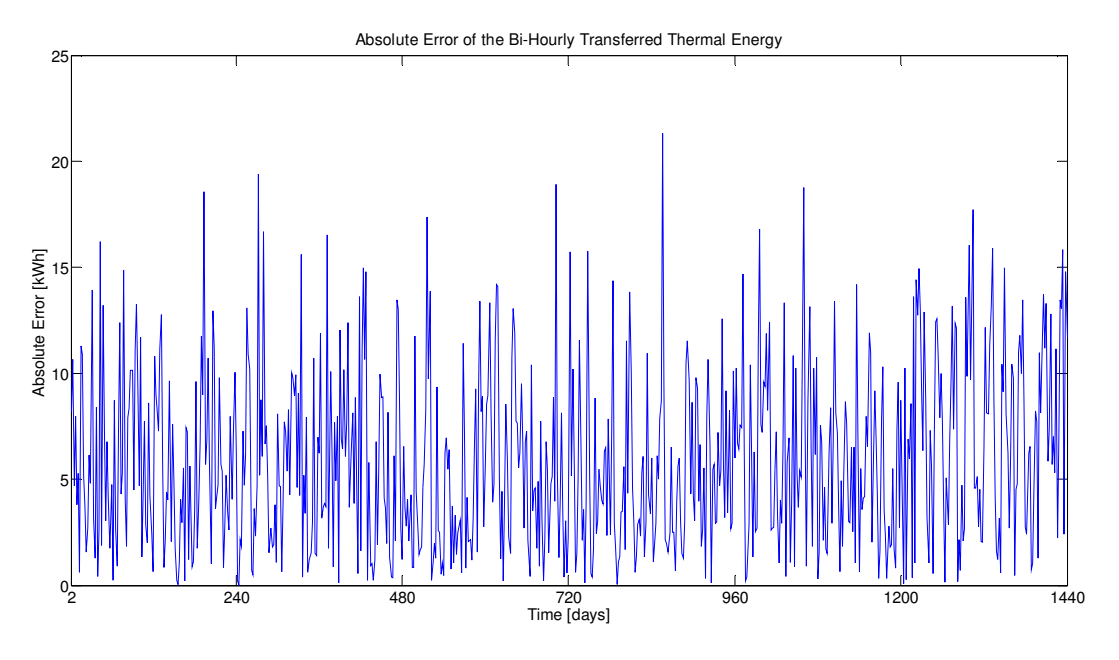

Figura 57 Andamento dell'errore assoluto biorario nel periodo considerato

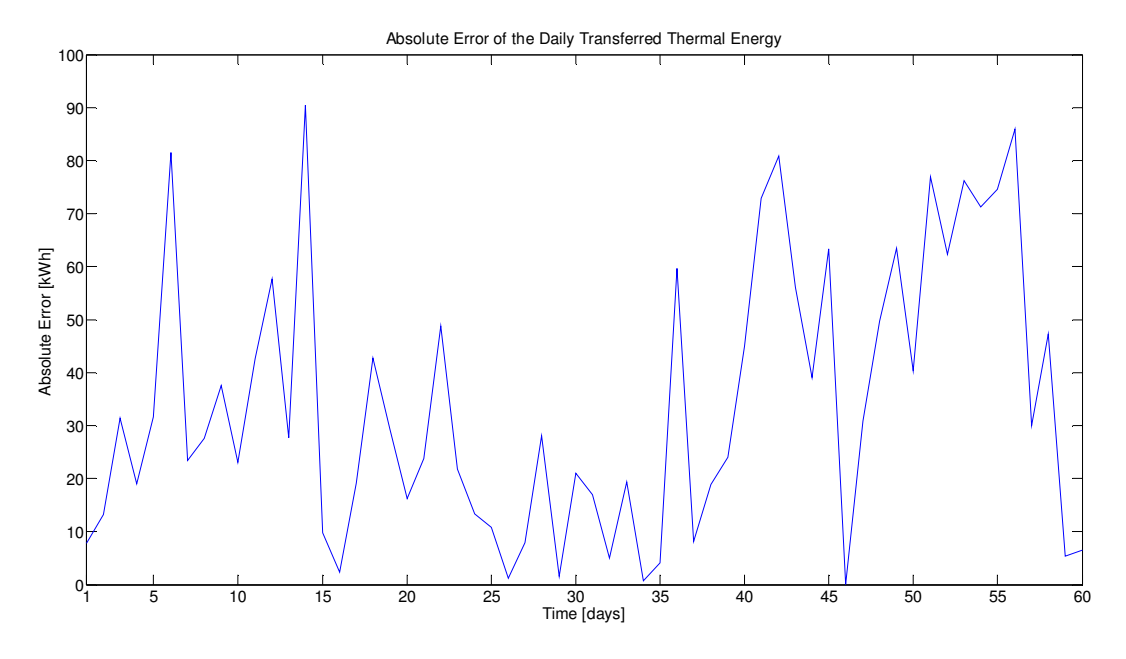

Figura 58 Andamento dell'errore assoluto giornaliero nel periodo considerato

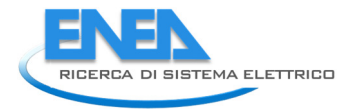

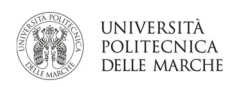

#### Errore relativo

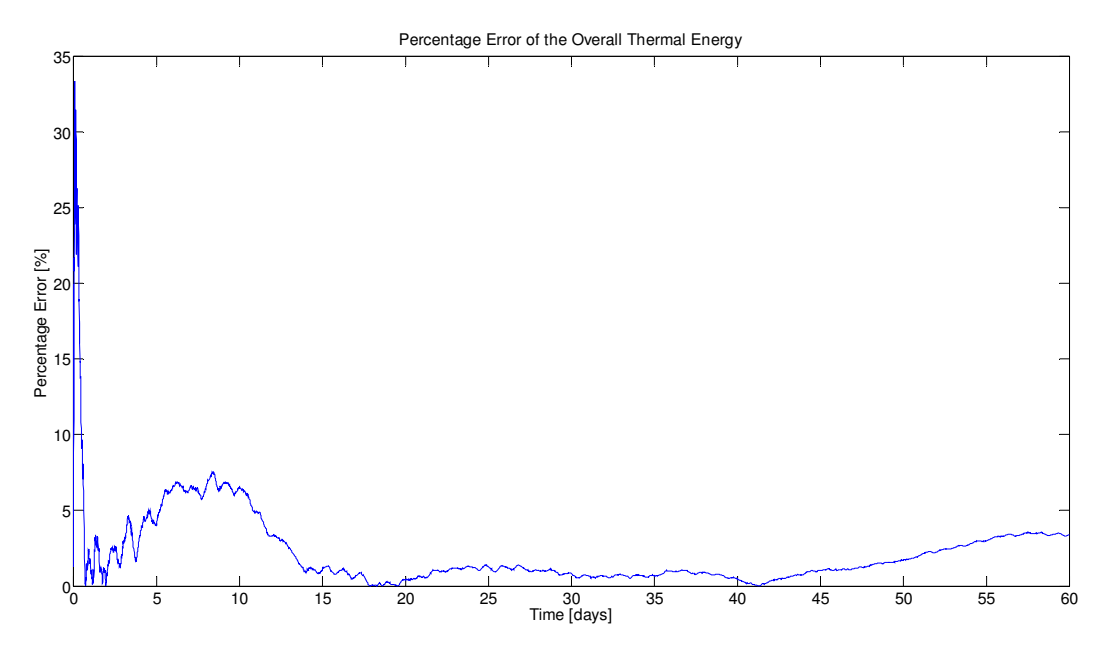

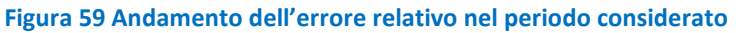

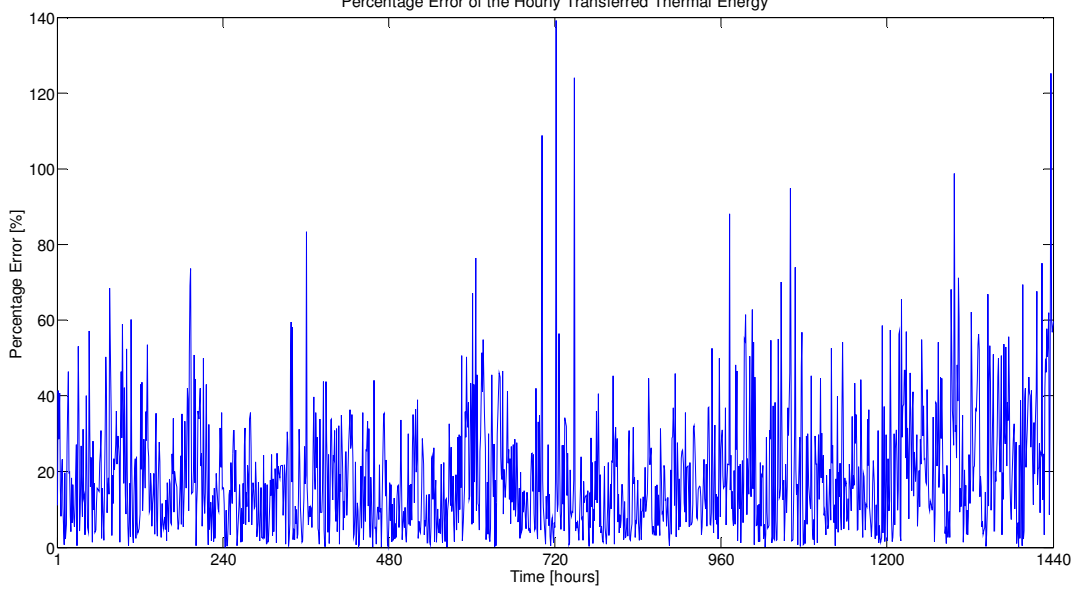

Percentage Error of the Hourly Transferred Thermal Energy

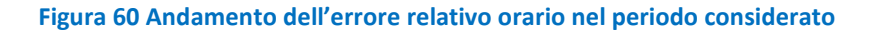

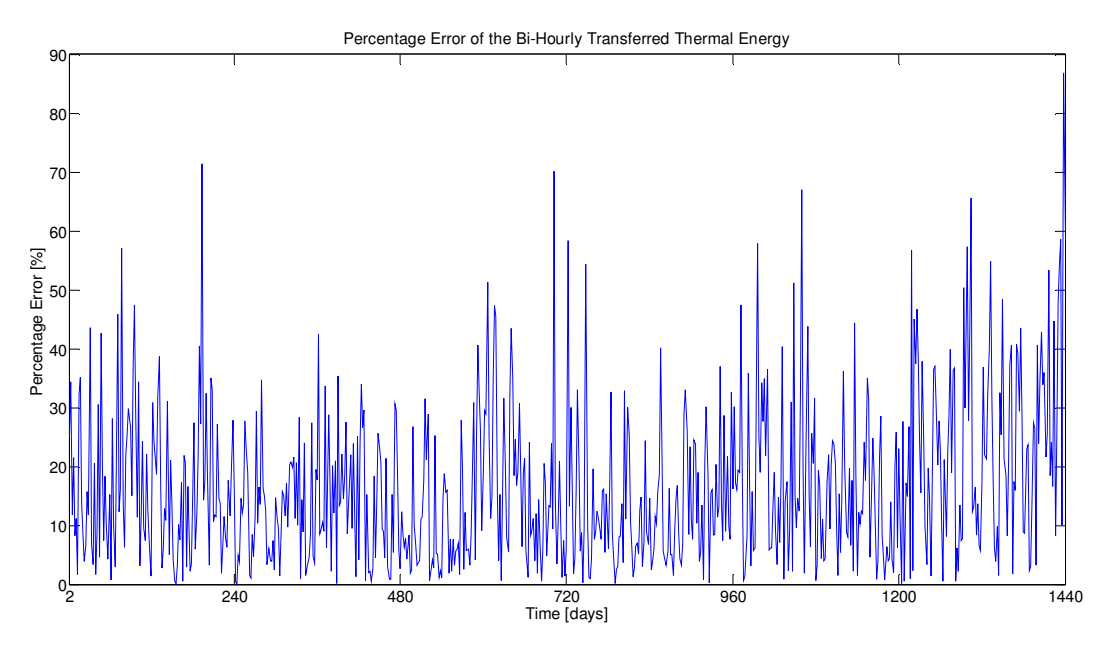

Figura 61 Andamento dell'errore relativo biorario nel periodo considerato

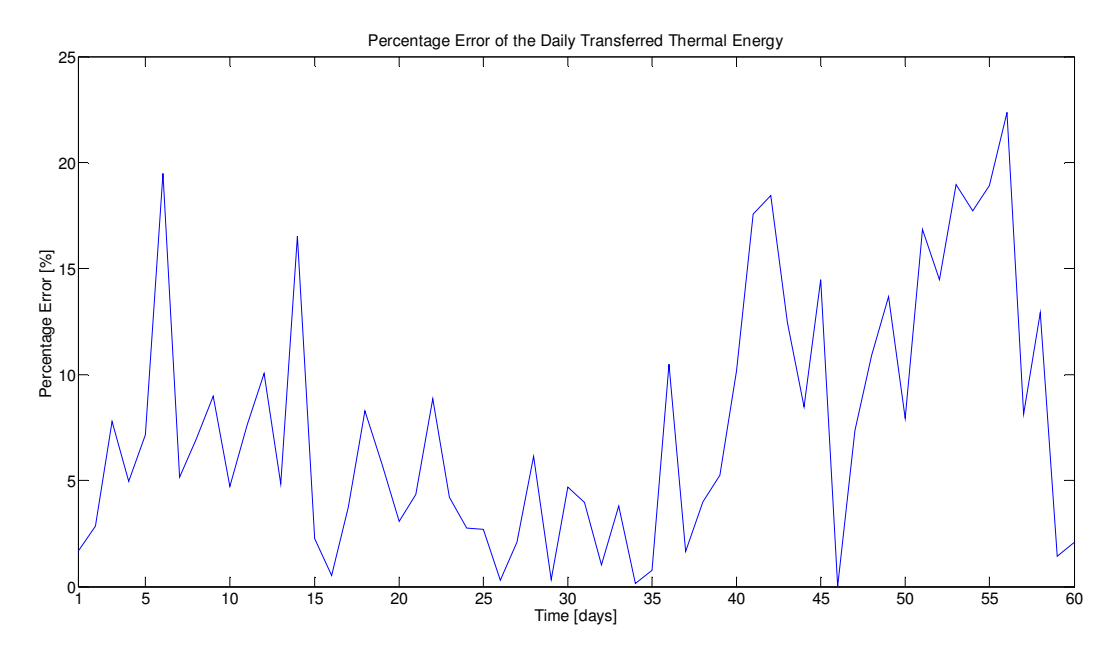

Figura 62 Andamento dell'errore relativo giornaliero nel periodo considerato

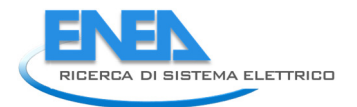

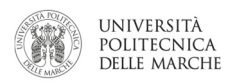

#### 3.4.5 Assessment simulatore edificio F40: edificio meno isolato, apporti gratuiti più elevati e presenze giornaliere ripartite per edificio e non per uffici

In questo paragrafo non viene riportato il confronto tra energia termica misurata e reale in assenza di apporti gratuiti. L'obiettivo del presente paragrafo è infatti quello di confrontare, il solo contributo degli apporti gratuiti calcolati con gradi di dettaglio diversi dovuti a diversi livelli di informazione sulle presenze. Nei casi precedenti, infatti, essendo l'informazione delle presenze a livello di singolo ufficio è stato possibile associare l'apporto gratuito alla macrozona realmente simulata; in questo caso, essendo l'informazione delle presenze a livello di edificio, gli apporti gratuiti sono stati ripartiti uniformemente tra le macrozone simulate.

#### Simulazione con apporti gratuiti

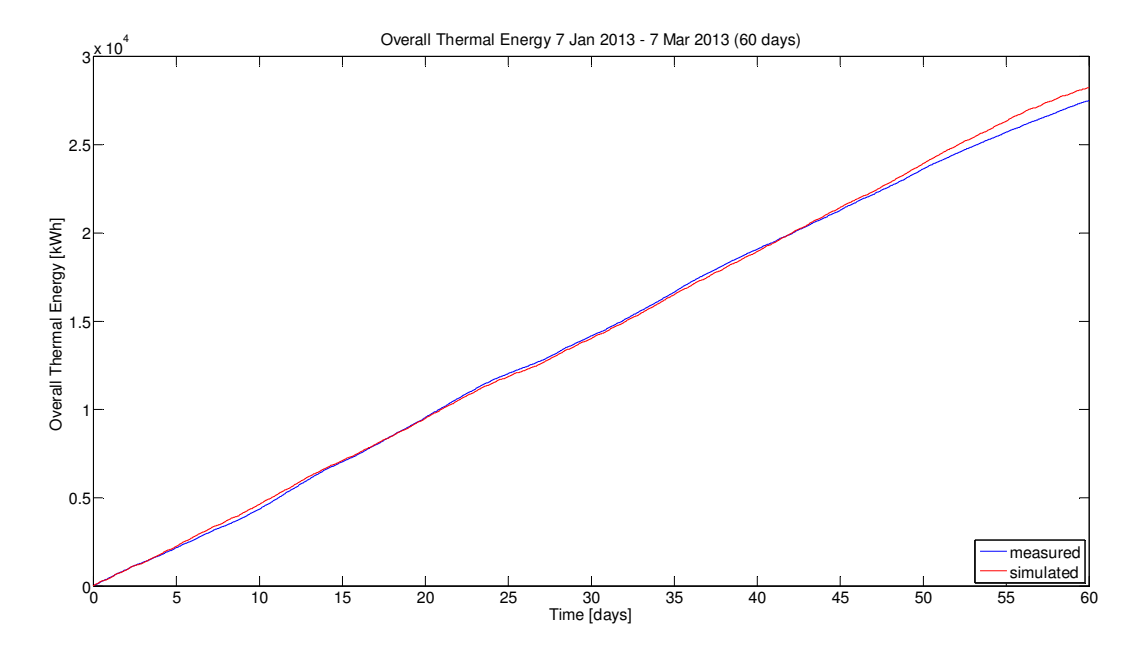

Figura 63 Confronto tra risultati della simulazione e dati reali di energia termica nel periodo considerato

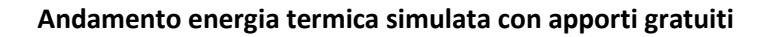

Orario

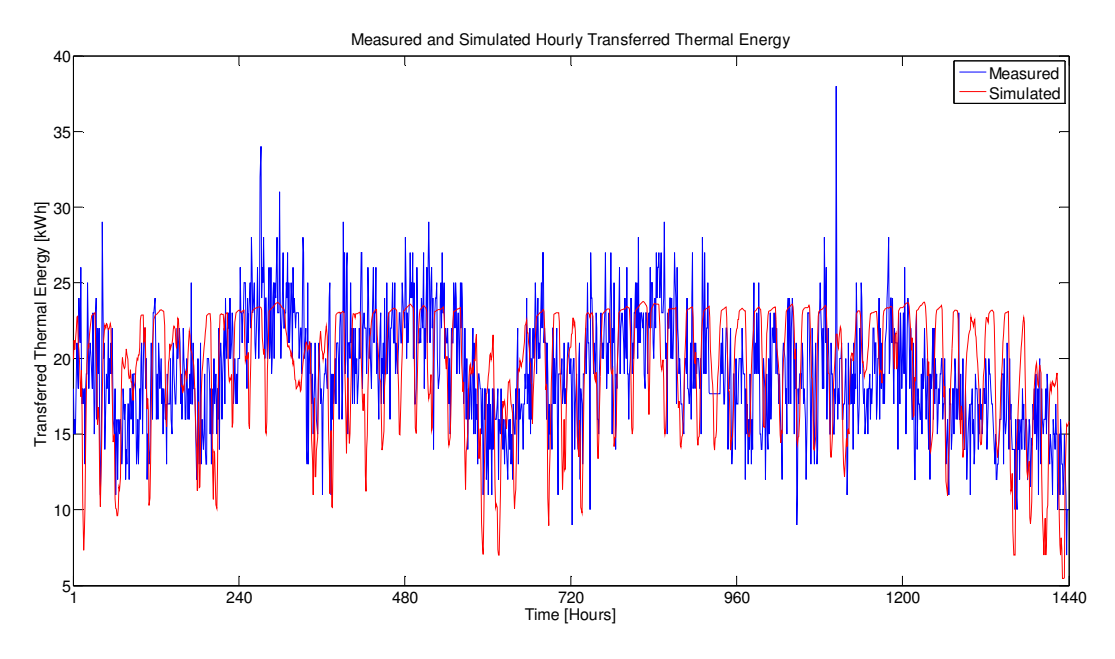

Figura 64 Confronto orario tra risultati della simulazione e dati reali di energia termica nel periodo considerato

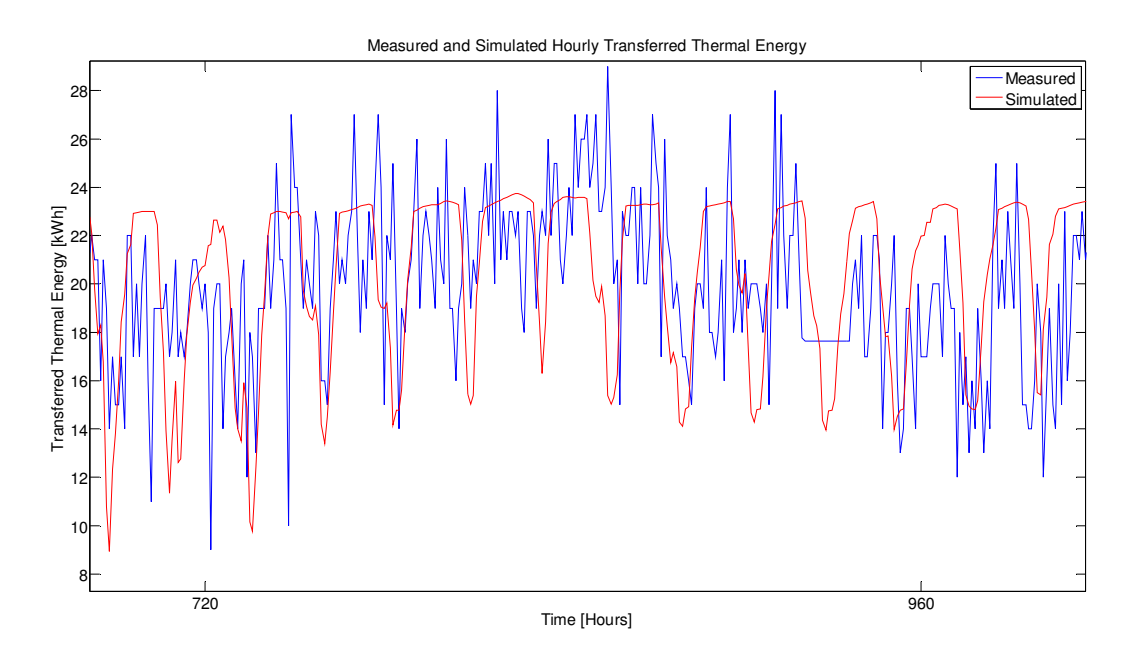

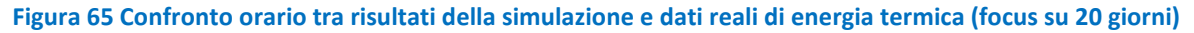

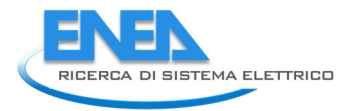

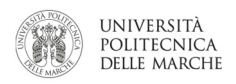

#### Bi-orario

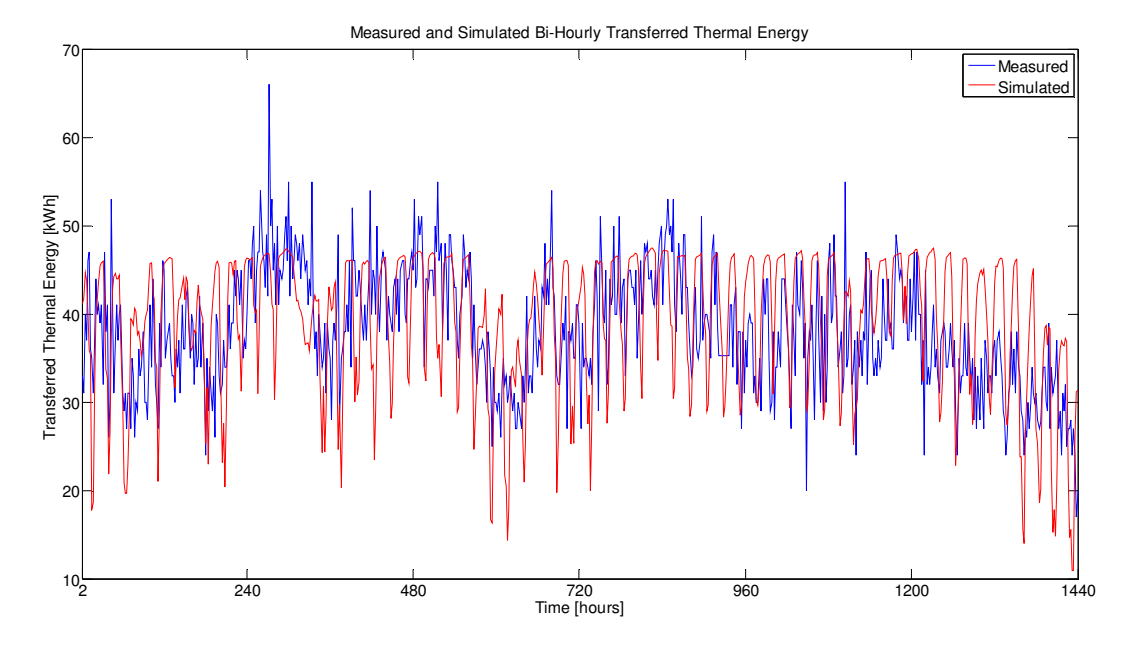

Figura 66 Confronto biorario tra risultati della simulazione e dati reali di energia termica nel periodo considerato

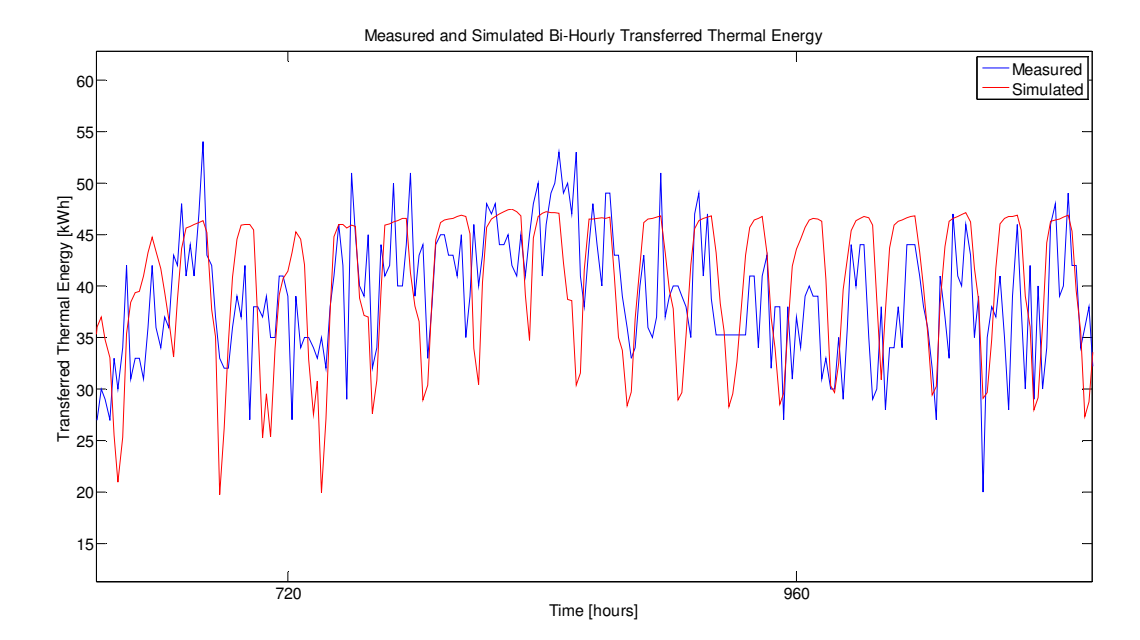

Figura 67 Confronto biorario tra risultati della simulazione e dati reali di energia termica (focus su 20 giorni)

#### Giornaliero

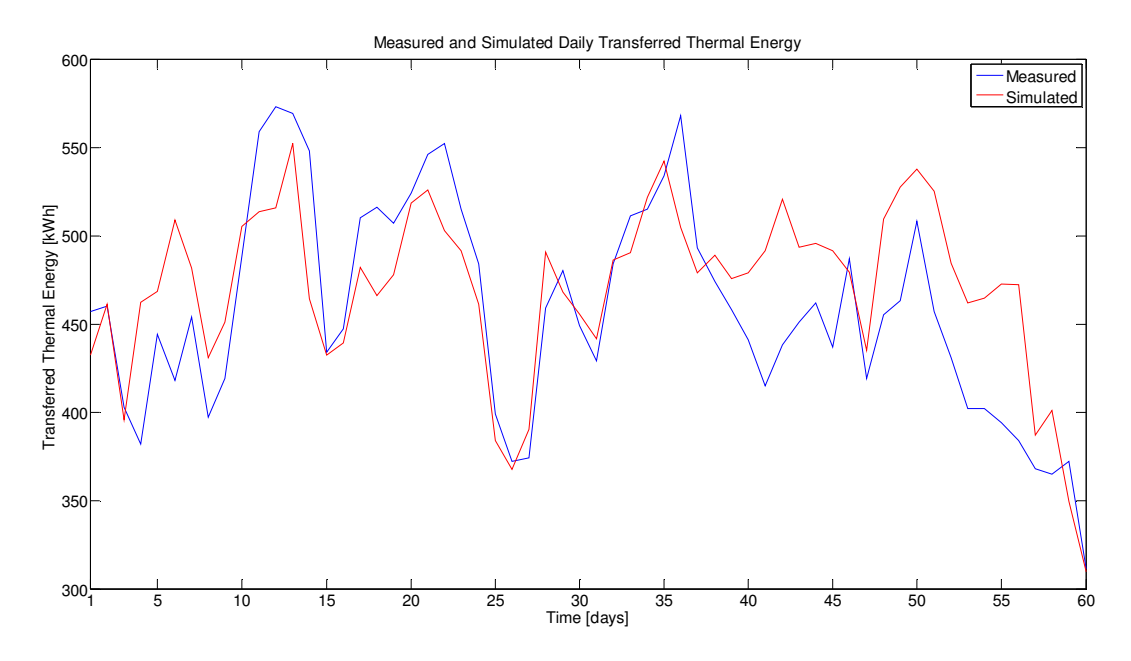

Figura 68 Confronto giornaliero tra risultati della simulazione e dati reali di energia termica nel periodo considerato

#### Analisi degli errori sul calcolo dell'energia termica

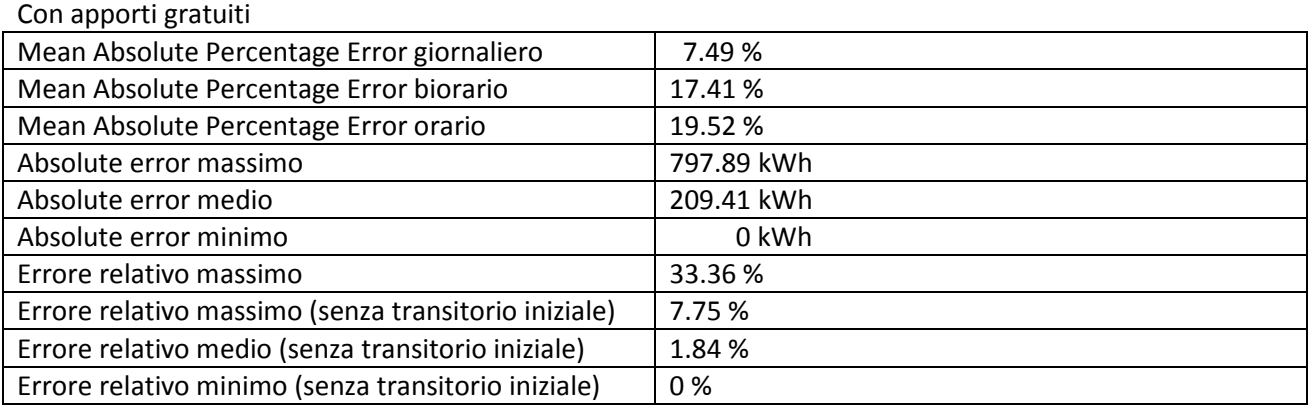

Tabella 7 Errori della simulazione con apporti gratuiti

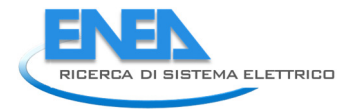

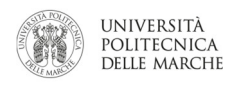

#### Errore assoluto

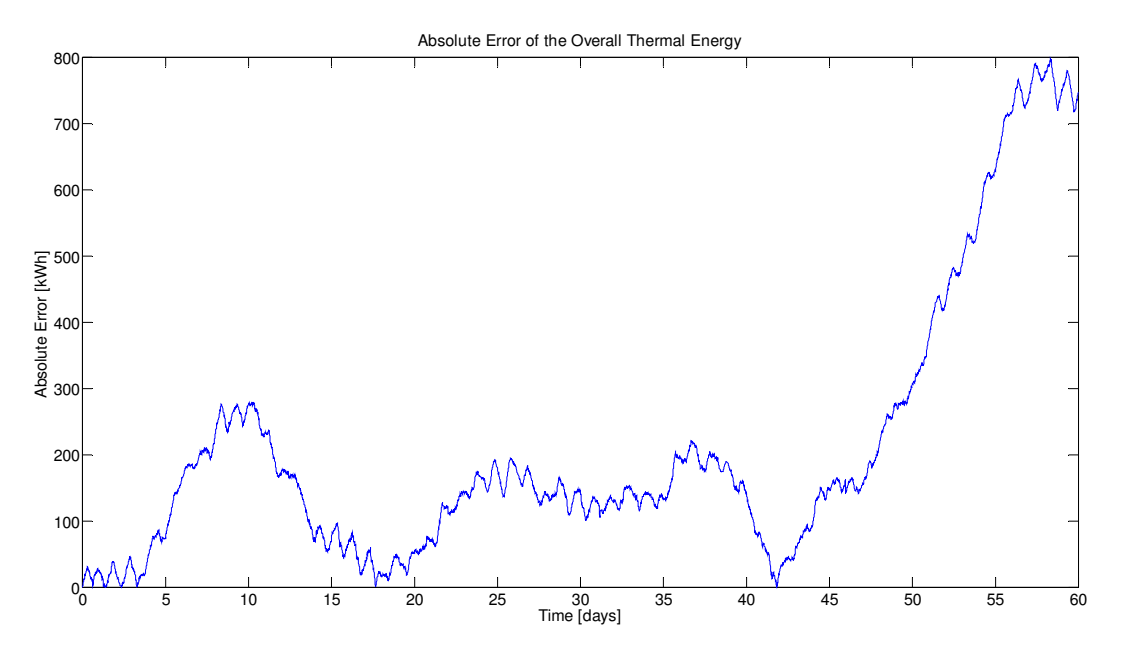

#### Figura 69 Andamento dell'errore assoluto nel periodo considerato

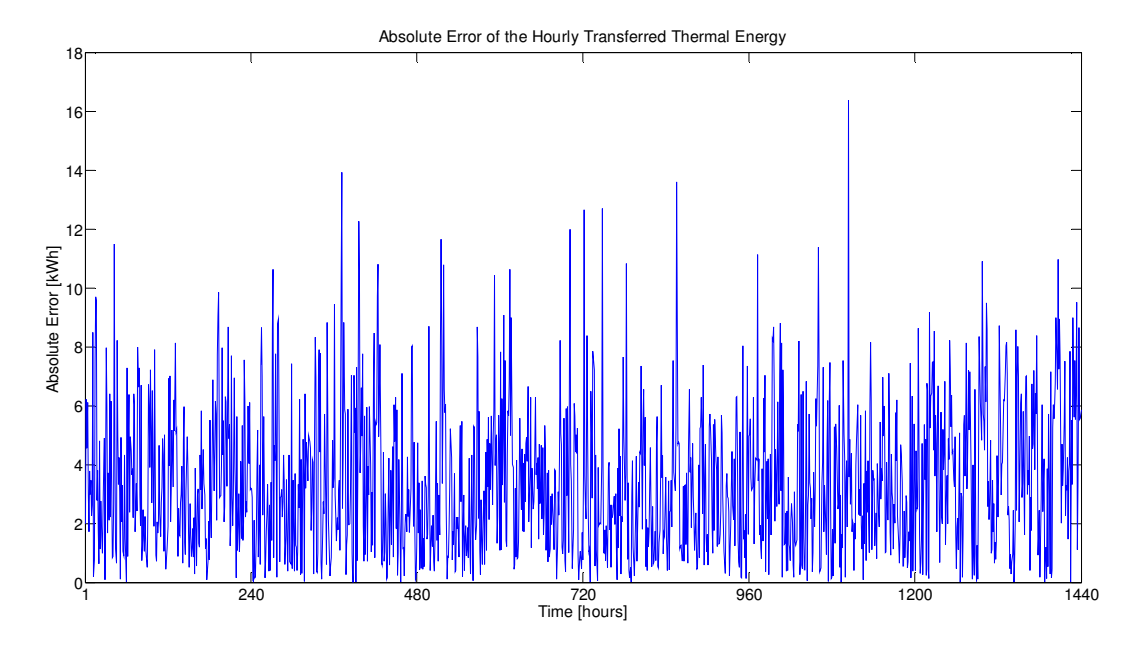

#### Figura 70 Andamento dell'errore assoluto orario nel periodo considerato

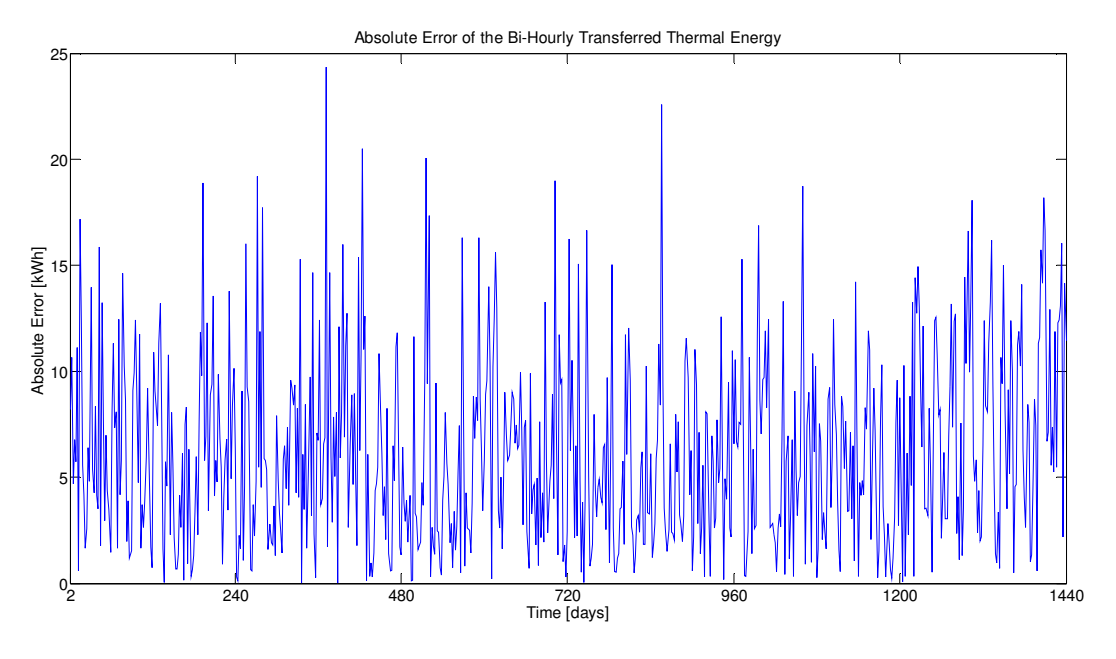

Figura 71 Andamento dell'errore assoluto biorario nel periodo considerato

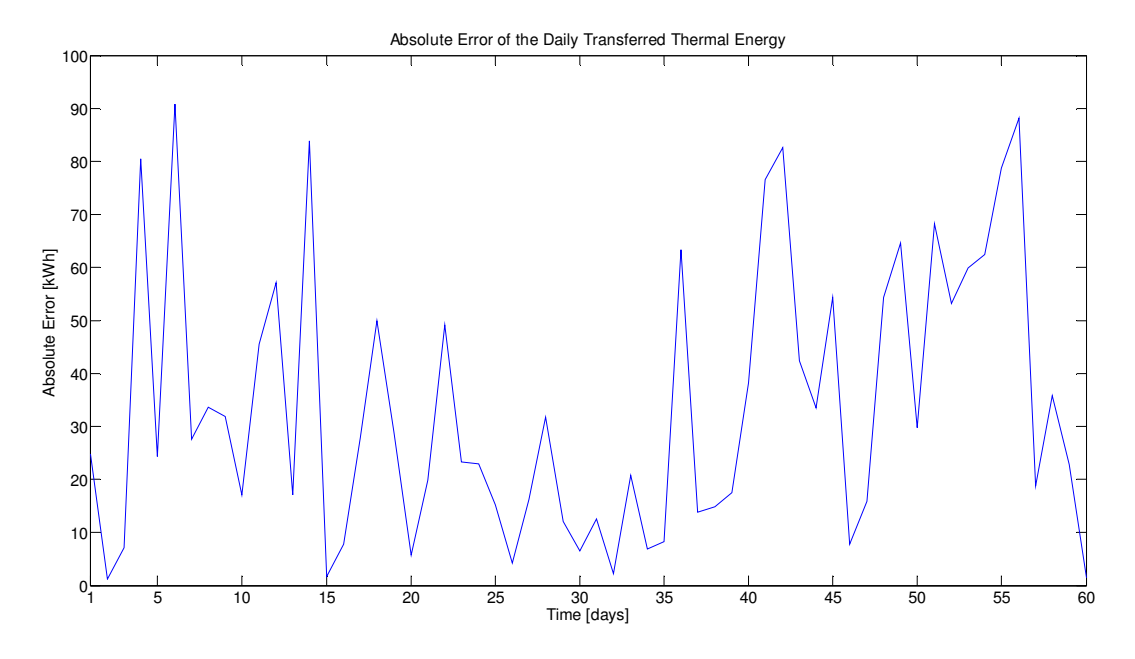

Figura 72 Andamento dell'errore assoluto giornaliero nel periodo considerato

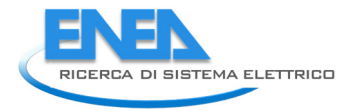

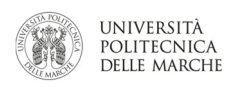

#### Errore relativo

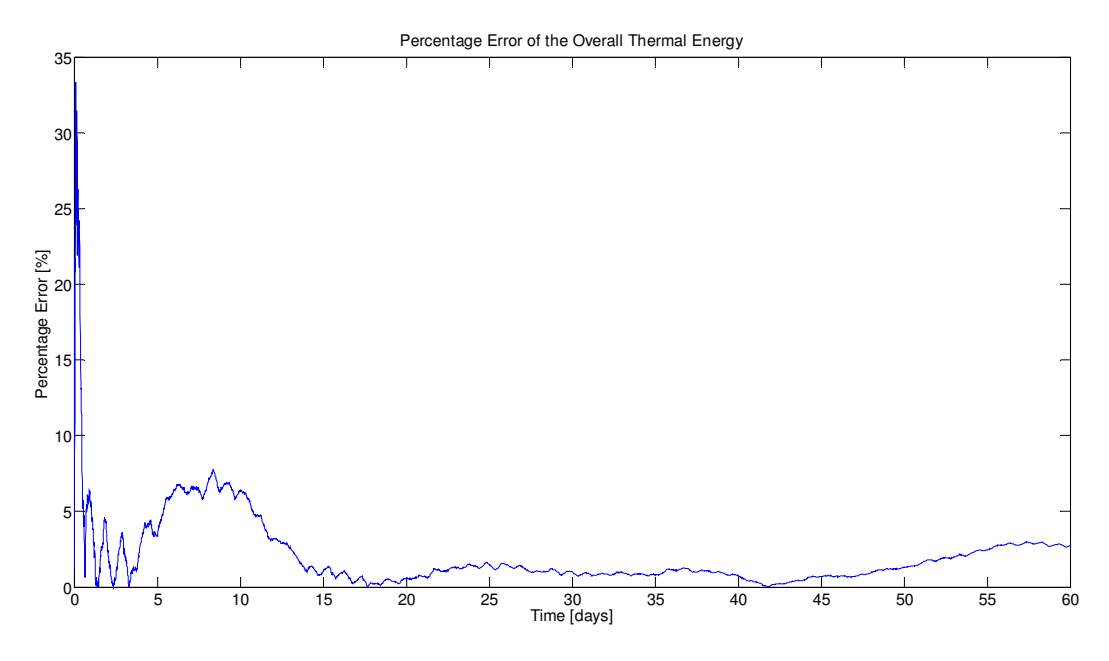

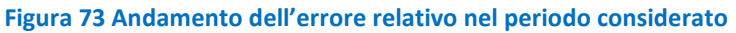

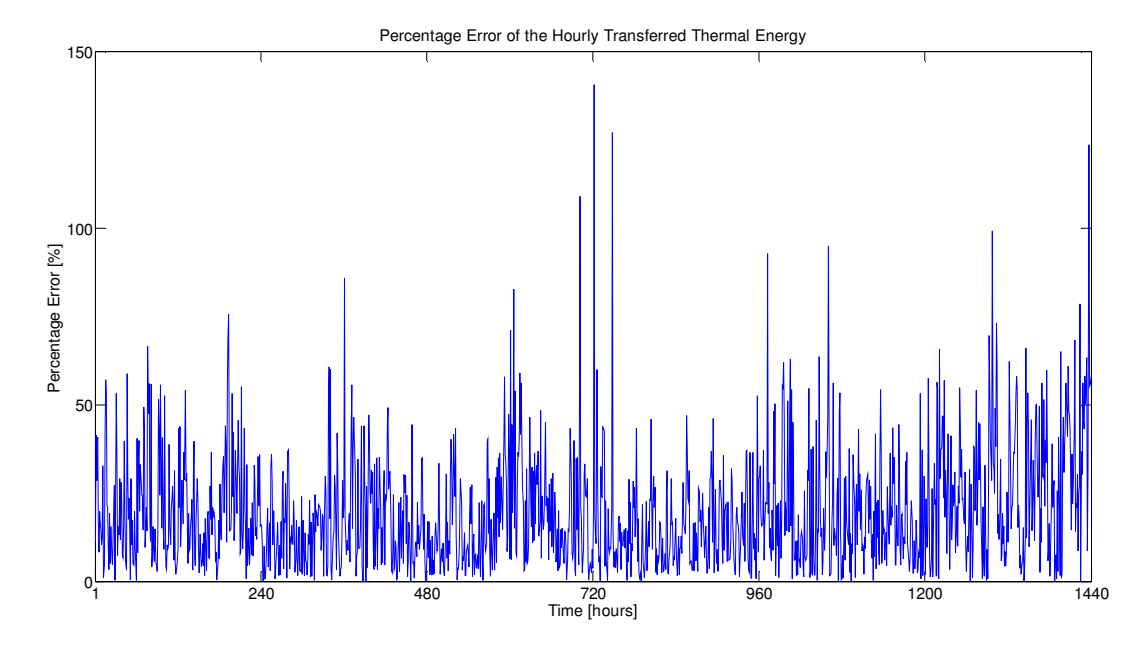

Figura 74 Andamento dell'errore relativo orario nel periodo considerato

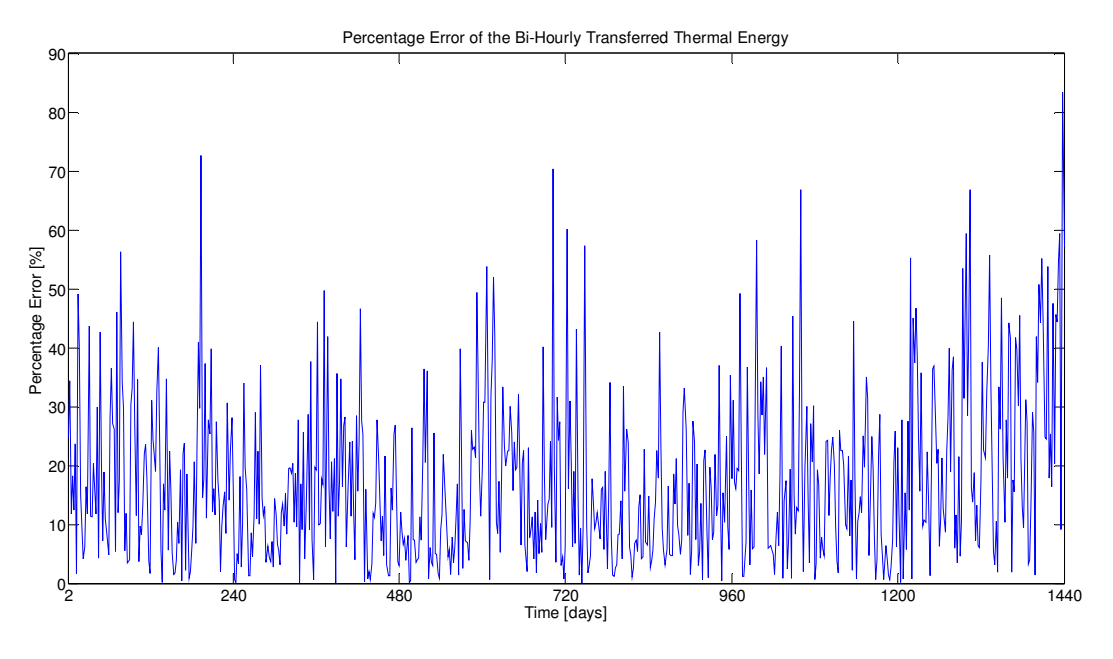

Figura 75 Andamento dell'errore relativo biorario nel periodo considerato

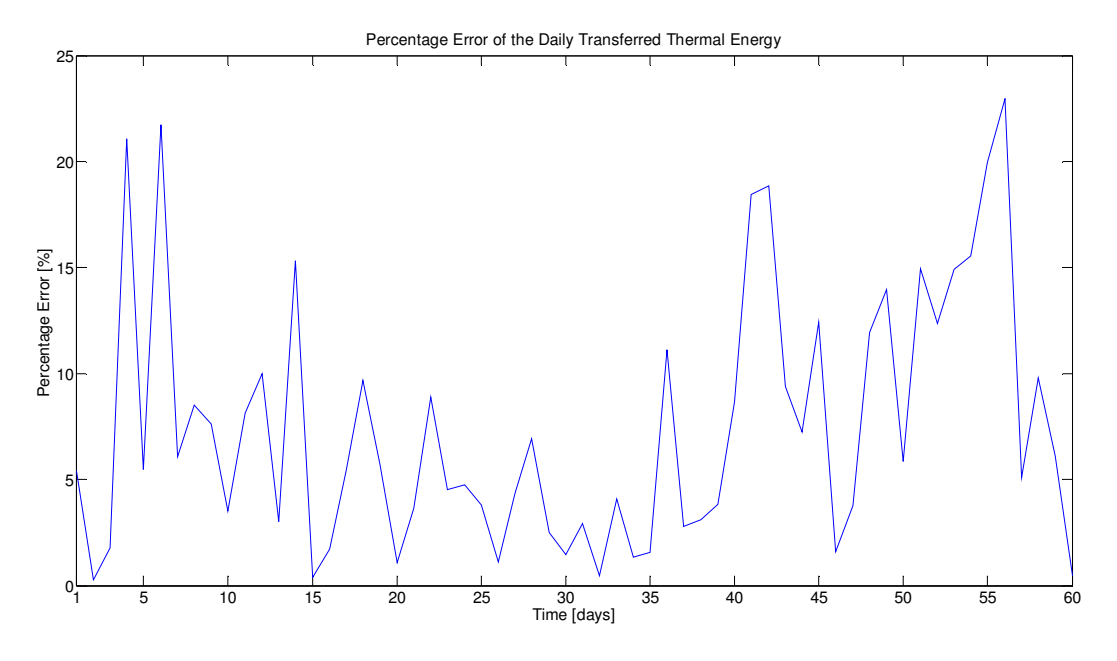

Figura 76 Andamento dell'errore relativo giornaliero nel periodo considerato

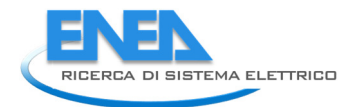

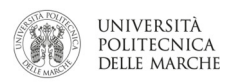

#### 3.4.6 Analisi dei risultati e commenti

Alla luce dei risultati presentati nei paragrafi precedenti, emergono importanti considerazioni che permettono sia una valutazione del simulatore sviluppato sia una indicazione su dove indirizzare i futuri sforzi per eventuali miglioramenti.

In generale, il confronto tra i risultati della simulazione ed i dati reali permette di concludere quanto segue:

- 1. considerare gli apporti gratuiti migliora di molto le prestazioni del simulatore, con riduzione significativa di tutte le voci di errore;
- 2. il confronto dei risultati dei paragrafi 3.4.4 e 3.4.5 mostra che le prestazioni del simulatore che implementa il contributo degli apporti gratuiti, non cambiano molto con un maggiore livello di dettaglio delle presenze.

In particolare il confronto degli indici di errore dimostra come i risultati delle simulazioni siano equivalenti (Tabella 8), seppur con sfumature non univoche (alcuni indici sono migliori per l'uno, altri per l'altro). Tuttavia è chiara l'implicazione del risultato: ottenere una simulazione attendibile solamente con il dato di presenza di edificio permette di ovviare al duplice problema della privacy degli occupanti e del costo di installazione di numerosi sensori di presenza. Le metodologia utilizzata per la simulazione degli apporti gratuiti può così essere estesa a tutti gli edifici del terziario, sia pubblico che privato, in cui sia noto l'ingresso mediante badge.

- 3. il fatto di considerare gli apporti gratuiti, ridimensiona il "peso" dell'involucro edilizio nei risultati delle simulazioni. Poiché tutte le configurazioni presentate forniscono buoni risultati, si suggerisce di scegliere per i lavori futuri, anche legati alla fase di ottimizzazione, la configurazione presentata al paragrafo 3.4.4, cioè quella con l'involucro edilizio più simile alla struttura reale dell'edificio F40.
- 4. il simulatore sviluppato fornisce ottimi risultati su scala giornaliera (Tabella 8)con valori del MAPE che nelle quattro configurazioni oscillano tra il 7.06% ed il 7.87%; più piccolo è l'intervallo che si vuole simulare più i risultati del simulatore si allontanano dai dati reali, come dimostrano il MAPE orario (che oscilla tra il 17.93% ed il 19.59%) e quello biorario (che oscilla dal 15.68% al 17.28%).

Questo si può spiegare con la difficoltà di simulare i carichi dinamici a livello orario. Tuttavia, visto il numero di variabili in gioco, non è detto che questa difficoltà sia totalmente imputabile al simulatore quanto piuttosto alla forte aleatorietà a livello orario dei parametri (condizioni al contorno) in gioco; aleatorietà che viene in qualche modo smussata/compensata nell'arco della giornata.

Sicuramente le figure di confronto dell'energia termica su base oraria e bioraria (figure 21, 23, 36, 38, 51, 53, 65, 67) mostrano come il simulatore attualmente non riesca a seguire le dinamiche orarie e biorarie: nella curva dell'energia termica simulata, infatti, i risultati della simulazione hanno un andamento molto più smorzato intorno al quale il dato misurato tende a "pendolare". Già aumentando l'intervallo di simulazione da orario a biorario si può notare come la differenza tra energia termica simulata e misurata si riduca. L'energia termica simulata su scala giornaliera, al contrario, riuscendo a mediare/compensare gli errori su scala oraria, fornisce ottimi risultati di simulazione.

Questo risultato è molto importante anche alla luce dell'utilizzo per cui il simulatore è pensato. Esso vuole principalmente essere uno strumento di valutazione delle strategie di Energy management per la riduzione dei consumi, anche attraverso l'utilizzo di tecniche di ottimizzazione multi-obiettivo. La scala giornaliera fornisce già un livello di dettaglio molto avanzato per l'ottimizzazione dei consumi energetici e, se attendibile, riduce di molto il beneficio marginale di una simulazione su base oraria.

Infine, è importante ribadire che il simulatore sviluppato non è un "predittore" di consumi energetici e che la sua principale funzione è quella di simulare la dinamica del sistema edificio-impianti energetici-occupanti nell'ottica di valutare, confrontandole, strategie differenti di demand side management in modo da definire

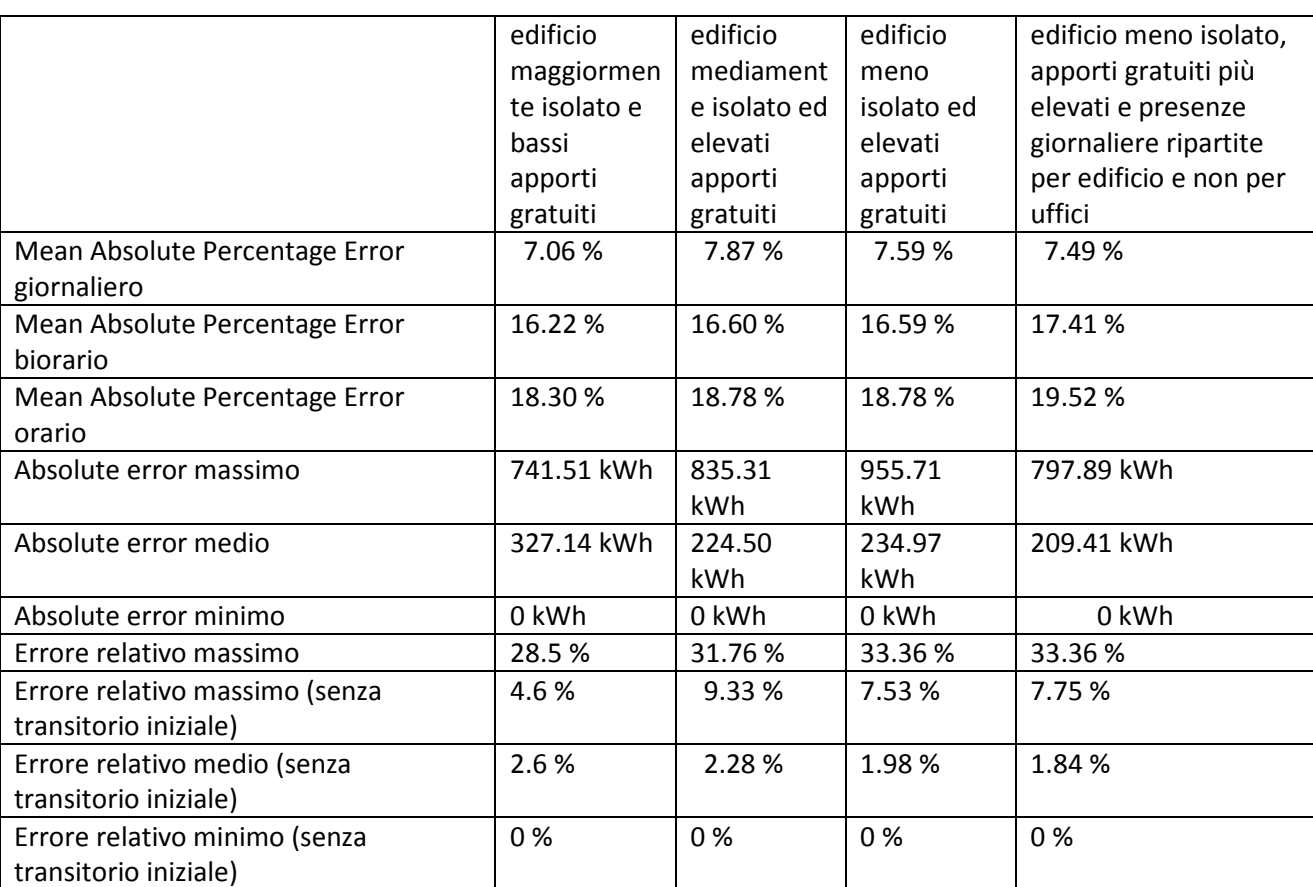

strategie ottimali di riduzione dei consumi. In questa ottica la simulazione della dinamica dei consumi prevale sulla predizione del valore degli stessi.

Tabella 8 Tabella sinottica delle performance di errore del simulatore con apporti gratuiti

#### 3.4.7 Limiti intrinseci del simulatore e possibili miglioramenti

Il miglioramento del simulatore per abbassare l'errore di simulazione su base oraria è un obiettivo che dovrà essere affrontato anche se i livelli di errore raggiungibili non saranno comunque comparabili a quelli della scala giornaliera.

Come già anticipato, infatti, le simulazioni della dinamica oraria risentono maggiormente di parametri non facilmente programmabili nel simulatore, in particolare, quelli soggettivi relativi al comportamento dell'occupante. Le simulazioni, infatti vengono svolte nell'ipotesi di corretto comportamento dell'occupante e uniforme grado di confort di tutti gli utenti dell'edificio. Quindi, alcuni parametri che potrebbero influire nello scostamento delle dinamiche orarie sono:

- comportamento non ottimale dell'utente;
- l'ipotesi che tutti gli utenti vogliano lo stesso livello di temperatura nella macrozona simulata;

Di seguito alcuni aspetti da poter sviluppare nel breve/medio periodo per migliorare le prestazioni della simulazione della dinamica oraria:

• cambiare la dinamica di controllo dei fan-coil: il fatto che i consumi orari reali oscillino rispetto al dato simulato può essere dovuto ad un comportamento cumulato degli utenti; inoltre, l'analisi delle figure di confronto dell'andamento orario sembrano suggerire fasi di accensioni/spegnimento del totale dei fan-coil piuttosto che un funzionamento valore costante degli stessi. Questo comportamento può essere simulabile sia modificando l'isteresi del fan-coil rispetto a quella attualmente inserita, sia andando a modificare il controllo delle velocità dei fan-coil stessi.

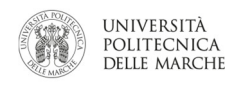

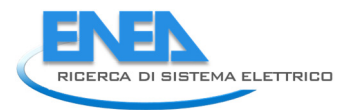

• utilizzare la temperatura reale di Casaccia: la Figura 77 mostra infatti l'andamento dell'errore assoluto tra temperatura utilizzata dal simulatore (meteo Ciampino) e quella rilevata in Casaccia. I valori negativi in Figura 77 rappresentano gli intervalli di mancata acquisizione che hanno fatto propendere per la scelta dell'utilizzo dei dati climatici "meteonorm" di Ciampino.

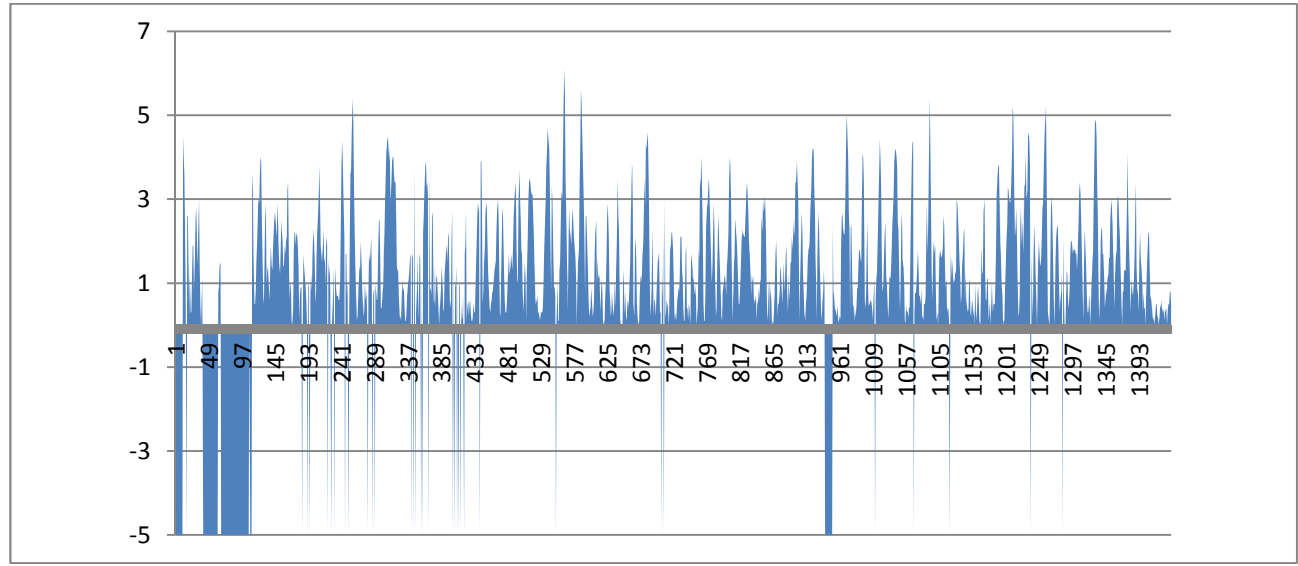

Figura 77 Andamento dell'errore assoluto tra le temperature della centralina Meteonorm "Roma Ciampino" e quella della centralina installata presso l'edificio F40 del CR ENEA Casaccia

- Continuare il processo di tuning del simulatore su dati reali man mano che questi saranno disponibili: il processo di tuning sarà tanto migliore e ottimizzato quanto maggiori saranno i dati reali disponibili. I settaggi impostati dovranno essere validati e affinati testandoli sui periodi recenti/futuri: estate 2013, inverno 2014/15…
- Effettuare un confronto continuo tra dati simulati e dati reali per individuare possibili cause di errore e conseguenti potenziali miglioramenti. Il confronto in tempo reale tra dati reali e simulati, effettuato con cadenza settimanale ad esempio, può servire a capire se eventuali scostamenti tra dato reale e dato simulato siano il frutto di un "errore di simulazione" o piuttosto frutto di eventi straordinari legati alla gestione dell'edificio. La seguente Figura 78 riporta il confronto tra l'energia termica simulata e reale a livello giornaliero di tutte le configurazioni simulate. Come si può notare, l'andamento delle due curve (simulata e reale) è circa lo stesso in tutti e quattro i casi e le curve simulate sono molto prossime a quelle reali. Verso la fine del periodo tuttavia le curve simulate tendono a scostarsi maggiormente dal dato reale. In questi casi, il simulatore sviluppato se opportunamente validato, può essere anche utilizzato come benchmark e quindi come uno strumento di supporto all'audit energetico e alla diagnostica. Esso infatti potrebbe servire per segnalare uno scostamento tra simulazione e dato reale in un tempo accettabile per ricostruire l'accaduto. Nei casi di scostamento segnalati in figura 78, questo confronto è stato fatto a distanza di un anno, troppo tardi per ricostruire l'accaduto. Un controllo con cadenza settimanale o quindicinale, potrebbe essere sufficiente per avere riscontri attendibili.
- Effettuare un monitoraggio continuo dei dati reali, con particolare riferimento alla diagnostica dei buchi di acquisizione, alla verifica della qualità (coerenza e plausibilità) dei dati e alla loro "fruibilità". L'attività di pre-processamento dei dati ha richiesto un notevole impegno nella fase di tuning del simulatore.

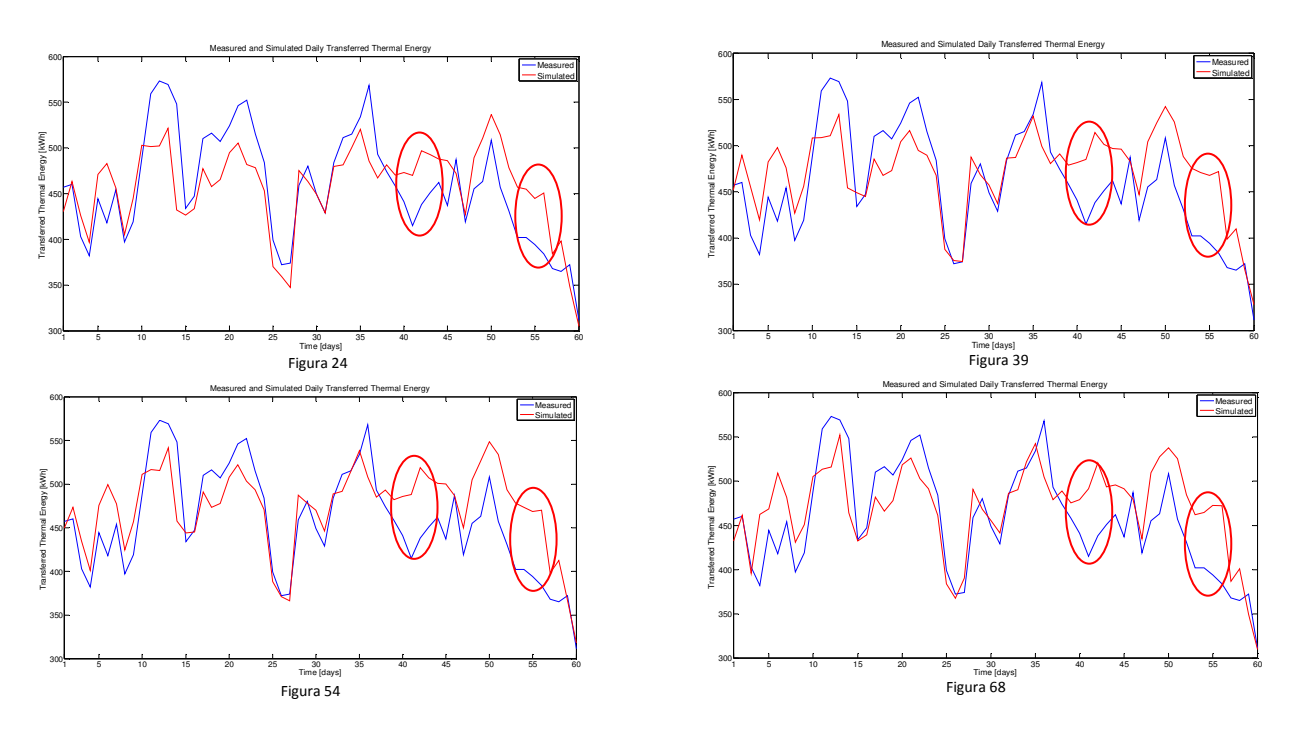

Figura 78 Confronto sinottico dell'energia termica giornaliera simulata e misurata

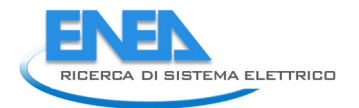

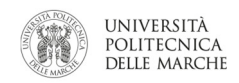

## 3.5 Tuning preliminare del simulatore del cluster di edifici

Gran parte dell'attività svolta quest'anno è stata focalizzata al tuning del simulatore sull'edificio F40. L'attività sul cluster di edifici si è suddivisa in due fasi.

Nella prima, sono state implementate nel modello del cluster di edifici tutte le migliorie presentate nel Capitolo 2, eccezion fatta per l'integrazione con algoritmi di ottimizzazione (paragrafo 2.8). La Figura 79 mostra la schermata iniziale in Simulink del simulatore del cluster. Confrontando Figura 79 con Figura 1, si può notare come i blocchi funzionali siano essenzialmente gli stessi, con l'unica differenza del numero di edifici. Ovviamente, come già spiegato nella relazione tecnica del PAR 2012 [12], tra simulatore del cluster e simulatore di edificio, il passaggio di programmazione non è stato immediato, ma tutti i blocchi sono stati opportunamente riconfigurati per simulare la complessità di una rete di edifici.

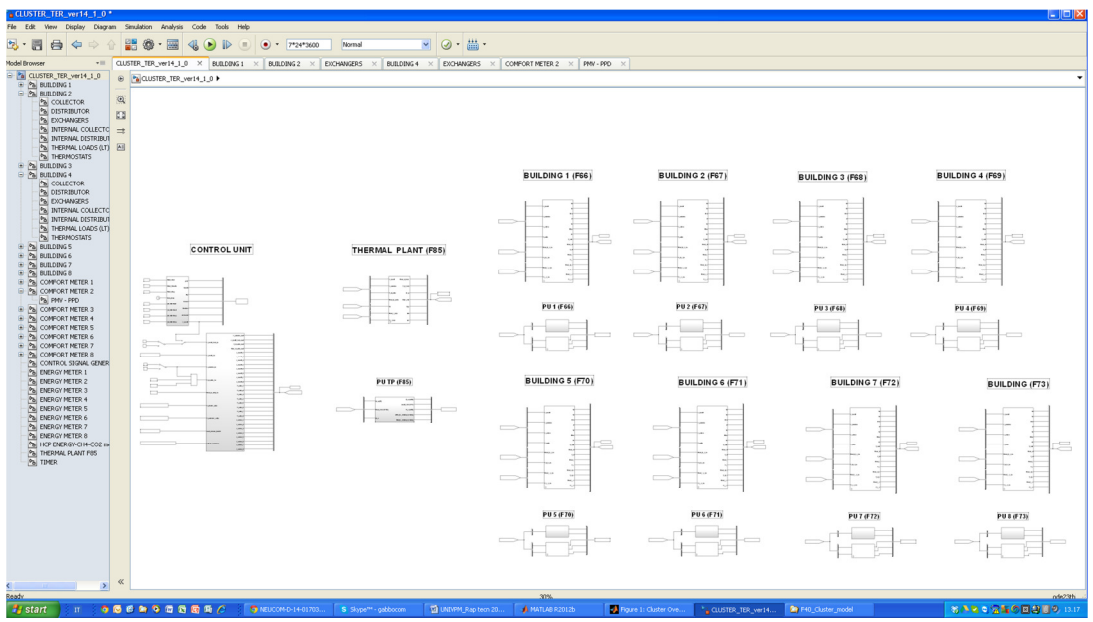

Figura 79 Schermata iniziale in Simulink del simulatore del cluster di edifici

In Figura 80, è riportato il particolare del simulatore del cluster di edifici relativo a modelli dell'unità di controllo, della centrale termica (inclusa rete teleriscaldamento) e del primo edificio servito (F66)

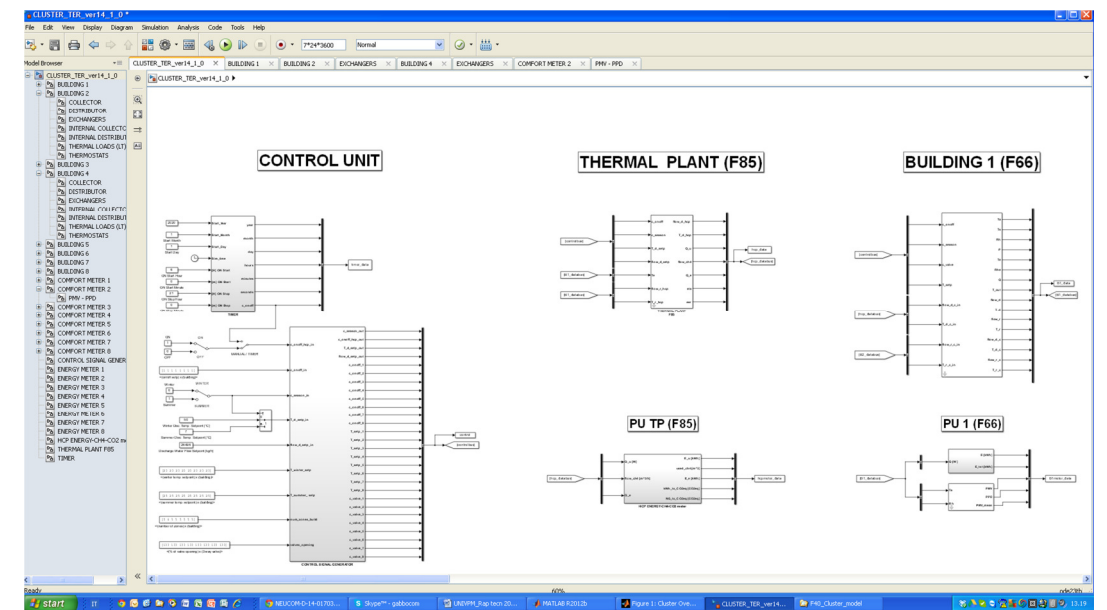

Figura 80 Simulatore del cluster di edifici: particolare del simulatore dell'unità di controllo, della centrale termica (inclusa rete teleriscaldamento) e primo edificio servito (F66)

Nella seconda fase, si è proceduto ad una prima calibrazione del modello sui dati reali. Il test ha riguardato preliminarmente un periodo di soli 10 giorni. Il punto di partenza è stata la fase di tuning dell'edificio F40. I parametri impostati per l'edificio F40, integrati con i dati reali del cluster e con altri dati ipotizzati (ad esempio la percentuale di perdita della rete di teleriscaldamento) sono stati inseriti nel modello.

Le Figura 81 ed 82 mostrano l'andamento dell'energia termica simulata e misurate rispettivamente prima e dopo la fase preliminare di tuning. Anche se i risultati possono sembrare incoraggianti, per il tuning del simulatore sul cluster di edifici il lavoro da fare è ancora molto. In particolare: i) i risultati presentati sono in assenza di apporti gratuiti in quanto il dato di presenza del cluster non è stato reputato ancora di livello "attendibile"; ii) il tuning dovrà essere verificato anche a livello di ogni singolo edificio; iii) andranno valutati sia periodi più lunghi, sia stagioni differenti.

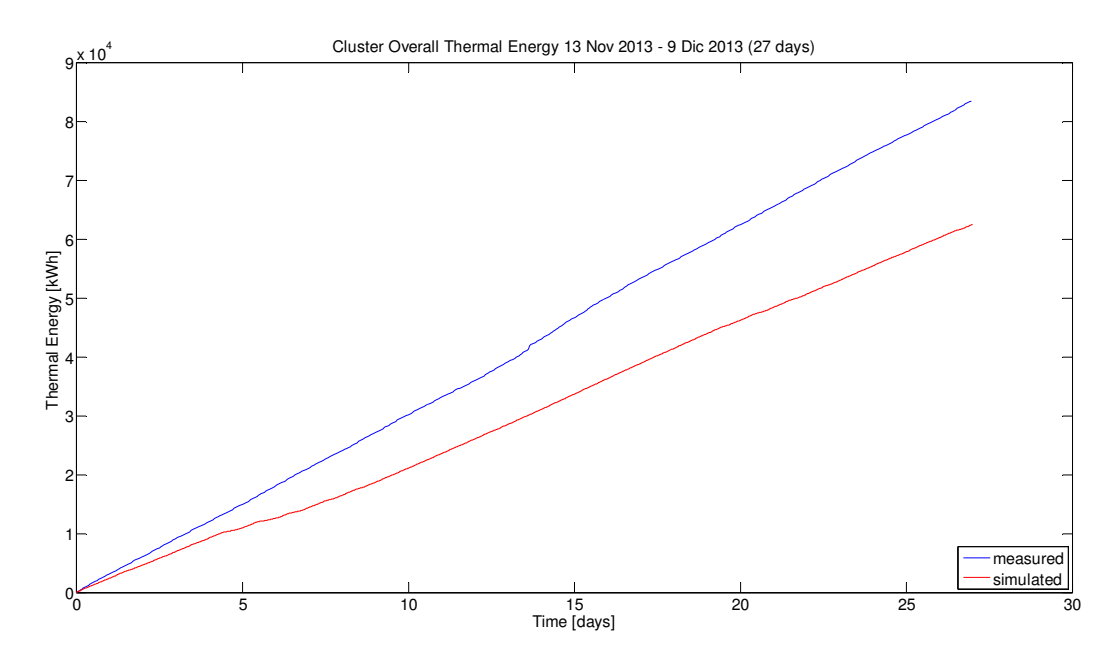

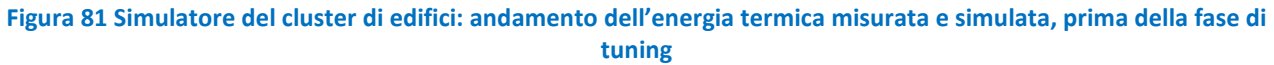

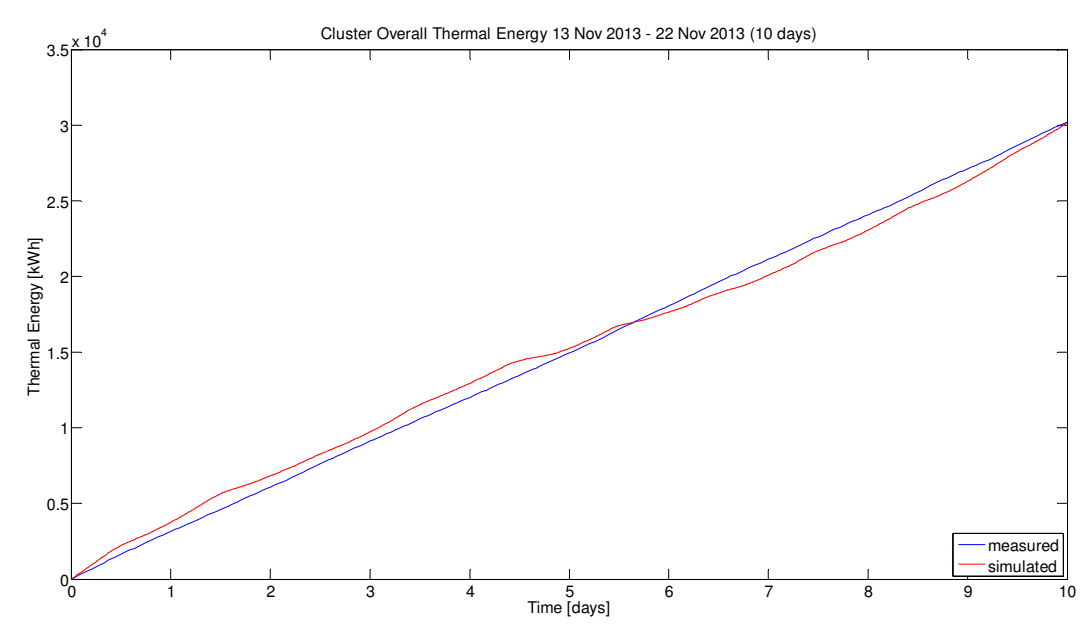

Figura 82 Simulatore del cluster di edifici: andamento dell'energia termica misurata e simulata, a seguito della fase preliminare di tuning

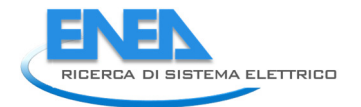

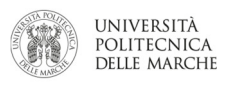

## 4 Conclusioni

Gli obiettivi che le attività di questo PAR si erano prefissati sono stati raggiunti. In particolare sono stati inserite nel simulatore tutte le nuove funzionalità richieste: miglioramento del modello della centrale termica/frigorifera mediante simulazione di rendimento della caldaia (eta) e del COP del gruppo frigorifero (eer) variabili, per ogni time-step di calcolo, in funzione sia del fattore di carico degli impianti che delle condizioni ambientali esterne, qualora fossero influenti (gruppo frigo). Inoltre, è stato inserita la possibilità di modellare gli apporti termici gratuiti legati alla presenza reale giornaliera e sono stati modellati i consumi elettrici integrandoli con quelli termici simulando il controllo dell'accensione e spegnimento dei fan-coil e la dimmerazione dell'illuminazione indoor. Tutte le funzionalità e migliorie aggiunte in questa linea di attività sono state implementate sia sul simulatore dell'edificio F40 che su quello del cluster di edifici.

Una ulteriore miglioria apportabile in futuro potrebbe essere la modellazione della tariffa elettrica sia per fasce orarie sia con dynamic pricing su base oraria legata ai risultati del prezzo unico nazionale (PUN) nel mercato del giorno prima (MGP).

Inoltre il simulatore è stato valutato e messo a punto confrontando i risultati delle simulazioni con i dati sperimentali degli edifici monitorati al fine di conseguire una migliore corrispondenza tra il modello ed il comportamento reale degli edifici stessi. Inoltre, il simulatore è stato predisposto per essere integrato con algoritmi di ottimizzazione in modo da arrivare ad una ottimizzazione multi-obiettivo minimizzando il discomfort degli utenti e minimizzando i consumi energetici. L'attività di tuning è consistita principalmente nella validazione del simulatore applicato all'edificio F40 per un periodo di riferimento di 60 giorni individuato nel primo trimestre 2013; inoltre è stata affrontata una primissima fase di valutazione del simulatore per il cluster di edifici.

Per quanto riguarda la valutazione sui consumi reali dell'edificio F40, il simulatore sviluppato fornisce ottimi risultati su scala giornaliera con valori del MAPE che oscillano tra il 7.06% ed il 7.87%; più piccolo è l'intervallo che si vuole simulare più i risultati del simulatore si allontanano dai dati reali, come dimostrano il MAPE orario (che oscilla tra il 17.93% ed il 19.59%) e quello biorario (che oscilla dal 15.68% al 17.28%).

Altro risultato significativo è il fatto che la simulazione degli apporti gratuiti migliora di molto le prestazioni del simulatore, con riduzione significativa di tutte le voci di errore.Inoltre, le simulazioni dimostrano che le prestazioni del simulatore non cambiano molto con un maggiore livello di dettaglio delle presenze (presenza nell'edificio o presenza nel singolo ufficio): ottenere una simulazione attendibile solamente con il dato di presenza di edificio permette di ovviare al duplice problema della privacy degli occupanti e del costo di installazione di numerosi sensori di presenza. Le metodologia utilizzata per la simulazione degli apporti gratuiti può così essere estesa a tutti gli edifici del terziario, sia pubblico che privato, in cui sia noto l'ingresso mediante badge.

Il miglioramento del simulatore per abbassare l'errore di simulazione su base oraria è un obiettivo che dovrà essere affrontato anche se i livelli di errore raggiungibili non saranno comunque comparabili a quelli della scala giornaliera. Alcuni aspetti da poter sviluppare nel breve/medio periodo per migliorare le prestazioni della simulazione della dinamica oraria, già descritti nei capitoli precedenti e qui solamente elencati sono: i) cambiare la dinamica di controllo dei fan-coil; ii) utilizzare la temperatura reale di Casaccia; iii) continuare il processo di tuning del simulatore su dati reali man mano che questi saranno disponibili; iv) effettuare un confronto continuo tra dati simulati e dati reali per individuare possibili cause di errore e conseguenti potenziali miglioramenti; v) effettuare un monitoraggio continuo dei dati reali, con particolare riferimento alla diagnostica dei buchi di acquisizione, alla verifica della qualità (coerenza e plausibilità) dei dati e alla loro "fruibilità";

Per quanto riguarda la calibrazione del cluster di edifici, i risultati preliminari ottenuti dalla fase di tuning sono incoraggianti, tuttavia il lavoro da fare è ancora molto. In particolare bisognerà: i) effettuare simulazioni prevedendo la presenza degli apporti gratuiti; ii) verificare il tuning anche a livello di ogni singolo edificio; iii) valutare sia periodi più lunghi, sia stagioni differenti.

## 5 Riferimenti bibliografici

- 1. G.Comodi, A.Giantomassi, S.Longhi, F.Polonara, "Progetto per l'integrazione in una rete di illuminazione pubblica avanzata di un sistema per la supervisione remota di una rete di edifici residenziali equipaggiati con una piattaforma di domotica energetica". Report RdS/2011/332 (2011) Available at: http://www.enea.it/it/Ricerca\_sviluppo/documenti/ricerca-di-sistemaelettrico/smart-city/rds-332.pdf
- 2. Schijndel, A.W.M. van (2007). Integrated heat air and moisture modeling and simulation. Eindhoven: Technische Universiteit, PhD thesis, 200 pages.
- 3. G. Comodi, A. Giantomassi, F. Polonara, S. Longhi, "Sviluppo di un approccio per la gestione ottimale di edifici integrato nella rete della pubblica illuminazione: applicazione su smart village C.R. Casaccia". Report RdS/2012/054. (2012) Available at: http://www.enea.it/it/Ricerca\_sviluppo/documenti/ricerca-di-sistema-

elettrico/illuminazione-pubblica/2011/054-rds-pdf

4. G.Comodi, A.Fonti, A.Giantomassi, F.Polonara, S.Longhi, "Simulatore di reti di edifici per la messa a punto di strategie di controllo. Applicazione e validazione sperimentale su una rete di edifici". Report RdS/2013/120 (2013). Available at: http://www.enea.it/it/Ricerca\_sviluppo/documenti/ricerca-di-sistema-

elettrico/risparmio-energia-settore-civile/2012/rds-2013-120.pdf

- 5. P. Baldassa, R.Zecchin, "Metodi numerici e sperimentali per la valutazione del fabbisogno energetico di climatizzazione negli edifici nuovi ed esistenti". Tesi di dottorato. Università degli Studi di Padova. http://paduaresearch.cab.unipd.it/2480/1/Baldassa\_tesi-10-01-25.pdf
- 6. BS EN 14825:2013, "Air conditioners, liquid chilling packages and heat pumps, with electrically driven compressors, for space heating and cooling. Testing and rating at part load conditions and calculation of seasonal performance"
- 7. UNI TS 11300-1. Prestazioni energetiche degli edifici, Parte 1: Determinazione del fabbisogno di energia termica dell'edificio per la climatizzazione estiva ed invernale, maggio 2008.
- 8. CTI, Prestazioni energetiche degli edifici, Parte 3: Energia primaria per la climatizzazione estiva, UNI TS 11300-3, maggio 2009.
- 9. UNI 11135, Condizionatori d'aria, refrigeratori d'acqua e pompe di calore. Calcolo dell'efficienza stagionale, UNI 2004.
- 10. UNI 10963, Condizionatori d'aria, refrigeratori d'acqua e pompe di calore. Determinazione delle prestazioni a potenza ridotta, UNI 2001.
- 11. F. Moretti, S. Panzieri, Metodologie di ottimizzazione multi-obiettivo della climatizzazione termica di edifici. Validazione su sistema di simulazione. RdS/2013/122 (2013)
- 12. http://meteonorm.com/
- 13. Martin de Wit, HAMBASE Part II Input and Output Heat Air and Moisture model for Building And Systems Evaluation (2009). Available at: http://sts.bwk.tue.nl/hamlab/readers/Hambaseinoutputjuli\_2009.pdf

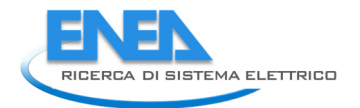

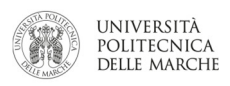

## 6 Curricula vitae

## 6.1 Gabriele Comodi

Gabriele Comodi è nato a Fabriano il 21 giugno 1976; ha conseguito la laurea in ingegneria meccanica nel 2001 con la votazione di 110 e lode presso l'Università degli studi di Ancona (ora Politecnica delle Marche). Nel 2004 acquisisce il titolo di dottore di ricerca in "Energetica" presso il Dipartimento di Energetica (ora DIISM – Dipartimento di ingegneria industriale e scienze matematiche) dell'Università Politecnica delle Marche. In seguito, è stato titolare di 3 assegni di ricerca annuali e nel 2007 è diventato ricercatore presso il Dipartimento di Energetica dell'Università Politecnica delle Marche. Attualmente è ricercatore confermato persso il DIISM nel settore scientifico disciplinare "Sistemi per l'Energia e l'ambiente" (ING-IND/09).

I principali temi di ricerca sono: i) integrazione di sistemi di generazione distribuita (microturbine a gas, motori Stirling, motori a combustione interna, fuel cells, PV e CPV) in reti energetiche urbane; ii) efficienza energetica negli usi finali dell'energia; iii) demand side management di reti di edifici civili; iv) politica energetica locale. E' autore di oltre 40 pubblicazioni a livello nazionale ed internazionale. E' titolare di un brevetto industriale. E' stato relatore/correlatore di oltre 90 tesi di laurea triennale e specialistica. E' attualmente supervisor di 4 candidati al titolo di dottore di ricerca.

E' membro del gruppo di lavoro "Urban Energy Network" del Joint Program EERA-"Smart Cities" ed è membro della Task Force "Simulation Tools" dello stesso Joint Program.

## 6.2 Alessandro Fonti

Alessandro Fonti si è laureato con il massimo dei voti in Ingegneria Elettronica ad indirizzo "Controlli Automatici" presso L'Università Politecnica delle Marche. Durante gli studi universitari ha avuto un breve esperienza nell'industria come analista per l'ottimizzazione dei processi produttivi nel settore "fashion". Completati gli studi universitari ha svolto uno stage presso la Gitronica S.p.a. del Gruppo Guzzini in qualità di progettista. Dal Novembre 2012 è titolare di borsa di studio per la Scuola di Dottorato in Scienza dell'Ingegneria, curriculum "Energetica", presso il Dipartimento di Ingegneria Industriale dell'Università Politecnica delle Marche. I suoi campi di ricerca principali sono la modellazione ed il controllo di sistemi complessi per l'efficienza energetica nel campo delle "smart cities" e degli "smart buildings" e l'analisi e l'ottimizzazione di processi produttivi industriali.

### 6.3 Andrea Giantomassi

Andrea Giantomassi ha ricevuto la laurea magistrale in Ingegneria dell'Automazione Industriale e il dottorato di ricerca in Scienze dell'Ingegneria presso l'Università Politecnica delle Marche, Ancona, Italia, nel 2008 e nel 2012, rispettivamente. I suoi interessi di ricerca includono la modellazione, l'identificazione e il controllo di sistemi non lineari, identificazione e controllo basati su reti neurali, rilevamento dei guasti e diagnosi basati sui segnali nei sistemi industriali e l'analisi e l'ottimizzazione dell'efficienza energetica nella building automation.

## 6.4 Fabio Polonara

Fabio Polonara è professore ordinario di Fisica Tecnica industriale e afferisce al Dipartimento di Ingegneria Industriale e Scienze Matematiche (DIISM) dell'Università Politecnica delle Marche.
Dal 2008 al 2011 è stato Direttore del Dipartimento di Energetica dello stesso Ateneo, poi confluito nel DIISM.

Svolge la sua attività didattica presso la Facoltà di Ingegneria dell'Università Politecnica delle Marche, dove tiene i corsi di Fisica Tecnica per allievi ingegneri meccanici e di Termotecnica al corso di Laurea Magistrale in Ingegneria Meccanica. Tra il 1990 e il 1994 è stato docente in corsi e seminari organizzati dall'Unione Europea in Spagna, Portogallo e Malta nell'ambito dei programmi COMETT e MED-CAMPUS.
Le attività di ricerca riguardano i temi della tecnica del freddo, delle proprietà termofisiche dei materiali, delle energie rinnovabili e dell'energetica. Si è occupato in particolare di proprietà termofisiche dei fluidi di lavoro alternativi ai CloroFluoroCarburi per impieghi in macchine frigorifere e pompe di calore e attualmente è

impegnato nella ricerca sui biocombustibili e sull'uso energetico della biomassa proveniente dalle microalghe.

All'interno dei diversi filoni di ricerca è stato responsabile scientifico di Unità di ricerca operanti nell'ambito dei programmi JOULE, FLAIR e EIE dell'Unione Europea. Nel 1991 e nel 1997 ha usufruito di borse di studio NATO-CNR per svolgere studi e ricerche sui refrigeranti alternativi ai CFC presso l'University of Ulster, UK. Nel campo della pianificazione energetica è stato il coordinatore del gruppo di lavoro che ha redatto per conto della Regione Marche il Piano Energetico Ambientale Regionale (PEAR) approvato nel febbraio 2005. Ha collaborato alla redazione dei Piani Energetici delle Province di Ancona e di Ascoli Piceno e di sette tra i principali Comuni delle Marche.

E' vice-presidente della Commissione A2 (liquefazione dei gas) dell'International Institute of Refrigeration di Parigi.
E' autore di oltre 170 lavori riguardanti i temi di ricerca affrontati, pubblicati su riviste scientifiche nazionali ed internazionali e presentati a congressi nazionali ed internazionali.

### 6.5 Sauro Longhi

Sauro Longhi è nato a Loreto l'11 Settembre 1955. A partire dal 1° Novembre 2013, è Rettore dell'Università Politecnica delle Marche.

Ha conseguito la Laurea in Ingegneria Elettronica nel 1979 presso l'Università di Ancona e la specializzazione in "Ingegneria dei Sistemi di Controllo e di Calcolo Automatici" nel 1984 presso l'Università di Roma "La Sapienza". Dal 1980 al 1981 ha usufruito di una borsa di studio all'Università di Ancona. Dal 1981 al 1983 ha svolto un'attività di ricerca e progettazione elettronica presso il Laboratorio di Ricerca e Sviluppo della Telettra S.p.A. di Chieti, interessandosi principalmente di sistemi di modulazione e demodulazione numerica per sistemi di trasmissione a spettro espanso. Dal 1983 ha collaborato in diverse posizioni all'attività scientifica e didattica del Dipartimento di Elettronica ed Automatica dell'Università di Ancona, ora Dipartimento di Ingegneria dell'Informazione dell'Università Politecnica delle Marche - Ancona. Dal Luglio 2011 e' il Direttore di questo Dipartimento.

E' coordinatore e responsabile del progetto di ricerca "Ecosistemi domestici condivisi edinteroperabili per ambienti di vita sostenibili, confortevoli e sicuri (SHELL)", finanziato nell'ambito del bando MIUR "Cluster Tecnologici Nazionali", ambito "Tecnologie per gli ambienti di vita".

Attualmente e' professore ordinario in Robotica Assistiva, coordinatore dei corsi di Laurea e di Laurea Magistrale in Ingegneria Informatica e dell'Automazione, coordinatore del dottorato di ricerca in Ingegneria Informatica, Gestionale e dell'Automazione e coordinatore del Master di II livello in Smart Home Engineering dell'Università Politecnica delle Marche - Ancona.

E' componente del comitato tecnico-scientifico del Centro Interdipartimentale sull'Innovazione e l'Imprenditorialità (Facoltà di Ingegneria) per il trasferimento tecnologico e la creazione di nuove imprese ad alta tecnologia nell'ambito dell'Ambient Assisted Living, e della Giunta del Centro Interdipartimentale di Ricerca per l'Adriatico e i Balcani (Facoltà di Economia) per l'interscambio scientifico e l'integrazione sociale.

I principali interessi di ricerca includono l'analisi ed il controllo di sistemi lineari e non lineari, il controllo di robot mobili, di veicoli sottomarini, di vascelli e di velivoli autonomi, il controllo cooperativo di agenti autonomi, lo sviluppo di sistemi robotici per l'ausilio a disabili motori e cognitivi, la domotica, le tecnologie web per il controllo di processo e laboratori didattici remoti, il controllo distribuito su reti di trasmissione dati, le reti sensoriali, la gestione della potenza in auto ibride, il controllo di motori elettrici ad alta efficienza, sistemi di controllo embedded, la gestione e il controllo di fonti di energia rinnovabili, la gestione efficiente di sistemi energetici, la rilevazione e diagnosi guasti in macchine ed impianti.

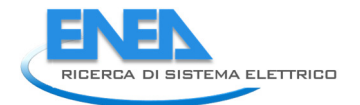

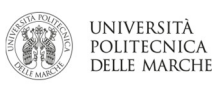

Negli ultimi anni l'attività di ricerca si è concentrata nello sviluppo di soluzioni innovative per la robotica e le tecnologie abilitanti in campi non convenzionali come quello di supporto alla vita indipendente e sicura e più in generale nella domotica per assistere la popolazione anziana. In questo contesto collabora come responsabile dell'Unita' di Ricerca dell'Università Politecnica delle Marche al progetto europeo JADE - FP7- CAPACITIES-2010-1 (Regions of knowledge). Il progetto mira allo sviluppo di servizi e piattaforme per la tele assistenza e la vita indipendente per un sano invecchiamento della popolazione. Per favorire lo sviluppo di questi servizi e piattaforme coordina anche il progetto nazionale "SMart In home LIviNG: Tecnologie innovative per la sensoristica e l'automazione dedicate alla Domotica", sul Programma RIDITT del Ministero dello Sviluppo Economico. Il progetto punta al trasferimento dall'ambito della ricerca verso il mondo delle imprese di tecnologie avanzate per l'automazione e la sensoristica finalizzate all'applicazione nel campo della domotica, per sviluppare prodotti innovativi ed erogare nuovi servizi per migliorare la qualità dell'abitare. Come ulteriore ricaduta dell'attività di ricerca e per la sempre maggiore richiesta di tecnologie di supporto all'assistenza della popolazione anziana, ha recentemente progettato e sviluppato un percorso di alta formazione, un Master di secondo livello in Smart Home Engineering, dove particolare attenzione è stata riservata alle problematiche di Ambient Assisted Living (AAL).

Nello specifico settore della domotica e' inoltre componente del comitato scientifico del consorzio di ricerca e sviluppo HOME LAB (distretto Italiano sulla Domotica) dedicato ai sistemi energetici e all'Ambient Assisted Living per la Smart Home del futuro, ed e' coordinatore e responsabile scientifico dell'Accordo Quadro "Campus" per attività di ricerca e didattica tra la Facoltà di Ingegneria dell'Università Politecnica delle Marche e l'Ariston Thermo Group s.p.a. E' stato Advisor di 22 Dottori di Ricerca, ed attualmente è Advisor di 8 dottorandi di ricerca. E' stato Relatore di oltre 200 tesi di laurea magistrale, attualmente è relatore di piu' di 10 studenti di laurea magistrale.

Ha pubblicato piu' di 300 lavori su riviste e congressi internazionali. Le diverse attività di ricerca sono state finanziate su fondi MIUR, MiSE, CNR, ASI e Comunità Europea. I più recenti progetti finanziati e correlati con la presente proposta sono: [2]- OSTIS - Operating System and Tools for Interoperable smart electrical household appliances, Bando Industria 2015, Ministero dello Sviluppo Economico;

- SEA - Smart Ecologic Area: La nuova tecnologia al servizio dell'ambiente, POR MARCHE 2007/2013 : Sostegno alla nascita e allo sviluppo di nuove imprese innovative - 1.3.1.07. 01;<sup>[2]</sup> iFOOD, POR MARCHE FESR 2007-2013, 1.1.1.04.03; P-MObility and actiVity AssIstance systems for the Disabled (MOVAID), Community R&D / TIDE Technology Initiative for Disabled and Elderly People/PILOT & BRIDGE Phases

- DIAGNOSTIC ROBOTS: new systems based on mobile autonomous robots for diagnosis and testing in the production line and in life tests laboratories of house-hold appliances, POR MARCHE, 1.1.1.04.02 "Promozione della ricerca industriale e dello sviluppo sperimentale in filiere tecnologico-produttive" ;<sup>[2]</sup> JADE - FP7-CAPACITIES-2010-1 (Regions of knowledge);

- "SMart In home LIviNG: Tecnologie innovative per la sensoristica e l'automazione dedicate alla Domotica", sul Programma RIDITT del Ministero dello Sviluppo Economico.
- Robust and Safe Mobile Co-operative Autonomous Systems (R3-COOP), EU ARTEMIS Joint Undertaking, for developing cooperative robots in service and domestic fields.

Dal 1997 collabora alle attività scientifiche ed organizzative del Technical Committee on Marine Systems dell'International Federation of Automatic Control (IFAC). Ha coordinato le attività organizzative dell' IFAC Conference on Control Applications in Marine Systems, Ancona, Italy, July 2004 ed ha presieduto il comitato scientifico internazionale dell' IFAC Conference on Control Applications in Marine Systems, Bol, Croatia, Settembre 2007.

Ha sviluppato le seguenti collaborazioni internazionali: Departimento de Ingegneria de Sistemas y Automatica, Universidad Politécnica de Valencia, Spagna (prof. J. Tornero, Dr. L. Armesto), Industrial Control Centre, Department of Electronic and Electrical Engineering, University of Strathclyde, Glasgow, UK (prof. R. Katebi), Department of Computer Science and Engineering, University of South Florida, Tampa, Florida, USA (prof. K. Valavanis), Department of Electrical and Computer Engineering, The Ohio State University, Columbus, Ohio, USA (prof. A. Serrani), Department of Electrical and Computer Engineering, University of New Mexico, Albuquerque, New Mexico, USA (prof. C.T. Abdallah), Faculty of Electrical Engineering, Czech Technical University, Prague, Czech Republic (prof. V Kucera), Dept. of Electronic Engineering, National University of Ireland (NUI) Maynooth, Ireland (Prof. John Ringwood), Department of Marine Technology Norwegian University of Science and Technology, NTNU, Trondheim, Norway (Prof. A. J. Sørensen), Department of Electrical Engineering, Technical University of Denmark, Lyngby, Denmark (Prof. Mogens Blanke), Department of Industrial Engineering & Innovation Sciences, Eindhoven University of Technology (Dr. Ir. Raymond Cuijpers), Automation Technology Group, Department of Automation and Systems Technology, School of Electrical Engineering, Aalto University (Dr Panu Harmo).

Inoltre svolge le attività di Associate Editor delle riviste internazionali Control Engineering and Practice (Elsevier) e Journal of Intelligent and Robotic Systems (Springer). E' revisore per molteplici riviste scientifiche nei settori di interesse in precedenza richiamati.

Dall'Aprile 2007 a Dicembre 2001 e' stato amministratore unico degli spin-off universitari IDEA, Alpiquadro e 3DSupervision che operano nei settori dell'ICT applicate ai settori produttivi ed ai servizi innovativi.

Svolge attività di revisore scientifico per la valutazione di progetti di ricerca e di innovazione per il MiUR e il MiSE e per diverse Amministrazioni Regionali e Banche nazionali, oltre che per istituzioni internazionali.

E' Presidente dell'Associazione Laureati Facolta' d'Ingegneria di Ancona (ALFIA).